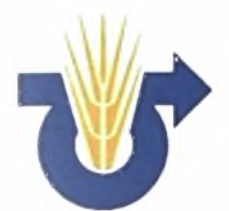

ΠΑΝΕΠΙΣΤΗΜΙΟ ΘΕΣΣΑΛΙΑΣ Τμήμα Γεωπονίας, Φυτικής ΙΙαραγωγής και Αγροτικού Περιβάλλοντος ΤΕΧΝΟΛΟΓΙΚΟ ΕΚΠΑΙΔΕΥΤΙΚΟ ΙΔΡΥΜΑ(ΤΗ!) ΧΑΛΚΙΔΑΣ Τμήμα Αυτοματισμού

## Πρόγραμμα Μεταπτυχιακών Σπουδών

Αυτοματισμοί στις Αρδεύσεις, τις Γεωργικές Κατασκευές και στην Εκμηχάνιση της Γεωργίας

Μεταπτυχιακή Εργασία

# Κουτσοστάθης. Αν. Ανδρέας

Πρόβλεψη παραγωγής και χωρικής παραλλακτικότητας της παραγωγής σε καλλιέργεια μηλιάς με εκτίμηση της ανθοφορίας μέσω επεξεργασίας ψηφιακών εικόνων

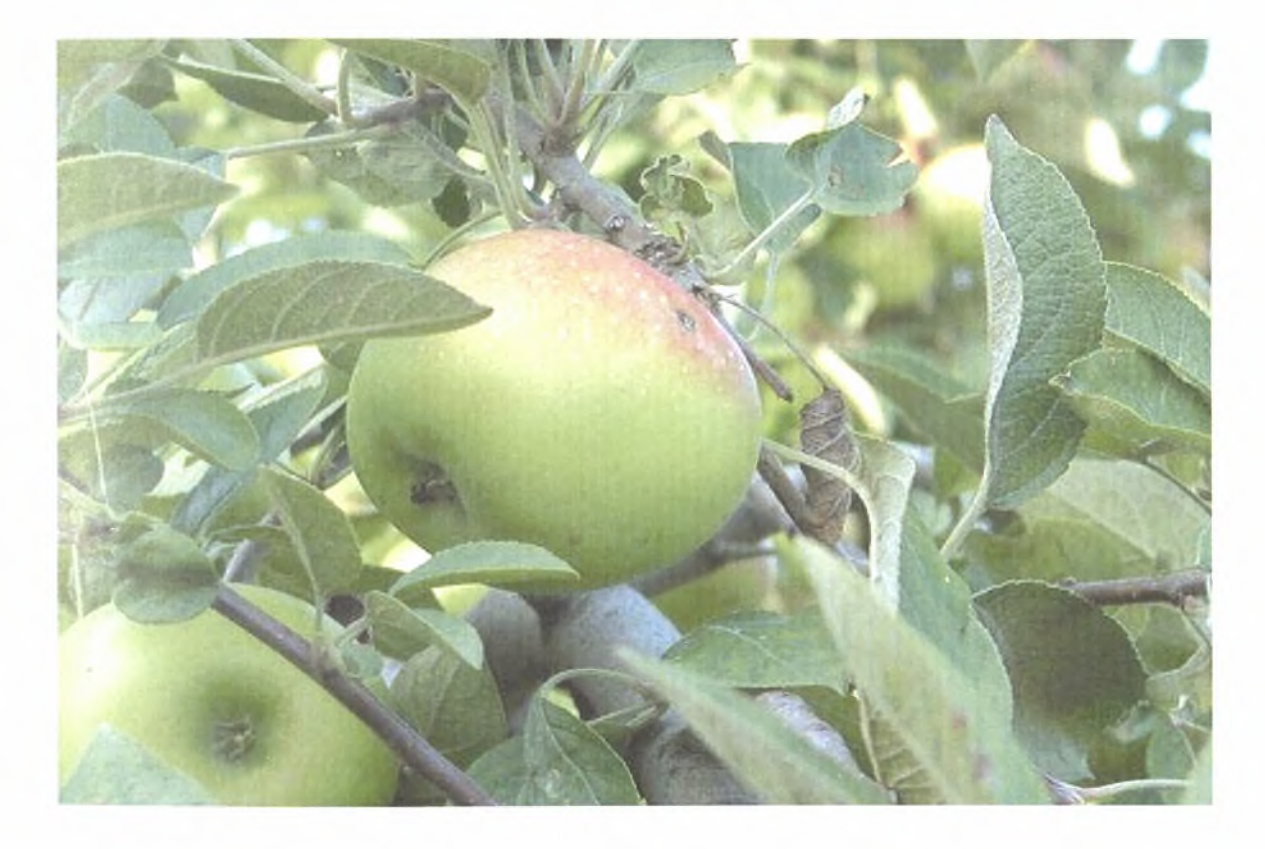

Επιβλέποντες Καθηγητής Γέμτος Θεοφάνης Δρ Σπυρίδων Φούντάς, Ν. Ιωνία, Βόλος 2009

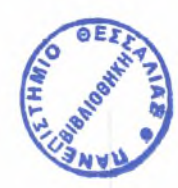

#### ΠΑΝΕΠΙΣΤΗΜΙΟ ΘΕΣΣΑΛΙΑΣ ΒΙΒΛΙΟΘΗΚΗ & ΚΕΝΤΡΟ ΠΛΗΡΟΦΟΡΗΣΗΣ ΕΙΑΙΚΗ ΣΥΛΛΟΓΗ «ΓΚΡΙΖΑ ΒΙΒΛΙΟΓΡΑΦΙΑ»

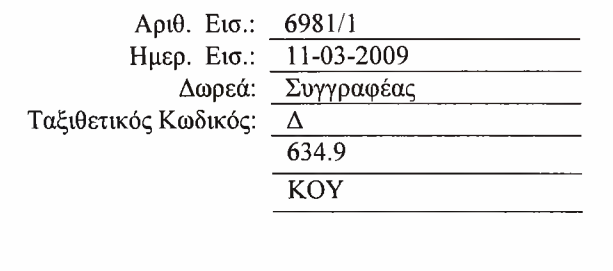

Institutional Repository - Library & Information Centre - University of Thessaly 05/07/2024 08:32:44 EEST - 18.227.81.149

Μεταπτυγιακή Εργασία

# Κουτσοστάθης. Αν. Ανδρέας

Πρόβλεψη παραγωγής και χωρικής παραλλακτικότητας της παραγωγής σε καλλιέργεια μηλιάς με εκτίμηση της ανθοφορίας μέσω επεξεργασίας ψηφιακών εικόνων

## Θ. Α. ΓΕΜΤΟΣ, Καθηγητής Γεωργικής Μηχανολογίας Πανεπιστημίου Θεσσαλίας

Κ. Ν. ΚΙΊΓΤΑΣ, Καθηγητής Γεωργικών Κατασκευών Πανεπιστημίου Θεσσαλίας

## Δρ. Σ. ΦΟΥΝΤΑΣ

## Ευχαριστίες

Θα ήθελα να ευχαριστήσω τον επιβλέποντα καθηγητή μου, κ<sub>ο</sub> Θεοφάνη Γέμτο, Καθηγητή Γεωργικής Μηχανολογίας του Πανεπιστημίου Θεσσαλίας για την πολύτιμη βοήθεια του και την καθοδήγηση κατά την διάρκεια της διατριβής μου. Επίσης θέλω να ευχαριστήσω τον Δρ Σπύρο Φούντά για την βοήθεια και τις πολύτιμες συμβουλές και σχόλια στην εργασία μου. τους Καθηγητές - εξεταστές για τις πολύτιμες συμβουλές τους. Ιδιαίτερες ευχαριστίες θέλω να εκφράσω στον Διδάκτορα του Αριστοτελείου Πανεπιστημίου Θεσσαλονίκης κ<sub>ο</sub> Διονύση Μπότση για τις συμβουλές του και την βοήθεια του κατά την διαδικασία του πειράματος και την συγγραφή της εργασίας. Επίσης θα ήθελα να ευχαριστήσω την Διδάκτορα ku Κατερίνα Αγγελοπούλου για την σημαντική βοήθειά τους στην περάτωση του πειράματος και την αξιοποίηση του υπάρχοντος υλικού. Θα ήθελα να ευχαριστήσω και τον φίλο, συνάδελφο και υποψήφιο Διδάκτορα κ<sub>ο</sub> Ιωάννη Αμπατζίδη για τις συμβουλές του και την βοήθεια του κατά την διάρκεια της συγγραφής της εργασίας. Τέλος θέλω να εκφράσω τις ευχαριστίες μου στην οικογένεια μου για την υπομονή τους και την στήριξη που μου πρόσφεραν το τελευταίο διάστημα.

# <span id="page-4-0"></span>Περίληψη

Σε μηλεώνα στην περιοχή Αγιάς του νομού Λαρίσης, πραγματοποιήθηκε συλλογή δεδομένων και έγινε προσπάθεια εφαρμογής γεωργίας ακρίβειας Όπως είναι γνωστό ένας οπωρώνα παρουσιάζει μεγάλη παραλλακτικότητα ως προς τα χαρακτηριστικά και τις ιδιότητές του που αφορούν την παραγωγή τόσο ποσοτικά όσο και ποιοτικά. Στόχος της εφαρμογής των τεχνικών της γεωργίας ακρίβειας είναι η ποσοτικοποίηση, της παραλλακτικότητας της απόδοσης και η συσχέτισή της, με όλους τους παράγοντες (εδαφικά χαρακτηριστικά, καλλιεργητικές εφαρμογές κλπ) που επιδρούν στην απόδοση της καλλιέργειας.

 $\Omega$ σκοπός της εργασίας ήταν ανάπτυξη και αξιολόγηση αυτοματοποιημένου και ελάχιστων υπολογιστικών απαιτήσεων προγράμματος επεξεργασίας ψηφιακών δεδομένων (ψηφιακών εικόνων) χρήση του οποίου να καθιστά δυνατή την πρόβλεψη της παραγωγής σε οπωρώνες σε πραγματικό χρόνο και εντός ανεκτών ορίων σφάλματος.

Κατά την πρώτη φάση του πειράματος πάρθηκαν φωτογραφίες με τη χρήση ψηφιακής μηχανής από συγκεκριμένα δέντρα του οπωρώνα κατά την διάρκεια της πλήρης ανθοφορίας τους. Στη συνέχεια ακολούθησε προεπεξεργασία των φωτογραφιών αυτών με τη χρήση λογισμικού επεξεργασίας ψηφιακών εικόνων, (photoshop) με στόχο την ελαχιστοποίηση των οφειλόμενων στις διαταραχές της φωτεινότητας σφαλμάτων. Κατά την περίοδο της συγκομιδής μετρήθηκε παραγωγή των αντίστοιχων δέντρων που είχαν φωτογραφηθεί κατά την πρώτη φάση του πειράματος.

Με τη χρήση της γλώσσας προγραμματισμού Matlab<sup>®</sup>, αναπτύχθηκε κώδικας ο οποίος με μετατροπή των έγχρωμων φωτογραφιών σε δυαδικές και με δεδομένη την παραγωγή κάποιων (τυχαίων) δέντρων, συσχετίζει την παραγωγή των τελευταίων με τον αριθμό των «λευκών» ψηφίων των αντίστοιχων

iii

φωτογραφιών. Τα λευκά ψηφία (pixels) κάθε φωτογραφίας αντιπροσωπεύουν τα άνθη των αντίστοιχων δέντρων. Με βάση τη συσχέτιση αυτή, προβλέπει την παραγωγή των υπολοίπων δέντρων. Το σφάλμα της μεθόδου αυτής ως προς την πρόβλεψη της παραγωγής ήταν της τάξης του 13-14%.

Οπωσδήποτε στην καταγραφή της ποσοστιαίας συσχέτισης λήφθηκαν υπόψη και πιθανά σφάλματα που μπορεί να οφείλονται είτε σε λάθη κατά τη διαδικασία της φωτογράφησης, είτε σε εξωγενείς παράγοντες που επέδρασαν στο διάστημα ανθοφορίας - συγκομιδής (π.χ. καιρικές συνθήκες) και πιθανόν να επηρέασαν την παραγωγή. Απώτερος σκοπός της συγκεκριμένης διατριβής είναι να βελτιστοποιηθεί το πρόγραμμα επεξεργασίας των εικόνων και υπολογισμού των λευκών ψηφίων τα οποία όπως αναφέρθηκε συσχετίζονται με τον αριθμό των ανθέων στα δέντρα και να ελαχιστοποιηθούν τα λάθη κατά την διαδικασία της φωτογράφησης τους. Αυτό θα συμβάλλει στην πρόβλεψη της παραγωγής σε οπωρώνες σχεδόν ταυτόχρονα με τη λήψη των δεδομένων, κάνοντας δυνατή την εφαρμογή αυτόνομων συστημάτων γεωργίας ακρίβειας σε πραγματικό χρόνο π.χ. σχεδόν ταυτόχρονη λήψη φωτογραφίας εκτίμηση παραγωγής και επιλεκτικού ψεκασμού. Παράλληλα με την βοήθεια των πρακτικών της γεωργίας ακρίβειας είναι δυνατό να κατασκευαστούν χάρτες παραλλακτικότητας των ιδιοτήτων του εδάφους και να συσχετιστούν με τους χάρτες παραγωγής των χωραφιών.

# Περιεχόμενα

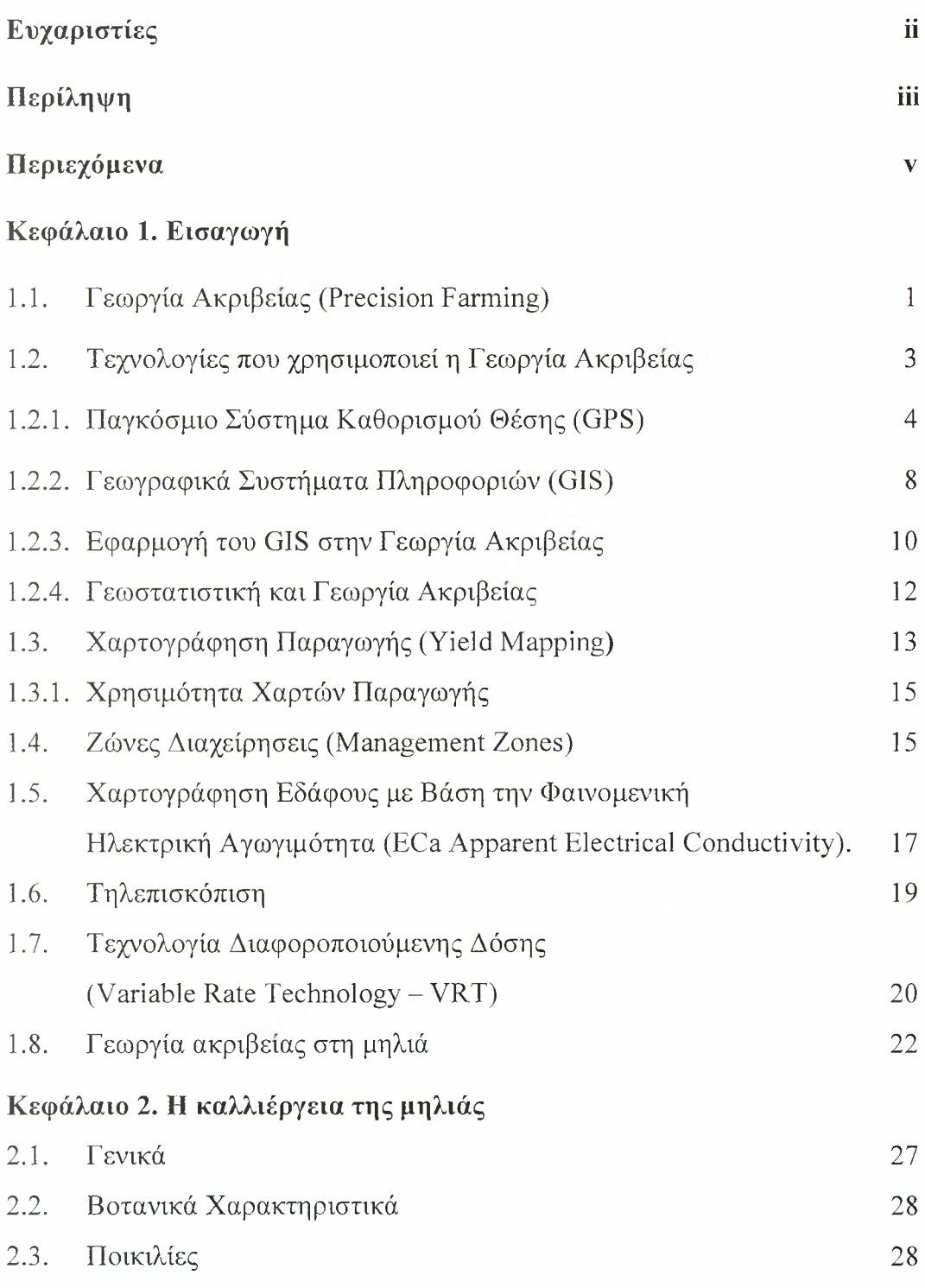

 $_{\rm V}$ 

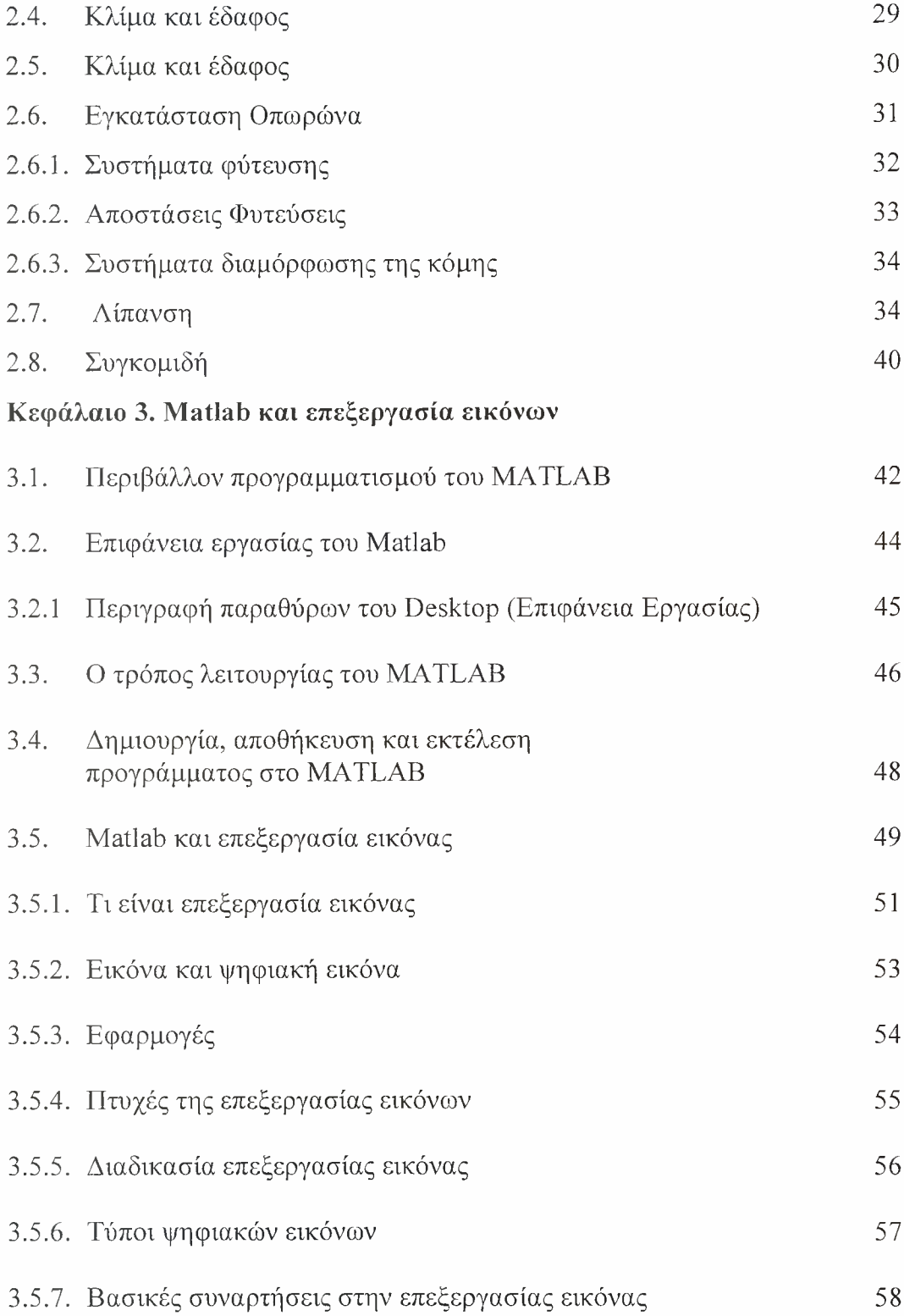

# Κεφάλαιο 4. Ανάλυση Βιβλιογραφίας

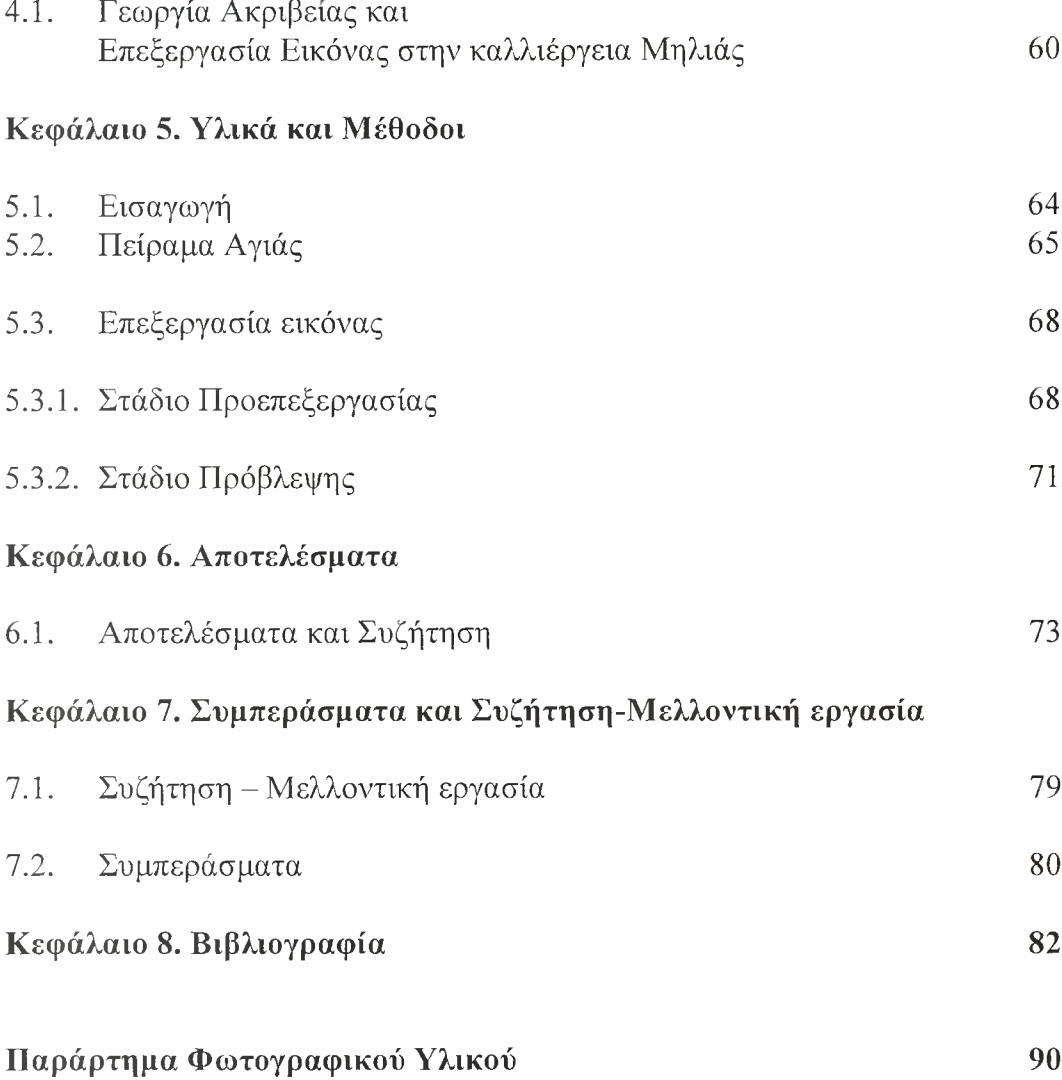

## ΚΕΦΑΛΑΙΟ 1. Εισαγωγή

### <span id="page-9-0"></span>1.1. Γεωργία Ακρίβειας (Precision Farming)

Γεωργία Ακρίβειας (Precision Farming) αποτελεί μία νέα τεχνική στη διαχείριση των γεωργικών εκμεταλλεύσεων που σκοπό έχει την αντιμετώπιση της παραλλακτικότητας των διαφόρων παραμέτρων της καλλιέργειας που επηρεάζουν την γεωργική παραγωγή. Σύμφωνα με μία άλλη προσέγγιση (Γέμτος, 2006, Whelan and McBratney, 2000) η Γεωργία Ακριβείας αποτελεί ένα ολοκληρωμένο σύστημα διαχείρισης της χωρικής και χρονικής παραλλακτικότητας των αγρών, που έχει ως στόχο την ορθολογική χρήση των εισροών (φυτοφάρμακα, λιπάσματα, σπόρος, νερό άρδευσης, οργανική ουσία), τον περιορισμό των αρνητικών επιπτώσεων στο περιβάλλον, την μεγιστοποίηση της οικονομικής και ποιοτικής απόδοσης των αγροτεμαχίων και την ακριβέστερη εφαρμογή των κανόνων Ορθής Γεωργικής Πρακτικής.

Οι βασικοί στόχοι της εφαρμογής της νέας αυτής καλλιεργητικής τεχνικής είναι οι ακόλουθοι ( Taylor, 2004):

- Βελτιστοποίηση της απόδοσης
- Βελτίωση της παραγόμενης ποιότητας
- Μέγιστο δυνατό οικονομικό όφελος του παραγωγού
- Ορθολογικότερη και αποδοτικότερη χρήση εισροών (φαρμάκων, λιπασμάτων)
- Εξοικονόμηση ενέργειας
- Προστασία του περιβάλλοντος, αποφυγή περιβαλλοντικών επιπτώσεων.

Στο παρελθόν οι γεωργοί εκτελώντας τις καλλιεργητικές εργασίες χειρονακτικά είχαν την άμεση επαφή με το χωράφι τους. Το γεγονός αυτό σε συνδυασμό με τον μικρό κλήρο γης που εκμεταλλεύονταν τους έδινε την δυνατότητα να γνωρίζουν με μεγάλη ακρίβεια τα ιδιαίτερα χαρακτηριστικά κάθε τμήματος του χωραφιού τους (χωρική παραλλακτικότητα). Συνεπώς μπορούσαν να διαφοροποιούν την διαχείριση του κάθε τμήματος και να ρυθμίζουν τις εισροές με βάση τα συγκεκριμένα χαρακτηριστικά κάθε κομματιού.

ανάπτυξη της τεχνολογίας οδήγησε στην εντατικοποίηση των γεωργικών εκμεταλλεύσεων και στην εκμηχάνιση της γεωργίας δίνοντας την δυνατότητα στους παραγωγούς να εκμεταλλεύονται μεγαλύτερες εκτάσεις γης. Αυτό είχε ως αποτέλεσμα αγρότης να χάσει την άμεση επαφή με το χωράφι και παράλληλα να δυσκολεύεται να παρατηρήσει διαφοροποιήσεις μέσα στον ίδιο αγρό. Έτσι, αναγκάζεται να χρησιμοποιεί την τεχνική του μέσου όρου στις δοσολογίες των εισροών, οι οποίες αφορούν μέσους όρους παραγωγής και χαρακτηριστικών ιδιοτήτων του εδάφους. Αυτό αποδείχθηκε ότι είναι λανθασμένο καθώς διαφορετικά μέρη του αγρού δίνουν διαφορετική παραγωγή. Επομένως ομοιόμορφη κατανομή των εισροών με βάση το μέσο όρο οδηγεί σε λανθασμένη εφαρμογή δοσολογιών (παραπάνω από τις απαιτούμενες σε ορισμένα μέρη του αγρού και λιγότερες σε άλλα).

γεωργία ακρίβειας συγκεντρώνει ένα σύνολο από πολλά δεδομένα τα οποία συσχετίζονται με την απόδοση μιας καλλιέργειας και με τις παραμέτρους των ιδιαίτερων τμημάτων του αγρού . Δημιουργεί στον αγρό τις λεγάμενες ζώνες διαχείρισης δηλαδή περιοχές με ομοιογενή χαρακτηριστικά στο χώρο και το χρόνο τα οποία επιδέχονται κοινή διαχείριση. Σκοπός της είναι η εκμετάλλευση των αγροτεμαχίων να γίνεται με τέτοιο τρόπο ώστε να αναγνωρίζεται παραλλακτικότητα που εμφανίζει το χωράφι. Η παραλλακτικότητα σε έναν αγρό αφορά διάφορες παραμέτρους που επηρεάζουν την παραγωγή του όπως ο τύπος του εδάφους, το pH, τα θρεπτικά στοιχεία, η οργανική ουσία, το νερό, η στράγγιση, και προσβολή από ζιζάνια. Τέλος αναφέρεται στην ίδια τη παραγωγή και τα ποιοτικά χαρακτηριστικά της .

Η βασική προϋπόθεση για την εφαρμογή της γεωργίας ακριβείας είναι η γνώση και καταγραφή της χωρικής παραλλακτικότητας του αγρού και της

καλλιέργειας. Με τον όρο αυτό εννοούμε την καταγραφή των ιδιαίτερων χαρακτηριστικών ιδιοτήτων που παρουσιάζουν διάφορα τμήματα του χωραφιού όπως γονιμότητα, ηλεκτρική αγωγιμότητα, pH, μηχανική σύσταση κ.α. καθώς και παράγοντες που τυχόν επηρεάζουν την ανάπτυξη της καλλιέργειας όπως τα ζιζάνια και οι εχθροί της. Παράλληλα, στην μελέτη που γίνεται λαμβάνουμε υπόψη το γεγονός ότι ορισμένα χαρακτηριστικά των αγρών μεταβάλλονται και με τον χρόνο (Blackmore, 2000, Blackmore et al., 2003) όπως η οργανική ουσία, τα επίπεδα υγρασίας και οι συγκεντρώσεις των διαφόρων στοιχείων στο έδαφος (χρονική παραλλακτικότητα).

διαφορά μεταξύ της έως σήμερα (παραδοσιακής) γεωργίας και της νέας γεωργικής πρακτικής ακρίβειας εντοπίζεται στον τρόπο με τον οποίο κάθε μια αντιμετωπίζει τα αγροτεμάχια. Ενώ δηλαδή, η παραδοσιακή γεωργία αντιμετωπίζει τα χωράφια ως ομοιόμορφα (βασιζόμενη σε μέσους όρους), Γεωργία Ακρίβειας αναγνωρίζει, καταγράφει και διαχειρίζεται την εγγενή επίκτητη, ως προς το χώρο και το χρόνο, παραλλακτικότητα τους (variability).

Όπως αναφέρεται παραπάνω, στόχος της γεωργίας ακρίβειας είναι να κατευθύνει τον παραγωγό στην εφαρμογή των εισροών σε διαφοροποιούμενες δόσεις (Variable Rate Application). Έχουν γίνει διάφορες μελέτες που αφορούν στην προαναφερόμενη τεχνική εφαρμογής των εισροών στις καλλιέργειες όπως, για τα λιπάσματα από τους Miller et al., (2003), Welsh et al., (2003a, 2003b), Wood et al., (2003), Zaman et al., (2005), Shumann et al., (2006), τους σπόρους από τον Mason et al., (2007), την άρδευση από τους Perry et al., (2002) και τα φυτοφάρμακα από τους Miller and Salyani, (2005), Sollaneles et al., (2006).

#### <span id="page-11-0"></span>1.2. Τεχνολογίες που χρησιμοποιεί Γεωργία Ακρίβειας

 $H$ γεωργία ακρίβειας προτείνει ένα νέο τρόπο διαχείρισης των αγροκτημάτων, εκμεταλλευόμενη την πρόοδο στους τομείς των αισθητήρων, των συστημάτων γεωγραφικού εντοπισμού θέσης και διαχείρισης πληροφοριών, των φορητών υπολογιστικών συστημάτων και στις τηλεπικοινωνίες, ώστε να αποτυπώσει όσο το δυνατόν καλύτερα τη μεταβλητότητα των χαρακτηριστικών του εδάφους και της καλλιέργειας τόσο χωρικά όσο και χρονικά. Απώτερος στόχος της γεωργίας ακρίβειας είναι να προσαρμόσει όλες τις καλλιεργητικές φροντίδες και αποφάσεις στην κλίμακα αυτής της μεταβλητότητας (Stafford, 2000, Zhang et al,, 2002, Papaeconomou, 2002, Whelan et al., 1997). Έτσι, γενικά, η γεωργία ακρίβειας είναι ένα σύνολο καλλιεργητικών μεθόδων, το οποίο χρησιμοποιεί τεχνολογίες όπως το Παγκόσμιο Σύστημα Προσδιορισμού Θέσης, γνωστό από τα αρχικά GPS (Global Positioning System), τα Γεωγραφικά Συστήματα Πληροφοριών (Geographical Information System, GIS) και τα Συστήματα Ελέγχου (control systems) για να μετατρέψει τη διαχείριση της καλλιέργειας, από επίπεδο αγροτεμαχίου σε μικρές ζώνες γης με κοινά χαρακτηριστικά (management zones). Οι τεχνολογίες και τα συστήματα που χρησιμοποιεί η γεωργία ακριβείας θα περιγραφούν πιο κάτω.

#### <span id="page-12-0"></span>1.2.1. Παγκόσμιο Σύστημα Καθορισμού Θέσης (GPS)

Θεμέλιο λίθο στην Γεωργία Ακρίβειας αποτελεί το Global Positioning System (GPS), και χρησιμοποιείται για τον καθορισμό του γεωγραφικού στίγματος οποιουδήποτε σημείου της Γης (Παπαοικονόμου, 2001). Αποτελεί ένα δίκτυο από 24 δορυφόρους, που αναπτύχθηκε περί το 1970 από το Αμερικανικό Υπουργείο Αμύνης για στρατιωτικούς σκοπούς.

Το δορυφορικό τμήμα του συστήματος αυτού κινείται σε τροχιά γύρω από τη Γη και σε απόσταση 20.000 χιλιομέτρων πάνω από την επιφάνειά της. Μικρές αποκλίσεις από τις τροχιές τους οφείλονται σε επιδράσεις από τη βαρύτητα, από τον ήλιο και την Σελήνη. Κάθε δορυφόρος διαθέτει τέσσερα ατομικά ρολόγια πολύ μεγάλης ακρίβειας και εκπέμπει κωδικοποιημένο ηλεκτρομαγνητικό σήμα, με βάση το οποίο γίνεται ο καθορισμός της ακριβούς θέσης του δέκτη που λαμβάνει το σήμα από τον δορυφόρο.

έλεγχος του συστήματος γίνεται από τον κεντρικό σταθμό ελέγχου που βρίσκεται στο Colorado Springs των ΗΠΑ και τους επίγειους σταθμούς παρακολούθησης κάθε ένας από τους οποίους φέρει δέκτες που λαμβάνουν τα σήματα από τους δορυφόρους, τα στέλνουν άμεσα στον κεντρικό σταθμό και από εκεί γίνεται ο υπολογισμός της ακριβούς τροχιάς των δορυφόρων, επιτρέποντας έτσι την ενημέρωση των συστημάτων πλοήγησης (Δερμάνης, 1999).

To GPS είναι το σύστημα που βοηθάει στον καθορισμό της θέσης οποιουδήποτε, οπουδήποτε στην επιφάνεια της Γης αρκεί να μην χάνεται η επαφή του δέκτη των ηλεκτρομαγνητικών σημάτων με τους δορυφόρους. Ο καθένας από εμάς μπορεί να χρησιμοποιήσει έναν δέκτη GPS και να καθορίσει το στίγμα του, δηλαδή να υπολογίσει το γεωγραφικό μήκος και το γεωγραφικό πλάτος του σημείου που βρίσκεται. Απαραίτητη προϋπόθεση για τον καθορισμό αυτό είναι λήψη σήματος από τρεις τουλάχιστον δορυφόρους. Όταν δέκτης GPS δέχεται σήμα και από τέταρτο δορυφόρο τότε με γεωμετρικές αναλύσεις μπορεί να καθορίσει και το υψόμετρο. Στην πραγματικότητα διάταξη, που έχουν οι δορυφόροι καθώς κινούνται γύρω από τη Γη, εξασφαλίζει τη λήψη σήματος ταυτόχρονα από τέσσερις τουλάχιστον (δορυφόρους) καθ' όλη τη διάρκεια του εικοσιτετραώρου.

Οι εφαρμογές αυτών των συστημάτων είναι πολλαπλές όπως πλοήγηση πλοίων, ο έλεγχο της εναέριας κυκλοφορίας κ.λ.π. Στην Γεωργία τα συστήματα αυτά βρίσκουν ολοένα και μεγαλύτερη εφαρμογή στην αυτοματοποίηση των γεωργικών μηχανημάτων που διαρκώς αναπτύσσονται, και κυρίως στην χαρτογράφηση της παραγωγής καθώς και των εδαφικών ιδιοτήτων.

Εκτός από το Αμερικανικό σύστημα καθορισμού θέσης υπάρχει το αντίστοιχο Ρωσικό που ονομάζεται GLONASS το οποίο αποτελείται από 15 δορυφόρους σε τροχιές ύψους 19000 χιλιομέτρων. Παράλληλα, η Ευρωπαϊκή Ένωση τα τελευταία χρόνια κάνει προσπάθεια για να κατασκευάσει το δικό της αυτόνομο σύστημα που θα ονομάζεται Galileo, με δορυφορικό τμήμα αποτελούμενο από 30 δορυφόρους σε τροχιά ύψους 24000 χιλιομέτρων.

ακρίβεια του GPS εξαρτάται από τους εξής παράγοντες (Παπαοικονόμου, 2001):

- Την εγκατάστασή του
- Την τεχνολογία του
- Τα σήματα που λαμβάνει (αριθμός δορυφόρων) και τις σχετικές θέσεις τους
- Την επιλεκτική διαθεσιμότητα ή υποβάθμιση της ακρίβειας του συστήματος, δηλαδή το σφάλμα του σήματος που εκπέμπουν οι δορυφόροι (θα αναλυθεί πιο κάτω)
- Τις παραμορφώσεις των δορυφορικών σημάτων λόγω καιρικών συνθηκών, που οφείλονται στις επιδράσεις των ανωτέρων στρωμάτων της ατμόσφαιρας, καθώς και στις ανακλάσεις των σημάτων σε αντικείμενα κτήρια
- Την διαφορική διόρθωση δηλαδή την εξάλειψη των σφαλμάτων που μπορεί να οφείλεται σε διάφορους παράγοντες ((DGPS) βλέπε πιο κάτω).

Μία σημαντική παράμετρο για την σωστή λειτουργία τέτοιων συστημάτων αποτελεί η λήψη του δορυφορικού σήματος. Όπως προαναφέρθηκε, θα πρέπει να αποφεύγεται η τοποθέτηση του δέκτη σε περιοχές όπου δεν υπάρχει άμεση επαφή με μεγάλο τμήμα του ουρανού π.χ. ανάμεσα σε ψηλά κτίρια, γιατί υπάρχει μεγάλος κίνδυνος σφάλματος. Τα σφάλματα αυτά συνήθως οφείλονται σε διακοπή της σύνδεσης του GPS δέκτη με τους δορυφόρους και εξαρτώνται από το χρόνο επανάκτησης, δηλαδή το διάστημα που μεσολαβεί μέχρις ότου δέκτης να επανακτήσει την επικοινωνία του με το δορυφορικό σύστημα. Οι επιδράσεις του καιρού και των ανωτέρων στρωμάτων της ατμόσφαιρας (ιονόσφαιρα) προκαλούν επίσης σφάλματα στο σωστό καθορισμό της θέσης. Τέλος, προβλήματα και παραμορφώσεις μπορούν να παρατηρηθούν σε σήματα που λαμβάνονται μετά από ανάκλαση σε διάφορα αντικείμενα, όπως κτήρια.

Ένας τρόπος περιορισμού και εξάλειψης των σφαλμάτων που οφείλονται στους προηγούμενους παράγοντες, είναι διαφορική διόρθωση (differential

correction). Για το σκοπό αυτό γίνεται χρήση του DGPS (Differential Global Positioning System) ένα είδος GPS το οποίο χρησιμοποιεί ένα σήμα από επίγειους δέκτες για να διορθώσει το σφάλμα που υπάρχει. Το σήμα αυτό προέρχεται από επίγειους σταθμούς των οποίων η θέση είναι καθορισμένη. Οι σταθμοί αυτοί μετρούν συνεχώς την επίδραση των παραγόντων που προκαλούν τα σφάλματα. Στη συνέχεια, στέλνουν σήμα στους κινητούς δέκτες, που στην περίπτωση μας είναι πομποί GPS τοποθετημένοι στο υψηλότερο σημείο του γεωργικού μηχανήματος, οι οποίοι δεχόμενοι ταυτόχρονα και τα σήματα των δορυφόρων κάνουν διόρθωση στην ένδειξή τους. Η ακρίβεια του συστήματος αυτού είναι από 30εκ έως <sup>1</sup> μ.

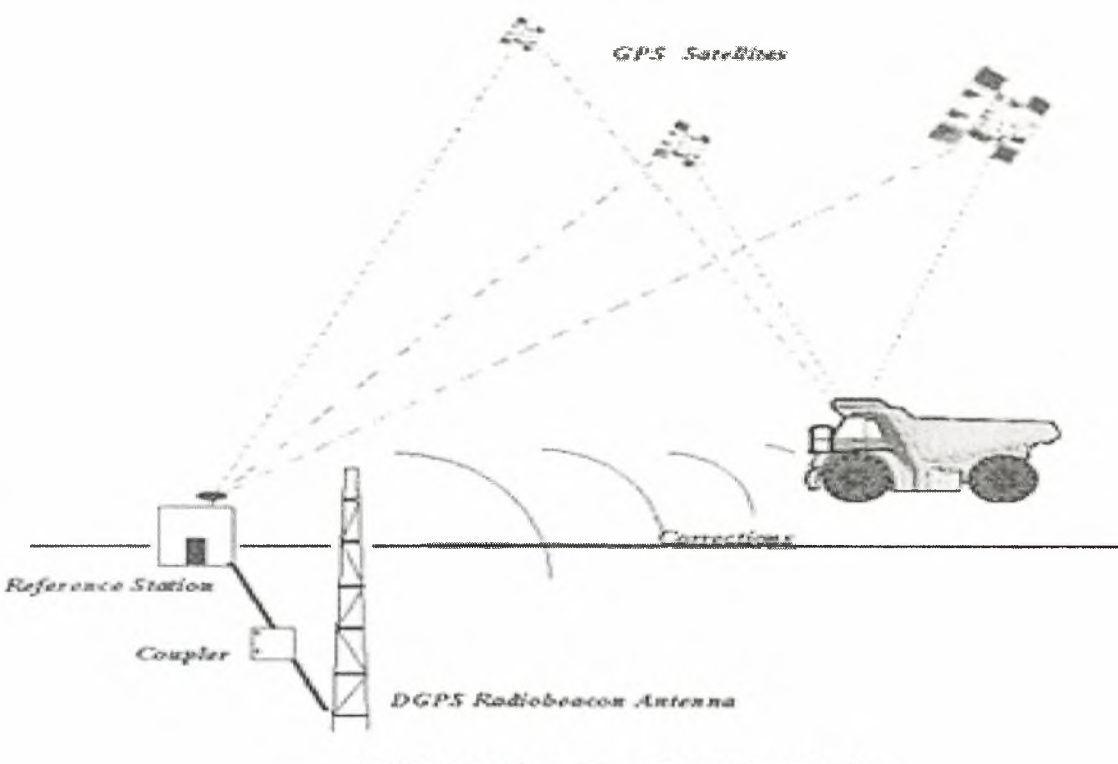

**Differential GPS Broadcast Site** 

Zynua 1.1 Differential Global Positioning System (DGPS)

Ένα άλλο σύστημα είναι το RTK GPS στο οποίο η διόρθωση των σφαλμάτων γίνεται όπως και στο DGPS μέσω επίγειου σταθμού σε πραγματικό χρόνο με πάρα πολύ μεγάλη ακρίβεια (μέχρι και ενός εκατοστού).

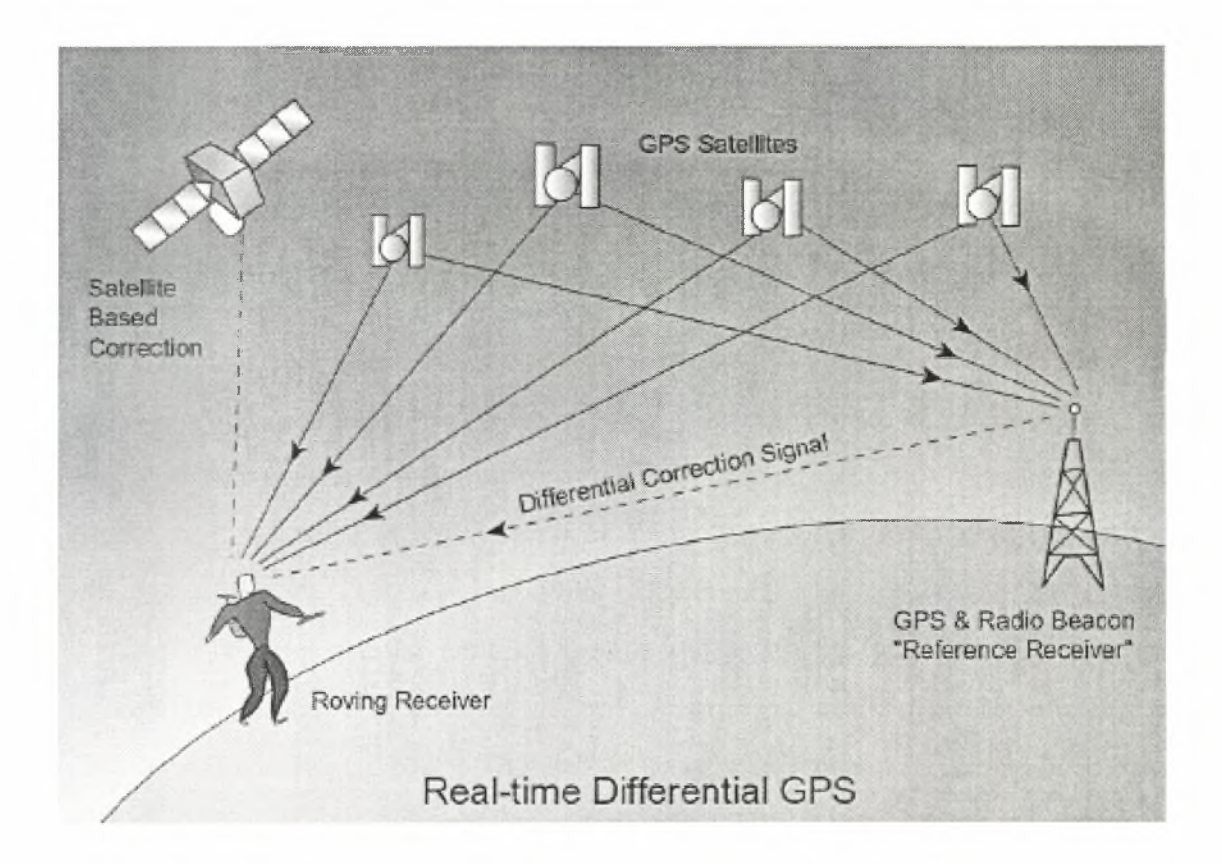

<span id="page-16-0"></span>Σγήμα 1.2 Real-Time Differential GPS

### 1,2.2. Γεωγραφικά Συστήματα Πληροφοριών (G1S)

Σε ένα σύστημα Γεωργίας Ακρίβειας οι διάφορες πληροφορίες που αφορούν ιδιότητες του αγρού και χαρακτηριστικά που επηρεάζουν την καλλιέργεια, αντιπροσωπεύονται από αριθμούς οι οποίοι περιγράφουν, μετρήσεις κάποιων παραμέτρων, επιτόπιες παρατηρήσεις, εφαρμογή κάποιας εισροής με διαφοροποιούμενη δόση κλπ. Οι πληροφορίες αυτές με τη βοήθεια του GPS, συνοδεύονται με το γεωγραφικό στίγμα των αντίστοιχων σημείων του αγρού όπου

αναφέρονται. Στόχος είναι η δημιουργία ψηφιακών χαρτών μεγάλης ακρίβειας, στους οποίους απεικονίζεται παραλλακτικότητα (χωρική και χρονική) των αγρών. Επειδή όγκος των πληροφοριών αυτών είναι μεγάλος, απαιτείται χρήση κάποιου λογισμικού για την επεξεργασία τους.

Τα Γεωγραφικά Συστήματα Πληροφοριών είναι οργανωμένα συστήματα αποτελούμενα από εκπαιδευμένο προσωπικό και ηλεκτρονικούς υπολογιστές που διαθέτουν τα κατάλληλα λογισμικά προγράμματα, με την βοήθεια των οποίων μπορεί να γίνει εισαγωγή, ανάλυση, επεξεργασία, διαχείριση και αποθήκευση γεωγραφικών δεδομένων (Φλωράς, 2004). Παπαοικονόμου (2001), αναφέρει ότι το Γεωγραφικό Σύστημα Πληροφοριών είναι ένα λογισμικό με τη βοήθεια του οποίου οι γεωδεμένες πληροφορίες οργανώνονται, αναλύονται και επεξεργάζονται. Οι πληροφορίες σε ένα GIS απεικονίζονται πάντοτε ως ψηφιακοί χάρτες του υπό εξέταση αγρού γιατί όλες οι πληροφορίες είναι προσδιορισμένες στο χώρο με τη βοήθεια του GPS. Πρόσθετα εργαλεία όπως στατιστικές αναλύσεις, προσομοιώσεις και άλλες αναλυτικές μέθοδοι, χρησιμοποιούνται από το GIS και βοηθούν στην εξαγωγή συμπερασμάτων και στη λήψη αποφάσεων (Westervelt and Reetz, 2000). Πέρα από την χαρτογράφηση, οι βάσεις δεδομένων που συνδέονται με το GIS και τα εργαλεία του για το χειρισμό τους, καθιστούν το GIS πολύτιμο εργαλείο σε ένα σύστημα Γεωργίας Ακριβείας.

Οι πληροφορίες που δέχονται και διαχειρίζονται αυτά τα συστήματα, όπως αναφέρθηκε, αφορούν ιδιότητες του εδάφους και χαρακτηριστικά που μπορούν να επιδράσουν στην παραγωγή ποιοτικά και ποσοτικά. Έτσι μπορούν να κατασκευαστούν ψηφιακοί χάρτες που αφορούν εδαφικά στοιχεία (EC, pH, συγκεντρώσεις στοιχείων), χάρτες που καταγράφουν την ένταση εμφάνισης ζιζανίων την προσβολή της καλλιέργειας από εχθρούς και έντομα που μπορούν να επηρεάσουν την παραγωγή, καθώς και χάρτες που περιγράφουν την ίδια την παραγωγή τα ποιοτικά χαρακτηριστικά των προϊόντων.

 $\overline{Q}$ 

#### <span id="page-18-0"></span>1.2.3. Εφαρμογή του G1S στην Γεωργία Ακρίβειας

διαδικασία του σχεδιασμού των χαρτών παραλλακτικότητας ενός αγρού περιλαμβάνει τα εξής βήματα (Morgan and Ess, 1997): Αρχικά κάνουμε εισαγωγή του περιγράμματος του αγρού. Στη συνέχεια γίνεται εισαγωγή των δεδομένων (π.χ. παραγωγή, ποιοτικά χαρακτηριστικά καλλιέργειας κ.λ.π). Ακολουθεί διαδικασία καθορισμού μιας ενιαίας επιφάνειας εδάφους (αφορά τον υπολογισμό τις τιμής μίας παραμέτρου του αγρού σε σημεία γειτονικά των σημείων δειγματοληψίας, δηλαδή σε σημεία όπου δεν έχουμε καμία μέτρηση). Η μέθοδος που εφαρμόζεται για την επίτευξη του σκοπού αυτού ονομάζεται Εσωεκτίμηση παρεμβολή (Interpolation), (Surfer Guide, 2001). Στη συνέχεια το πρόγραμμα μας δίνει την δυνατότητα να κάνουμε επιλογή γραφικών δεδομένων (π.χ. χρώματα) που αφορούν τους ψηφιακούς χάρτες ενώ τέλος υπάρχει και η δυνατότητα αποθήκευσης και εκτύπωσης των χαρτών. Όπως ήδη αναφέρθηκε, τα συστήματα GIS έχουν την ικανότητα να ενσωματώνουν πληροφορίες από διαφορετικές πηγές ταυτόχρονα. Οι χάρτες παραλλακτικότητας που αφορούν την παραγωγή και τα ποιοτικά χαρακτηριστικά μιας καλλιέργειας μπορούν να μελετηθούν συνδυαστικά με αυτούς που καταγράφουν δεδομένα όπως τιμές ηλεκτρικής αγωγιμότητας του εδάφους, τιμές pH του εδάφους, χάρτες συγκεντρώσεων θρεπτικών στοιχείων, πληθυσμούς ζιζανίων, σημεία νεροκρατίματος ή στράγγισης, με στόχο την λήψη αποφάσεων για τον ορθότερο τρόπο διαχείρισης του αγρού.

παρουσίαση των δεδομένων σε ένα σύστημα GIS γίνεται είτε με διανυσματική μορφή (vector) είτε με μορφή κυψελίδων (raster). Στην πρώτη κατηγορία ανήκουν τα σημεία, οι γραμμές και τα πολύγωνα, ενώ στη δεύτερη κατηγορία ανήκουν τα συνεχή δεδομένα αλλά σε κυψελώδη μορφή (grid). Τα δεδομένα που συγκεντρώνονται με τη μέθοδο της δειγματοληψίας είναι διανυσματικά, ενώ όσα συλλέγονται με αισθητήρες (π.χ. παραγωγής) είναι δεδομένα κυψελίδων.

Με τη συστηματική συλλογή δεδομένων και την επεξεργασία τους από τα λογισμικά GIS, δημιουργείται ένας αριθμός χαρτών που απεικονίζει την μεταβολή διαφόρων παραμέτρων του αγρού και της καλλιέργειας. Η ανάλυση των παραπάνω δεδομένων οδηγεί στην εξεύρεση των εντοπισμένων περιοριστικών παραγόντων της παραγωγής και στην προσπάθεια διόρθωσής τους. Αυτό επιτυγχάνεται: π.χ. με την εφαρμογή των εισροών και των καλλιεργητικών τεχνικών σε διαφοροποιούμενες δόσεις (Variable Rate Application).

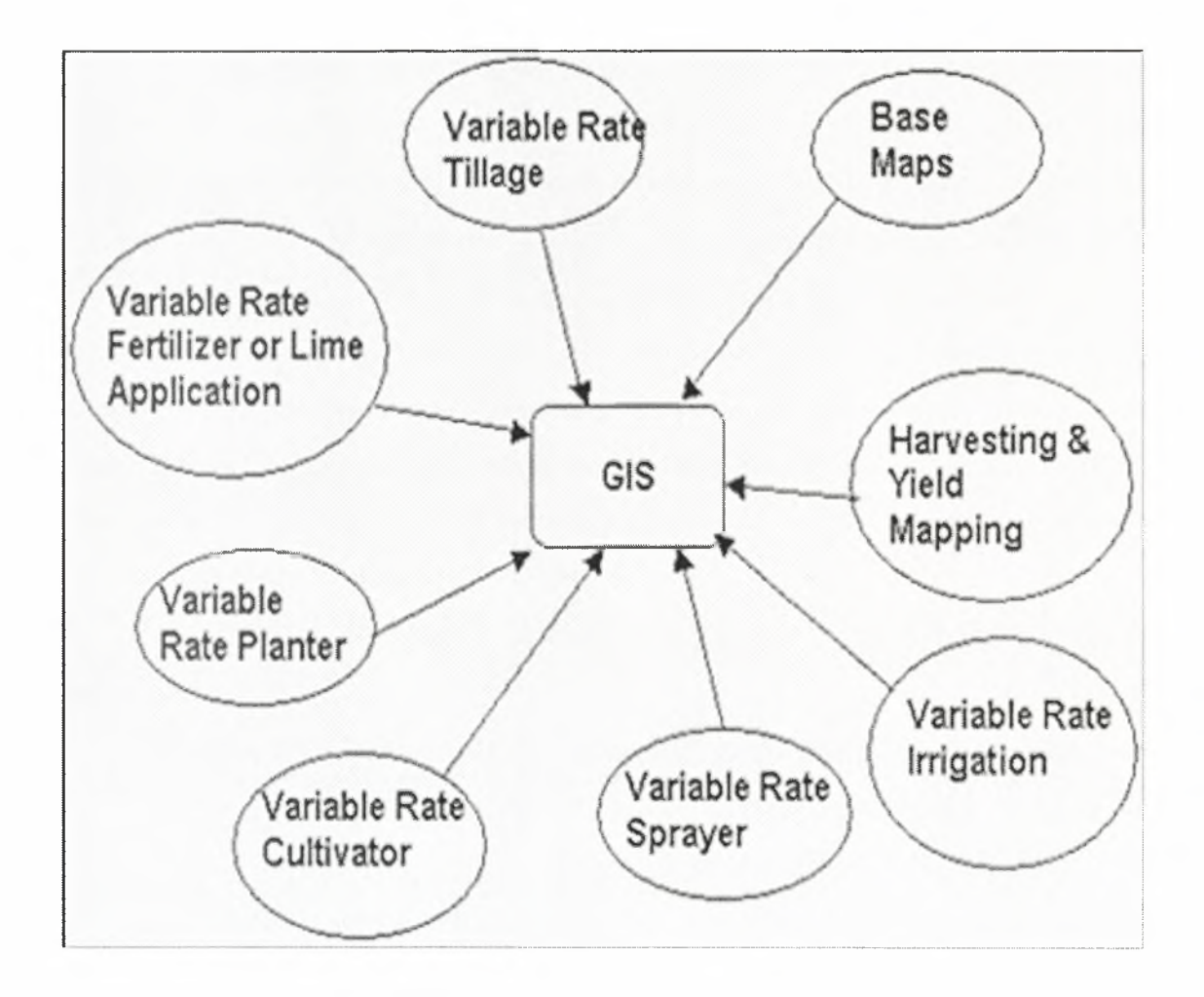

Σγήιια 1.3 GIS - Τεχνικές διαφοροποιούμενης δόσης στη γεωργία

#### <span id="page-20-0"></span>1.2.4. Γεωστατιστική και Γεωργία Ακρίβειας

Γεωστατιστική ορίζεται η τεχνολογία με την οποία μπορούμε να εκτιμήσουμε τις τιμές των ιδιοτήτων (που ποικίλουν στο έδαφος και επιδρούν στην παραγωγή ποσοτικά και ποιοτικά) σε σημεία όπου δεν έχει γίνει δειγματοληψία, μέσω της επεξεργασίας των τιμών των ιδιοτήτων αυτών σε σημεία εντός της περιοχής δεδομένων όπου και έχει γίνει η δειγματοληψία. Με λίγα λόγια η Γεωστατιστική μας δίνει την δυνατότητα να πραγματοποιήσουμε την Εσωεκτίμηση των ιδιοτήτων του αγρού βασιζόμενη σε δείγμα μετρήσεων.

Τα τελευταία χρόνια έχουν γίνει διάφορες μελέτες που αφορούν Γεωστατιστικές μεθόδους που είναι κατάλληλες για την περιγραφή των χωρικών διαχωρισμών στους αγρούς. (Burgess & Webster, 1980a,b, Burgess et al., 1981, Gamen et al., 1981, Mc Bratney et al., 1981, Russo & Bresler, 1982, Vauclin et al., 1983, Bresler et ah, 1984, Laslet et ah, 1987, Yates & Yates, 1988). Όλες οι παραπάνω έρευνες παρουσιάζουν την εφαρμογή της Γεωστατιστικής στην εκτίμηση των ιδιοτιμών που αναφέραμε, στον υπολογισμό του ρίσκου που παίρνουμε κατά τις διαδικασίες εκτίμησης, στο σχεδίασμά της δειγματοληψίας που κάνουμε και γενικότερα στην λήψη αποφάσεων για την διαχείριση των εδαφών και της εκάστοτε καλλιέργειας.

Με βάση τα δεδομένα που διαθέτουμε διακρίνονται 2 βασικές μέθοδοι εσωεκτίμησης:

• To Kriging (Krige, 1966): Μέθοδος παραγωγής χαρτών μέσω της δημιουργίας κυψελωτής διάταξης από τυχαία κατανεμημένα δεδομένα δηλαδή σημεία που προέρχονται από κατευθυνόμενη δειγματοληψία . Με τη μέθοδο αυτή επιδιώκεται παρακολούθηση της τάσης που παρουσιάζουν τα δεδομένα που λαμβάνονται υπόψη στην κατασκευή των χαρτών. τάση αυτή διαφαίνεται από το ρυθμό μεταβολής των τιμών των δεδομένων, ανάλογα με την απόσταση μεταξύ τους, και εκφράζονται με το βαριόγραμμα (variogram). Με την μέθοδο Kriging γίνεται εξομάλυνση των

δεδομένων με σκοπό να φαίνεται τάση τους (π.χ. συνένωση υψηλών τιμών γύρω από μια κορυφή). Χωρίζεται σε δύο κατηγορίες, την σημειακή (Point Kriging) κατά την οποία γίνεται υπολογισμός των σημείων στους κόμβους της κυψέλης και την τμηματική (Block Kriging), στην οποία καθορίζεται ο μέσος όρος των σημείων της κυψελωτής διάταξης.

• To Inverse Distance (αντίστροφη απόσταση: μέσος όρος με βάρη αντίστροφα των αποστάσεων υψωμένα σε δύναμη): Μέθοδος κατασκευής χαρτών με την χρήση του μέσου σταθμισμένου όρου. Η παρεμβαλλόμενη τιμή κάθε σημείου βασίζεται στο μέσο όρο με απόδοση βαρών στα γειτονικά του σημεία. Ως βάρος θεωρείται το αντίστροφο της 1<sup>ης</sup> ή 2<sup>ης</sup> δύναμης της απόστασης. Η μείωση της επίδρασης των γειτονικών σημείων εξαρτάται από το βαθμό της δύναμης. Αυτό σημαίνει ότι όσο μεγαλώνει δύναμη, τόσο μικραίνει η επιρροή. Το πλήθος των σημείων που συμμετέχουν στη διαμόρφωση του μέσου όρου εξαρτάται από την ακτίνα της περιοχής ανίχνευσης γύρω από κάθε υπολογιζόμενο σημείο. Έτσι τα δεδομένα σταθμίζονται κατά την εσωεκτίμηση με αποτέλεσμα η επίδραση του κάθε σημείου στο άλλο να μειώνεται όσο αυξάνεται η απόσταση από τον κόμβο.

#### <span id="page-21-0"></span>1.3. Χαρτογράφηση Παραγωγής (Yield Mapping)

μέτρηση και καταγραφή της παραγωγής αποτελεί έναν πρωταρχικό τρόπο ελέγχου της χωρικής και χρονικής παραλλακτικότητας ενός αγρού. χαρτογράφηση παραγωγής είναι μια από τις πρώτες ενέργειες που πρέπει να κάνει ένας παραγωγός που ενδιαφέρεται να εφαρμόσει ένα σύστημα Γεωργίας Ακρίβειας. Αν παρατηρείται σημαντική χωρική παραλλακτικότητα στην παραγωγή ενός αγρού σημαίνει ότι μέθοδος διαχείρισης που εφαρμόζεται πιθανώς δεν παρέχει τις κατάλληλες καλλιεργητικές πρακτικές σε όλες τις περιοχές του αγρού. Σε αυτή την περίπτωση εφαρμογή της Γεωργίας Ακρίβειας θα του προσέφερε σημαντική δυνατότητα βελτίωσης.

Οι παράγοντες που συνήθως προκαλούν τη διαφοροποίηση της παραγωγής στα διάφορα κομμάτια ενός χωραφιού είναι (Παπαοικονόμου, 2001):

- Ανομοιόμορφο ανάγλυφο εδάφους
- Ανομοιόμορφη μηχανική σύσταση του εδάφους
- Υδατικό στρες σε τμήμα του αγρού
- Ελλείψεις θρεπτικών στοιχείων
- Προσβολή από εχθρούς, έντομα
- Λανθασμένες εφαρμογές καλλιεργητικών εισροών.

Πολλά συστήματα χαρτογράφησης της παραγωγής έχουν μελετηθεί και εφαρμοστεί κυρίως στα φυτά μεγάλων καλλιεργειών π.χ. σε σιτηρά (Reyns et al., 2002; Whelan and McBratney, 2002; Missotten et al., 1996), ζαχαρότευτλο (Walter and Backer, 2003; Hall et al., 2003; Hofman et al., 1995), βαμβάκι (Markinos, 2003; Gvili, 1998; Searcy, 1998), φιστικιές (Thomas et al., 1999), πατάτες (Campbell et al., 1994; Ehlert, 2000; Persson, 1998), ντομάτες (Rosa et al., 2000; Pelletier and Upadhyaya, 1999), συγκομιδή χόρτου για ενσίρωση (Lee et al., 2002;).

Στα συστήματα αυτά χρησιμοποιούνται μηχανές συγκομιδής εφοδιασμένες με αισθητήρες μέτρησης της παραγωγής (έναν αισθητήρα μέτρησης της ροής του υλικού στην μηχανή με ταυτόχρονη μέτρηση του πλάτους εργασίας και της ταχύτητας κίνησης της μηχανής) και σύστημα προσδιορισμού θέσης (GPS- Global Positioning System) του οχήματος για τη συσχέτιση παραγωγής και θέσης στο χωράφι.

Ταυτόχρονα, διάφορα συστήματα χαρτογράφησης και ταυτοποίησης της παραγωγής, κυρίως για εφαρμογές στη γεωργία ακρίβειας, έχουν σχεδιαστεί και εφαρμοστεί και σε οπωρώνες π.χ. σε πορτοκαλιές, φιστικιές (Miller and Whitney, 1999; Thomas et al., 1999; Whitney et al., 1999; Whitney et al., 2001a; Whitney et al., 2001b; Schueller et al., 1999; Salehi et al., 2000). Επιπλέον, κατασκευάστηκαν ειδικά ρομποτικά συστήματα καταγραφής της παραγωγής, χρησιμοποιώντας κάμερες, GPS και αισθητήρες μέτρησης της απόστασης με σκοπό την ανίχνευση των καρπών και τον υπολογισμό της παραγωγής (Annamalai and Lee, 2003; Parrish and Goskel, 1977; Slaughter and Harrell, 1987; Slaughter and Harrell, 1989).

### <span id="page-23-0"></span>1.3.1. Χρησιμότητα Χαρτών Παραγωγής

Με τη χαρτογράφηση παραγωγής η διαφοροποίηση της παραγωγής καταγράφεται ποσοτικά και επομένως δίνεται η δυνατότητα χωρικής καταγραφής, κάτι που παραγωγός αδυνατεί να επιτύχει με απλή παρατήρηση. Επιπλέον δημιουργείται μια βάση δεδομένων που δίνει τη χρονική παραλλακτικότητα. Έτσι, μελετώντας τους αντίστοιχους χάρτες παραγωγής είναι δυνατή διερεύνηση των αιτιών που προκαλούν την παραλλακτικότητα στην παραγωγή. Στη συνέχεια είναι δυνατόν να διερευνηθούν οι συσχετίσεις μεταξύ παραλλακτικότητας στην παραγωγή και εδαφικών ιδιοτήτων, προβλημάτων που σχετίζονται με τη γονιμότητα του εδάφους, τον έλεγχο των ζιζανίων, στράγγισης, συμπίεσης του εδάφους κ.α. Οι πληροφορίες που συλλέγονται από την ανάλυση των χαρτών παραγωγής για αρκετά χρόνια μπορούν να αλλάξουν τον τρόπο εφαρμογής των εισροών στον αγρό.

#### <span id="page-23-1"></span>1.4. Ζώνες Διαχείρισης (Management Zones)

σκοπός της εφαρμογής των τεχνολογιών της Γεωργίας Ακρίβειας είναι ταυτοποίηση στον αγρό ζωνών διαχείρισης με στόχο την εφαρμογή ορθών καλλιεργητικών τεχνικών. Ζώνη διαχείρισης (management zone) ονομάζεται ένα επιμέρους τμήμα του αγρού που χαρακτηρίζεται από έναν λειτουργικά ομοιογενή συνδυασμό ιδιοτήτων (Παπαοικονόμου, 2001). Σύμφωνα με τους Kitsen et al., (2005), συνδυασμός αυτός αναφέρεται στα κομμάτια (τμήματα) του αγρού που έχουν κοινά χαρακτηριστικά και επιδέχονται ενιαία διαχείριση.

Οι παράγοντες που λαμβάνονται υπόψη, κατά την κατασκευή ζωνών διαχείρισης είναι (Παπαοικονόμου, 2001):

- Σταθερότητα στο χρόνο
- Ευκολία στη μέτρηση
- Σχέση με την παραγωγή
- Χαμηλό κόστος

Οι δύο κύριες μέθοδοι δειγματοληψίας του εδάφους για την κατασκευή των Ζωνών Διαχείρισης είναι:

- Δειγματοληψία πλέγματος (grid sampling): Με βάση τη μεθοδολογία αυτή αγρός χωρίζεται σε κομμάτια με οριζόντιες και κάθετες γραμμές υπό μορφή πλέγματος και τα δείγματα λαμβάνονται από τις τομές των γραμμών του πλέγματος.
- Δειγματοληψία με βάση τον τύπο του εδάφους (soil type sampling): δειγματοληψία γίνεται από τμήματα του αγρού που έχουν παρόμοιο τύπο εδάφους άλλα παρόμοια χαρακτηριστικά όπως οι ζώνες διαχείρισης.

Με την χρήση της Γεωργίας Ακρίβειας επιδιώκουμε, στο τελικό στάδιο, την δημιουργία ψηφιακών χαρτών που απεικονίζουν τις ζώνες διαχείρισης, το είδος των εισροών και τις δόσεις που εφαρμόζονται ή πρέπει να εφαρμόζονται στο χωράφι. Επιπλέον στοχεύουμε στο να αυξήσουμε την ποσοτική παραγωγή των καλλιεργειών με ταυτόχρονη βελτίωση της ποιότητας των προϊόντων. Έτσι οδηγούμαστε εκ του ασφαλούς στην μεγιστοποίηση του οικονομικού οφέλους του παραγωγού και στην εφαρμογή των κανόνων ορθής γεωργικής πρακτικής. Ένας επιπλέον σκοπός της Γεωργίας Ακριβείας είναι η πρόβλεψη της παραγωγής σε μελλοντικές καλλιέργειες και ο εντοπισμός και η αντιμετώπιση των περιοριστικών παραγόντων της.

# 1.5. Χαρτογράφηση Εδάφους με Βάση την Φαινομενική Ηλεκτρική Αγωγιμότητα (ECa Apparent Electrical Conductivity).

Ηλεκτρική αγωγιμότητα ονομάζεται η φυσική ιδιότητα του εδάφους που καθορίζει την ευκολία με την οποία το ηλεκτρικό ρεύμα διέρχεται από τη μάζα του. Η ιδιότητα αυτή των εδαφών επηρεάζεται από πολλούς παράγοντες και μπορεί να επιδράσει στην παραγωγικότητα του αγρού. Η ηλεκτρική αγωγιμότητα εξαρτάται από τους εξής παράγοντες (Παπαοικονόμου, 2001, Friedman, 2005, Corwin and Lesch, 2005):

- Μηχανική σύσταση του εδάφους. Η άμμος έχει μικρή, η ιλύς έχει μέση και η άργιλος έχει υψηλή αγωγιμότητα
- Μηχανική καταπόνηση (συμπίεση) του εδάφους που με την αύξησή της προκαλεί αύξηση της EC
- Συγκέντρωση της υγρασίας. Μεγάλη ποσότητα υγρασίας στο έδαφος αυξάνει την EC
- Αλατότητα. Αυξημένη αλατότητα προκαλεί αύξηση της EC
- Οργανική ουσία η οποία αυξάνει την EC λόγω συγκράτησης ιόντων
- Θερμοκρασία. Κατά τη μεταβολή της θερμοκρασίας σε τιμές άνω του μηδενός η ηλεκτρική αγωγιμότητα μεταβάλλεται ελάχιστα. Όταν η θερμοκρασία πέσει κάτω από τους  $0^{\circ}$  C τότε η EC μειώνεται σημαντικά.

τιμή της ηλεκτρικής αγωγιμότητας σε ένα έδαφος δεν μεταβάλλεται σημαντικά με την πάροδο του χρόνου. Οι παράγοντες που μπορούν να επιφέρουν δραστικές αλλαγές στην τιμή της ηλεκτρικής αγωγιμότητας είναι:

- μεταφορά εδάφους πχ ισοπέδωση
- Το βαθύ όργωμα
- χρήση αρδευτικού νερού με *πολλά* άλατα
- προσθήκη μεγάλης ποσότητας οργανικής ουσίας
- προσθήκη εδαφοβελτιωτικών, πχ ασβέστη για διόρθωση του pH

Σε ένα σύστημα Γεωργίας Ακρίβειας μέτρηση της εδαφικής ηλεκτρικής αγωγιμότητας χρησιμοποιείται στον εντοπισμό ομοιογενών ζωνών διαχείρισης στο έδαφος (Kitchen et al., 2005) του αγρού που χαρακτηρίζονται σαφέστερα με την ανάλυση εδαφικών δειγμάτων.

Υπάρχουν δύο μέθοδοι χαρτογράφησης της ηλεκτρικής αγωγιμότητας του εδάφους που δίνουν παρόμοια αποτελέσματα:

- Με ηλεκτρομαγνητική επαγωγή
- Με επαφή

Με την μέθοδο της ηλεκτρομαγνητικής επαγωγής (electromagnetic induction) μετριέται η επίδραση του εδάφους σε κάποιο μαγνητικό πεδίο. Η επίδραση αυτή σχετίζεται με την εδαφική ηλεκτρική αγωγιμότητα. Η μέθοδος αυτή είναι δύσκολη στην εφαρμογή, απαιτεί συχνή βαθμονόμηση, είναι ευαίσθητη σε παρεμβολές μεταλλικών αντικειμένων και δίνει μετρήσεις που αφορούν ένα βάθος.

Με την μέθοδο της επαφής (contact method) μετριέται πτώση δυναμικού μεταξύ ηλεκτροδίων στο έδαφος. Ο τρόπος αυτός προσφέρει ευκολία, ταχύτητα και χαμηλό κόστος.

Το σύστημα χαρτογράφησης εδαφών Veris συνδυάζει τα πλεονεκτήματα της μέτρησης της ηλεκτρικής αγωγιμότητας του εδάφους με την μέθοδο της επαφής και τις δυνατότητες που παρέχει το GPS. Με το σύστημα αυτό μπορούν να χαρτογραφηθούν μεγάλες εκτάσεις εύκολα και γρήγορα. Ο μηχανισμός σύρεται στην επιφάνεια του εδάφους με ένα αγροτικό ελκυστήρα ένα αυτοκίνητο και πραγματοποιεί μετρήσεις ηλεκτρικής αγωγιμότητας του εδάφους κάθε δευτερόλεπτο, ενώ με τη βοήθεια του GPS καταγράφει και τη θέση του στον αγρό. Το μοντέλο Veris 3100 καταγράφει τις τιμές ηλεκτρικής αγωγιμότητας ταυτόχρονα στο επιφανειακό στρώμα του εδάφους (0-30εκ.) και στο υπέδαφος (0- 90εκ.). στη συνέχεια οι μετρήσεις της ηλεκτρικής αγωγιμότητας σε συνδυασμό με το γεωγραφικό στίγμα των σημείων στα οποία αναφέρονται, μεταφέρονται με δισκέτα σε Η/Υ όπου με το κατάλληλο λογισμικό μετατρέπονται σε χάρτη.

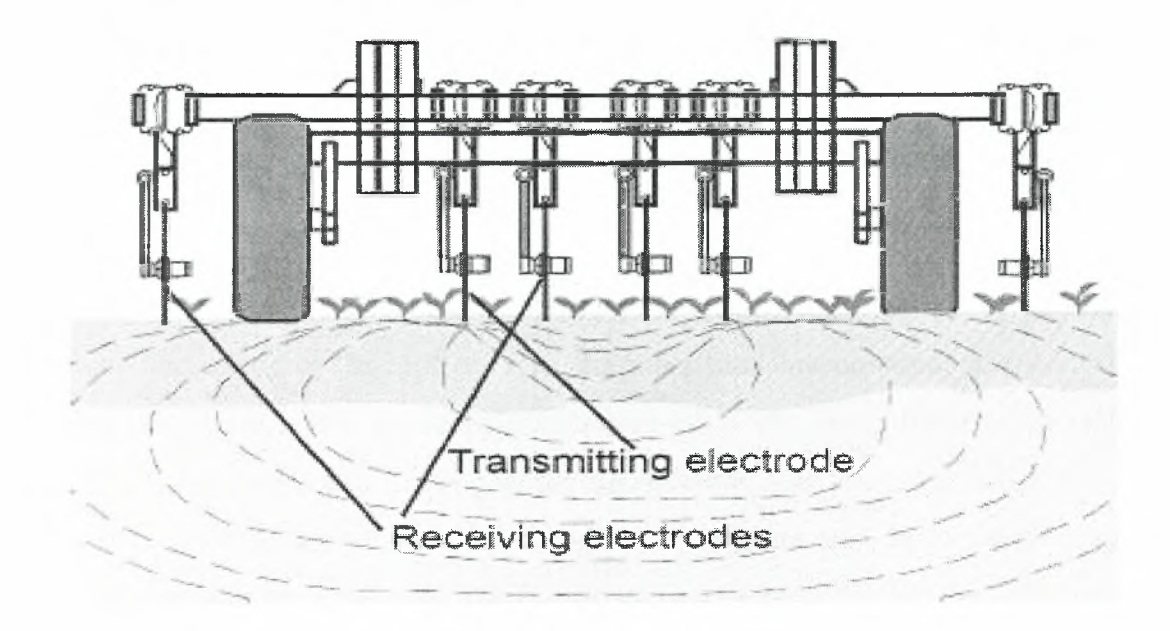

Σγήμα 1.4 Λειτουργία του Veris

#### <span id="page-27-0"></span>1.6. Τηλεπισκόπηση

Η Τηλεπισκόπιση ορίζεται σαν : Η τέχνη, η επιστήμη και η τεχνολογία που χρησιμοποιεί εικόνες για να πάρει από μακριά αξιόπιστη μετρική ποιοτική πληροφορία. Αποτελεί την τεχνολογία μέτρησης των ιδιοτήτων ενός αντικειμένου ή περιοχής χωρίς τη φυσική επαφή με το αντικείμενο ή την περιοχή. Στις περισσότερες εφαρμογές γίνεται χρήση της ηλεκτρομαγνητικής ακτινοβολίας EMR. τεχνολογία αυτή εφαρμόζεται στις περιπτώσεις εξέτασης πολυφασματικών δορυφορικών φωτογραφιών από αγρούς, και χρησιμοποιείται για την απεικόνιση των ζωνών διαχείρισής τους. Η κύρια παράμετρος που υπολογίζεται είναι ο συντελεστής NDVI (Normalized Difference Vegetative Index) που ορίζεται ως κλάσμα:  $NDVI = (NIR-R) / (NIR+R).$ 

Με τους όρους NIR και R εννοούμε την απορρόφηση της καλλιέργειας και του εδάφους στο κοντινό υπέρυθρο και στο κόκκινο αντίστοιχα.

# 1.7. Τεχνολογία Διαφοροποιούμενης Δόσης (Variable Rate Technology - VRT)

To τελευταίο και σημαντικότερο κομμάτι στην χρήση της Γεωργίας Ακριβείας είναι η εφαρμογή των εισροών με διαφοροποιούμενη δόση. Η εφαρμογή μεταβλητών καλλιεργητικών φροντίδων γίνεται με βάση τις απαιτήσεις κάθε ζώνης διαχείρισης, όπως αυτές προκύπτουν από όλες τις αναλύσεις που γίνονται με τις τεχνολογίες της Γεωργίας Ακρίβειας που προαναφέρθηκαν. εφαρμογή εισροών σε μεταβλητές δόσεις μπορεί να επιτευχθεί με δύο μεθόδους:

- Χρήση χαρτών
- Χρήση αισθητήρων σε πραγματικό χρόνο

Στην πρώτη περίπτωση εφαρμοζόμενη δόση καθορίζεται με βάση την επεξεργασία χαρτών. Δηλαδή με βάση την ανάλυση των στοιχείων του αγρού (παραγωγή, αναλύσεις εδάφους, ηλεκτρική αγωγιμότητα κλπ) δημιουργούνται χάρτες εφαρμογής της εισροής για κάθε ζώνη διαχείρισης. Τα συστήματα αυτά διαθέτουν τον κατάλληλο εξοπλισμό με τον οποίο προσδιορίζουν τη θέση της μηχανής στον αγρό και καθορίζουν την δόση της εισροής μέσω του χάρτη εφαρμογής.

Στην δεύτερη περίπτωση καθώς μηχανή κινείται στον αγρό, ειδικοί αισθητήρες λαμβάνουν δεδομένα που αφορούν χαρακτηριστικά της καλλιέργειας ιδιότητες του εδάφους. Ταυτόχρονα, το σύστημα διαθέτει μονάδα ελέγχου και επεξεργασίας των δεδομένων, που λαμβάνονται από τους αισθητήρες, στην οποία στέλνονται τα δεδομένα που συλλέγονται. Τέλος, μετά την επεξεργασία των δεδομένων η μονάδα ελέγχου δίνει εντολή σε πραγματικό χρόνο για την εκτέλεση της εργασίας στον εφαρμογέα ή ενεργοποιητή.

Τα συστήματα εφαρμογής εισροών με μεταβλητές δόσεις μπορούν να διακριθούν σε τρεις τύπους ανάλογα με το προϊόν που εφαρμόζεται:

- Σπορά
- Εφαρμογή στερεών χημικών (κοκκώδη λιπάσματα, κοκκώδη εντομοκτόνα, ασβέστη)
- Εφαρμογή υγρών χημικών (υγρά λιπάσματα, υγρά παρασιτοκτόνα).

To Greenseeker είναι ένα μηχάνημα το οποίο μετράει τις ανάγκες του φυτού για άζωτο καθώς προχωράει στον αγρό και εφαρμόζει το Ν ανάλογα με τις ανάγκες της καλλιέργειας. Δουλεύει με τον εξής τρόπο:

- αισθητήρας σαρώνει την καλλιέργεια χρησιμοποιώντας LED
- Εκτιμά την υγεία της καλλιέργειας χρησιμοποιώντας το δείκτη NDVI (Normalized Difference Vegetation Index)
- Προβλέπει το δυναμικό παραγωγής της καλλιέργειας
- Καθορίζει την άριστη δόση αζώτου ανά ζώνη
- Εφαρμόζει το άζωτο σε μεταβλητές δόσεις ανάλογα με τις ανάγκες κάθε ζώνης

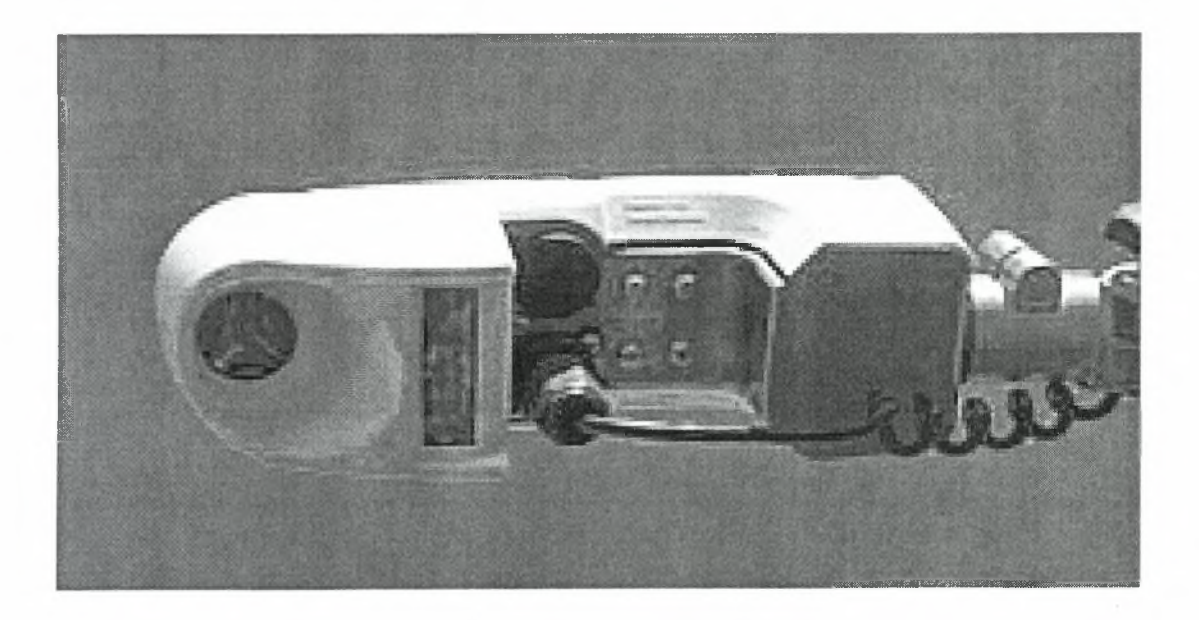

Σγήιια 1.5 Αισθητήρας Greenseeker

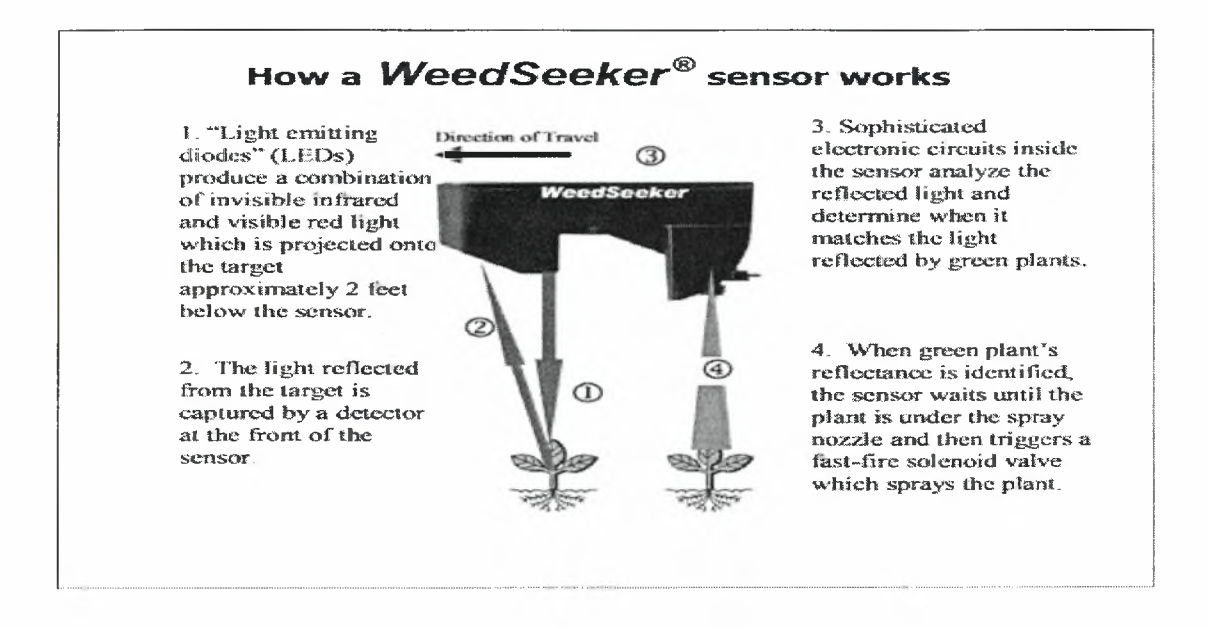

## Σγήμα 1.6 Αισθητήρας Weedseeker — τρόπος λειτουργίας

To Weed seeker είναι ένα μηχάνημα που ψεκάζει μόνο ζιζάνια και όχι έδαφος καθώς προχωράει στον αγρό. Έτσι επιτυγχάνεται μεγάλη οικονομία στη χρήση ζιζανιοκτόνων. Δουλεύει με τον εξής τρόπο:

- Ένα LED εκπέμπει φως προς το έδαφος
- ανιχνευτής ανιχνεύει το ανακλώμενο φως
- Αν έχει ανιχνευθεί πράσινο φυτό ενεργοποιείται ηλεκτρονικά βαλβίδα και γίνεται ψεκασμός με ζιζανιοκτόνο
- <span id="page-30-0"></span>• Ψεκάζει μόνο ζιζάνια και όχι γυμνό έδαφος

## 1.8. Γεωργία Ακρίβειας στη Μηλιά

Όπως σε όλες τις καλλιέργειες έτσι και στη μηλιά το κυριότερο πρόβλημα είναι χωρική και χρονική διαφοροποίηση της παραγωγής και της ποιότητας των μήλων. παραγωγή επηρεάζεται από πολλές παραμέτρους π.χ. κλιματικές συνθήκες που τη διαφοροποιούν από έτος σε έτος. Γι' αυτό είναι σημαντικό να

βρούμε μεθόδους προσδιορισμού της παραγωγής νωρίς στη καλλιεργητική περίοδο. Τότε μπορούμε να διαχωρίσουμε τον αγρό σε τμήματα ομοιόμορφης διαχείρισης και να διαφοροποιήσουμε τις εισροές στα τμήματα αυτά με βάση τα χαρακτηριστικά τους επιτυγχάνοντας μεγαλύτερη αποτελεσματικότητα και ασφάλεια εφαρμογής. Αυτό μπορεί να μας το προσφέρουν μέθοδοι όπως τηλεπισκόπιση κατά τη διάρκεια της βλαστικής περιόδου αλλά και άλλες μέθοδοι όπως η εκτίμηση της ανθοφορίας που παρουσιάζει ισχυρή συσχέτιση με τη παραγωγή. Η αναγνώριση καλλιεργειών είναι στενά συνδεδεμένη με την πρόβλεψη της παραγωγής. Είναι ευνόητο ότι σε περίπτωση που αναγνώριση και χαρτογράφηση των καλλιεργειών δεν έχει την απαιτούμενη ακρίβεια, τότε και τα αποτελέσματα από την πρόβλεψη της παραγωγής δεν θα είναι αξιόπιστα. πρόβλεψη της παραγωγής, με μεθόδους τηλεπισκόπησης στηρίζεται βασικά στην πρόβλεψη με βάση τα χαρακτηριστικά της καλλιέργειας και δεδομένων από προηγούμενα χρόνια. Η πρόβλεψη της παραγωγής με βάση τα φωτογραφικά και φασματικά χαρακτηριστικά των φυτών απασχολεί σήμερα τους ερευνητές που χρησιμοποιούν την τηλεπισκόπηση ως μέσο έρευνας για το σκοπό αυτό. ερευνητική προσπάθεια στρέφεται σε δύο κατευθύνσεις:

- τη συσχέτιση των χαρακτηριστικών της βλάστησης με την παραγωγή
- την προσπάθεια μέτρησης των διάφορων παραγόντων που σχετίζονται με την παραγωγή.

Στο σημείο αυτό είναι απαραίτητο να αναφερθούμε στην σημασία καταγραφής και αξιολόγησης του ιστορικού του αγρού. Όλες οι τεχνικές για την πρόβλεψη της παράγωγης βασίζονται κυρίως σε ιστορικά δεδομένα σχετικά με τις αποδόσεις της εξεταζόμενης καλλιέργειας. Με την προϋπόθεση ότι οι καλλιέργειες και η έκταση των καλλιεργειών έχουν καθοριστεί και ότι με βάση τα ιστορικά δεδομένα ο όγκος της παραγωγής είναι σταθερός ή σχεδόν σταθερός, η αξιοπιστία των αποτελεσμάτων είναι ικανοποιητική. Στην περίπτωση αυτή οι προσπάθειες συγκεντρώνονται στην αναγνώριση παραγόντων που μπορούν να επιδράσουν στη μείωση της παραγωγής (ζημίες κυρίως λόγω καιρικών φαινομένων και

ασθενειών.) Συγκρίνοντας μια σειρά από στοιχεία, είναι δυνατή καταγραφή του ιστορικού της ανάπτυξης μιας καλλιέργειας σε μια περιοχή και ο υπολογισμός στατιστικών για το ρυθμό ανάπτυξης, τους τύπους ανάπτυξης κ.α. Έτσι για παράδειγμα, χρησιμοποιώντας μια διαδοχική σειρά από εικόνες με το δείκτη βλάστησης, διαφορετικών περιόδων, είναι δυνατή καταγραφή των σταδίων ανάπτυξης μιας καλλιέργειας σε ένα χωράφι:

- γυμνό έδαφος
- ώριμη καλλιέργεια
- λίγο μετά από τη συγκομιδή

Με τον τρόπο αυτό μπορεί να καθοριστεί εύκολα η εποχή συγκομιδής αλλά και η ακριβής έκταση της καλλιέργειας.

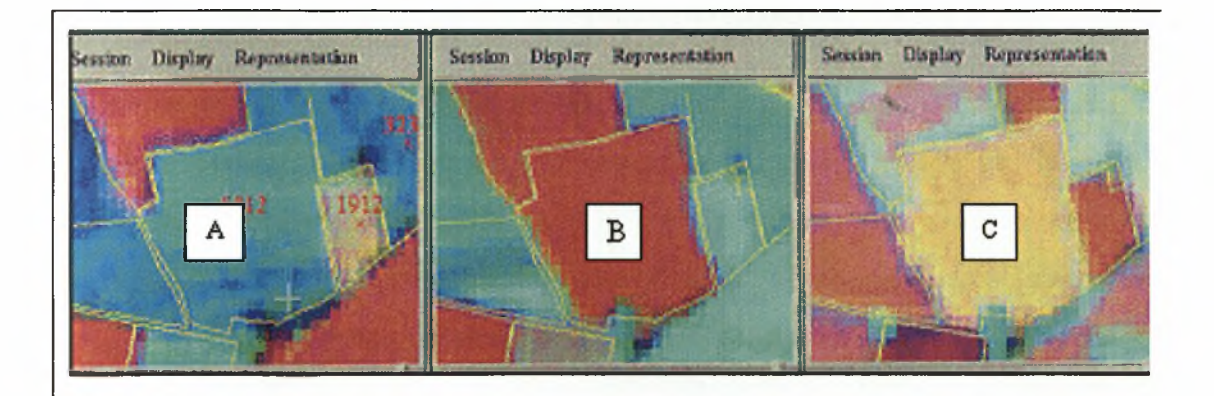

Σγήμα 1.7 Διαδοχική σειρά εικόνων δείκτη βλάστησης, διαφορετικών περιόδων, στις οποίες διακρίνονται τα στάδια ανάπτυξης της καλλιέργειας σε ένα χωράφι (Buchan, 1997).

Σε πολλές περιπτώσεις έχει καταγραφεί περιορισμένη παραγωγή και υποβαθμισμένη ποιότητα καρπών, που δεν οφείλονται αποκλείστηκα σε προβλήματα θρέψης, τα οποία άλλωστε είναι διαχειρίσιμα. Προβλήματα στη συγκομιδή, προβλήματα στη σπορά, σημεία του αγρού που στραγγίζουν ή που νεροκρατούν, είναι ορισμένα από τα ιστορικά στοιχεία που πρέπει να εξετάζονται και να λαμβάνονται υπόψη στο σχεδιασμό της διαχείρισης του χωραφιού και στο

διαχωρισμό του σε επιμέρους τμήματα με κοινά χαρακτηριστικά. Ορισμένα δεδομένα που αφορούν τον αγρό αλλάζουν δύσκολα με το χρόνο (π.χ. τύπος εδάφους, περιεκτικότητα σε οργανική ουσία), ενώ κάποια άλλα όπως τα σημεία που φυτρώνουν τα ζιζάνια μεταβάλλονται από χρονιά σε χρονιά. Για το λόγο αυτό πρέπει αυτός που λαμβάνει τις αποφάσεις για τη διαχείριση του αγρού να γνωρίζει το ιστορικό του και να ξέρει ποια δεδομένα πρέπει να συλλέγει κάθε χρονιά καθώς και την εποχή δειγματοληψίας.

Σε προηγούμενη έρευνα (Αγγελοπούλου, 2008), έγινε προσπάθεια συσχέτισης της ανθοφορίας των δέντρων μηλιάς και της παραγωγής τους σε οπωρώνα 8,2 στρεμμάτων στους Πύργους Πτολεμαΐδας για δύο ποικιλίες μήλων (Red Chief και Fuji). Παράλληλα με την παραγωγή μετρήθηκαν ποιοτικά χαρακτηριστικά των καρπών στη συγκομιδή (μέσο βάρος, χρώμα φλοιού, σκληρότητα σάρκας, διαλυτά στερεά χυμού, pH του χυμού, οξύτητα του χυμού %), κατασκευάστηκαν χάρτες ποιότητας, και έγινε συσχέτιση μεταξύ της παραγωγής και των ποιοτικών χαρακτηριστικών των καρπών. Προκειμένου να σχεδιαστεί χάρτης απόδοσης μετρήθηκε παραγωγή ανά πέντε δέντρα του οπωρώνα και έγινε η καταγραφή των συντεταγμένων του κέντρου των πέντε δέντρων με τη χρήση ενός GPS χειρός. Για τη χαρτογράφηση της ανθοφορίας, αρχικά έγινε εκτίμηση του αριθμού των ανθέων χρησιμοποιώντας τη μέθοδο της στερεολογίας. Πιο συγκεκριμένα ανά πέμπτο δέντρο μετρήθηκαν οι ταξιανθίες στο μισό δέντρο με το χέρι. Στη συνέχεια έγινε εκτίμηση του αριθμού των ανθέων ανά δέντρο πολλαπλασιάζοντας τον αριθμό των ταξιανθιών που μετρήθηκαν στο μισό δέντρο επί δύο (τα δέντρα έχουν άξονα συμμετρίας λόγω του σχήματος διαμόρφωσης σε παλμέτα) για να καλυφθεί όλη η επιφάνεια κάθε δέντρου και επί πέντε που είναι μέσος αριθμός λουλουδιών ανά ταξιανθία. Έχοντας ταυτόχρονα καταγράψει με GPS τις γεωγραφικές συντεταγμένες των δέντρων στα οποία έγινε η εκτίμηση της ανθοφορίας, σχεδιάστηκε ο χάρτης ανθοφορίας. Από την χαρτογράφηση της ανθοφορίας και της παραγωγής και με ανάλυση των δεδομένων προέκυψε ότι υπάρχει μια αρκετά καλή συσχέτιση του αριθμού των ανθέων και

της παραγωγής (συντελεστής συσχέτισης r : 0,62), που μας δείχνει ότι μπορεί να επιτευχθεί πρόβλεψη της παραγωγής από την εκτίμηση της ανθοφορίας.

Αξιολογώντας την έρευνα που πραγματοποιήθηκε στο πείραμα της Πτολεμαΐδας διαπιστώθηκε η μεγάλη σημασία που έχει η δυνατότητα πρόβλεψης της παραγωγής νωρίς στην καλλιεργητική περίοδο, δηλαδή στο στάδιο της ανθοφορίας των δέντρων. Γνωρίζοντας την παραγωγή που αναμένεται σε ένα μηλεώνα με απόκλιση εντός ανεκτών ορίων, πολύ πριν τη συγκομιδή, έχουμε την δυνατότητα να σχεδιάσουμε νωρίς τους χειρισμούς μας στο χωράφι με ορθολογικό τρόπο. Ο αγρός χωρίζεται σε ομοιογενή τμήματα, δηλαδή ζώνες διαχείρισης με βάση την αναμενόμενη παραγωγή, και όλες οι εισροές γίνονται με γνώμονα τους κανόνες της ορθής γεωργικής πρακτικής. Στόχος της διαδικασίας αυτής είναι μεγιστοποίηση της οικονομικής απόδοσης της καλλιέργειας και βελτίωση της ποιότητας και της ανταγωνιστικότητας των γεωργικών προϊόντων με ταυτόχρονη προστασία του περιβάλλοντος. Η μελέτη του πειράματος που προαναφέρθηκε αποτέλεσε την βάση για την έρευνα που πραγματοποιήσαμε. Η μέτρηση των ανθέων στα δέντρα χειρονακτικά, είναι μια αρκετά χρονοβόρα και επίπονη διαδικασία που απαιτεί ανθρώπινη εργασία. Σκοπός της παρούσης έρευνας είναι ανάπτυξη και αξιολόγηση ενός αυτοματοποιημένου, ελάχιστων υπολογιστικών απαιτήσεων, προγράμματος που να έχει την δυνατότητα να επεξεργάζεται ψηφιακές εικόνες δέντρων μηλιάς κατά την περίοδο της ανθοφορίας τους, να υπολογίζει τον αριθμό των ταξιανθιών τους και τέλος να παρουσιάζει μία εκτίμηση της αναμενόμενης παραγωγής στον οπωρώνα, σε πραγματικό χρόνο και εντός ανεκτών ορίων σφάλματος. Αυτό μπορεί να συμβάλει στην αυτοματοποίηση της καλλιέργειας με την χρήση μηχανημάτων τα οποία θα έχουν τη δυνατότητα να κινούνται στον αγρό νωρίς στην περίοδο της άνθησης, να φωτογραφίζουν τα δέντρα, να προβλέπουν την παραγωγή με αρκετά μεγάλη ακρίβεια και να εφαρμόζουν επιλεκτικά τις εισροές.

# ΚΕΦΑΛΑΙΟ 2. Η καλλιέργεια της μηλιάς

### <span id="page-35-0"></span>2.1. Γενικά

Η μηλοκαλλιέργεια είναι η τέταρτη σε σημασία δενδρώδης καλλιέργεια στην Ελλάδα μετά από την ελιά, τα εσπεριδοειδή και τη ροδακινιά (Βασιλακάκης, 2004). παραγόμενη ποσότητα στην Ελλάδα ανά ποικιλία την τελευταία δεκαετία φαίνεται στον Πίνακα 2.1.

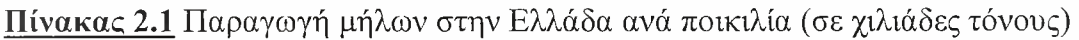

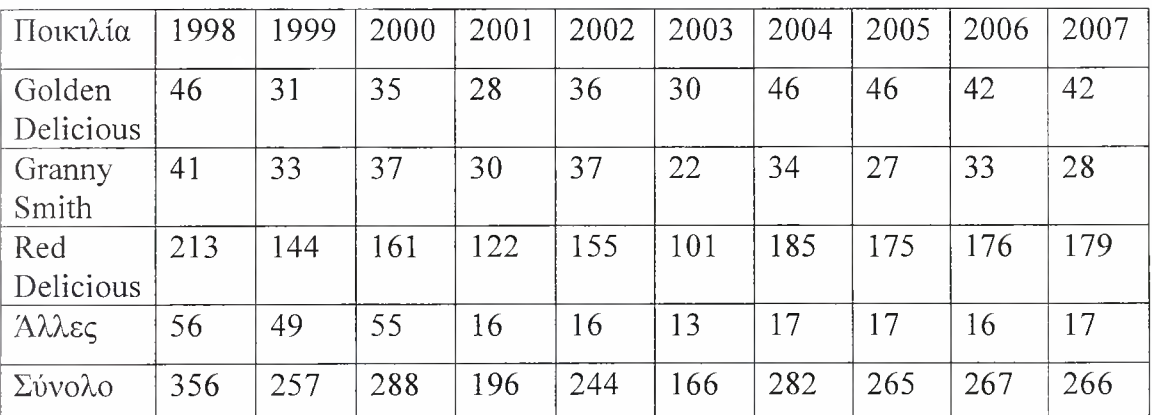

Πηγή: EUROFEL

Στην Ελλάδα η μηλιά καλλιεργείται σε πολλές περιοχές, όπως είναι η Νάουσα, η Ζαγορά Πηλίου, η Αγιά Λάρισας, η Καστοριά και η Τρίπολη. Στην Ευρώπη οι κυριότερες χώρες που παράγουν μήλα είναι η Ιταλία, η Γαλλία, η Πολωνία, η Γερμανία, η Ισπανία και η Ολλανδία.
#### 2.2. Βοτανικά Χαρακτηριστικά

Μηλιά ανήκει στην οικογένεια Rosaceae και την υποοικογένεια pomoideae. Οι καλλιεργούμενες ποικιλίες είναι γνωστές σαν Malus pumila Mill.

**Contractor** 

Το ριζικό σύστημα της μηλιάς στο μεγαλύτερο ποσοστό του βρίσκεται στο επιφανειακό έδαφος, μπορεί όμως να φτάσει και σε βάθη μεγαλύτερα των τριών μέτρων. Καλύτερη και βαθύτερη ανάπτυξη επιτυγχάνεται σε καλά στραγγιζόμενα εδάφη με καλό αερισμό. Το αεροπορώδες του εδάφους πρέπει να είναι μέχρι 10%.

μηλιά φέρει βλαστοφόρους και μικτούς οφθαλμούς. Το μέγεθος, σχήμα και το πάχος των φύλλων της επηρεάζονται από την ποικιλία και τις κλιματικές συνθήκες.

Κάθε μικτός οφθαλμός φέρει πέντε άνθη σε ταξιανθία κορύμβου. Το κεντρικό άνθος ονομάζεται βασιλικό και ανοίγει πρώτο. Το φύλλο της μηλιάς είναι υπόγυνο και εντομόφιλο.

καρπός της μηλιάς είναι ψευδής.

### 2.3. Ποικιλίες

Οι ποικιλίες μηλιάς που καλλιεργούνται σε όλο τον κόσμο είναι πάρα πολλές. Στην Ελλάδα καλλιεργούνται οι κόκκινες ποικιλίες (Red Delicious, Red Chief, Starkcimson), η Golden Delicious (μπανανόμηλα), η Granny Smith (πράσινο ξυνόμηλο), το Φιρίκι, η Jonagold, η Jonagored και οι νέες ποικιλίες Gala, Fuji και Pink Lady.

Με βάση το χρώμα, την οξύτητα, την εποχή ωρίμανσης και τη γενετική σύσταση, οι ποικιλίες της μηλιάς ταξινομούνται στις παρακάτω κατηγορίες (Βασιλακάκης, 2004 ):

- Ανάλογα με το χρώμα φλοιού
	- > Κόκκινα μήλα (Red Delicious)
	- > Κίτρινα μήλα (Golden Delicious)

- > Πράσινα μήλα (Granny Smith, Mutsu)
- > Μήλα που δεν εμπίπτουν στις παραπάνω κατηγορίες
- Ανάλογα με την οξύτητα χυμού
	- > Γλυκά μήλα (Red Delicious)
	- $\triangleright$  Ξινά μήλα (Granny Smith)
	- > Ενδιάμεσα
- Ανάλογα με την εποχή ωρίμανσης
	- > Θερινά μήλα (Jerseymac, Summerred)
	- > Σεπτεμβρίου (Red Delicious, Golden Delicious)
	- > Φθινοπωρινά (Granny Smith)
- Ανάλογα με τη γενετική σύσταση
	- > Διπλοειδείς (Red Delicious, Golden Delicious)
	- > Τριπλοειδείς (Jonagold, Mutsu)

Η ποικιλία που μελετήθηκε στην εργασία αυτή είναι η Red Ghief παραλλαγή της ποικιλίας Red Delicious.

Red Delicious. Κύρια χαρακτηριστικά της ποικιλίας αυτής είναι οι πέντε μαστοειδείς αποφύσεις του καρπού στην περιοχή του κάλυκα. Ο καρπός είναι κόκκινος, γλυκός και συγκομίζεται τέλη Αυγούστου - αρχές Σεπτεμβρίου. Συντηρείται στο ψυγείο μέχρι και το Μάιο. Έχει καρπική περίοδος 140-150 ημέρες. Καλύτερη ποιότητα, καλύτερο χρώμα και μέγιστη διάρκεια συντήρησης επιτυγχάνονται όταν καλλιεργείται σε ορεινές ημιορεινές περιοχές. Καλός επικονιαστής της είναι ποικιλία Golden Delicious.

# 2.4. Κλίμα και έδαφος

μηλιά είναι δένδρο των ψυχρών και υγρών κλιμάτων. Μέγιστη θερμοκρασία καλοκαιριού είναι οι 29°C ενώ μπορεί να αντέξει μέχρι -40°C. Απαιτεί χαμηλές θερμοκρασίες για την διακοπή του ληθάργου των οφθαλμών και δροσερό καλοκαίρι για παραγωγή μήλων υψηλής ποιότητας. Στη χώρα μας καλής ποιότητας μήλα παράγονται στη Μακεδονία, στο Πήλιο, στην Τρίπολη και στα ορεινά της Κρήτης.

Προτιμά τα γόνιμα, βαθιά και καλά αποστραγγιζόμενα εδάφη. To pH του εδάφους πρέπει να κυμαίνεται από 6,5-6,8 (Ποντικής, 2003). Οι μεγαλύτερες αποδόσεις παίρνονται στις πεδινές περιοχές, όπου υπάρχει δυνατότητα εντατικής εκμετάλλευσης. Ωστόσο καλύτερη ποιότητα επιτυγχάνεται σε ορεινές περιοχές όπου οι αποδόσεις είναι χαμηλότερες (Βασιλακάκης, 2003). Στις πεδινές περιοχές παράγονται κίτρινα και πράσινα μήλα ενώ στις ημιορεινές , ορεινές κόκκινα μήλα υψηλής ποιότητας και με μεγαλύτερη διάρκεια συντήρησης στα ψυγεία.

### 2.5. Πολλαπλασιασμός

μηλιά πολλαπλασιάζεται με εμβολιασμό της επιθυμητής ποικιλίας πάνω σε υποκείμενο το οποίο μπορεί να είναι είτε σπορόφυτο είτε κλώνος.

- Σπορόφυτα: Προέρχονται από την ποικιλία Φιρίκι και έχουν πολλά μειονεκτήματα με κυριότερο την ζωηρή ανάπτυξη των δέντρων που δυσκολεύει την καλλιέργεια.
- Κλώνοι: Οι σπουδαιότεροι είναι αυτοί που επιλέχθηκαν από το σταθμό East Malling και κωδικοποιούνται ΕΜ(1-27) και οι Malling Merton με κωδικοποίηση ΜΜ(1-15).

Τα κλωνικά υποκείμενα επιλέχθηκαν με βάση την επιθυμητή ζωηρότητα βλάστησης που προσδίδουν στα εμβολιασμένα δέντρα ενώ επιπλέον τα ΜΜ(1-15) παρουσιάζουν και αντοχή στην αιματόψειρα (Eriosona lanigera).

Τα ΕΜ(1-29) υποκείμενα ταξινομούνται ανάλογα με την ζωηρότητα βλάστησης που δίνουν στο εμβόλιο σε:

- Πολύ νάνα
- Ζωηρά
- Πολύ ζωηρά

Στον πίνακα 2.2 παρουσιάζεται μια ταξινόμηση των υποκειμένων East Malling της μηλιάς με βάση την ανάπτυξη του εμβολίου:

Πίνακας 2.2 Ταξινόμηση υποκειμένων μηλιάς ΕΜ(1-29), μήλων με βάση τη ζωηρότητα βλάστησης.

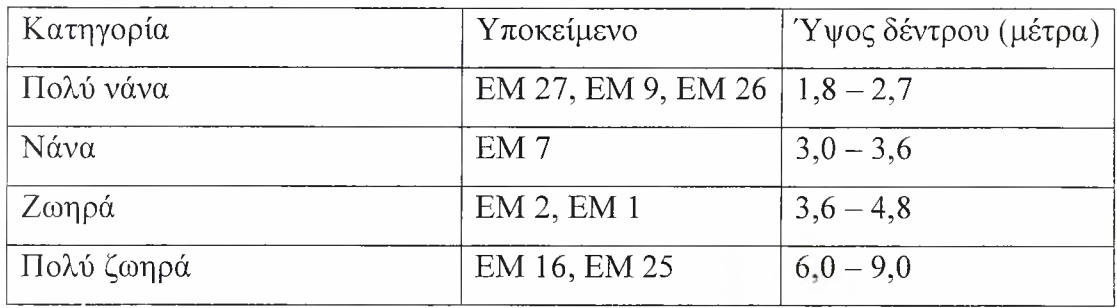

πολλαπλασιασμός των ΕΜ(1-29) γίνετε με μοσχεύματα σκληρού ξύλου και με καταβολάδες κατά σύμμανα ή κεφαλή ιτιάς.

### 2.6. Εγκατάσταση Οπωρώνα

εγκατάσταση ενός πετυχημένου μηλεώνα απαιτεί προσεκτικό σχεδίασμά πριν φυτευτεί το πρώτο δέντρο στο έδαφος. Ο παραγωγός λαμβάνοντας υπόψη τα οικονομικά κριτήρια και τους περιοριστικούς παράγοντες που υπάρχουν πρέπει να πάρει τεχνικές αποφάσεις που αφορούν το σύστημα φύτευσης, την επιλογή της ποικιλίας, την επιλογή του υποκειμένου αλλά και τον τρόπο εφαρμογής των καλλιεργητικών φροντίδων (άρδευση, λίπανση, κλάδεμα, φυτοπροστασία). Τυχόν σφάλματα κατά τον σχεδίασμά και την εγκατάσταση του οπωρώνα έχουν ως συνέπεια μειωμένη παραγωγή (ποιοτικά και ποσοτικά) και πρόσθετες δαπάνες που αυξάνουν το κόστος παραγωγής.

Από τους παράγοντες που μπορούν να επηρεάσουν την ανάπτυξη μίας δενδρώδους καλλιέργειας ιδιαίτερη προσοχή πρέπει να δοθεί στους λεγάμενους σταθερούς, δηλαδή αυτούς που δεν επιδέχονται διόρθωση, όπως η επιλογή της θέσης εγκατάστασης του οπωρώνα. Απαραίτητη όμως θεωρείται γνώση και μελέτη και των μεταβλητών παραγόντων που με τροποποίησή τους μπορούν να επηρεάσουν την αποδοτικότητα του μηλεώνα.

Οι κρίσιμοι παράγοντες για την εγκατάσταση ενός οπωρώνα μηλιάς είναι οι ακόλουθοι (Σφακιωτάκης, 1993):

- Εκλογή της θέσης του μηλεώνα: Για την επιλογή της θέσης εγκατάστασης λαμβάνονται υπόψη οι τοπικές επιδράσεις του κλίματος, το έδαφος, έκθεση του οπωρώνα
- Επιλογή ποικιλίας
- Εκλογή υποκειμένου
- Μέγεθος του οπωρώνα
- Επιλογή του συστήματος φύτευσης της καλλιέργειας

### 2.6.1. Συστήματα φύτευσης

Το σύστημα φύτευσης αναφέρεται στην πυκνότητα φύτευσης και κυρίως στον τρόπο διάταξης των δέντρων στην επιφάνεια του εδάφους. Οι μηλιές πρέπει να διατάσσονται με τρόπου που αφενός μεν να επιτυγχάνουμε τη μέγιστη καρποφόρα επιφάνεια ανά στρέμμα και αφετέρου να διευκολύνονται οι διάφορες καλλιεργητικές εργασίες.

Τα κυριότερα συστήματα φύτευσης την μηλεώνων είναι τα εξής (Θεριός, Βασιλακάκης, 1998):

- Κατά τετράγωνα
- Κατά ρόμβους
- Σε γραμμές

### 2.6.2. Αποστάσεις Φύτευσης

Οι αποστάσεις φύτευσης σε συνδυασμό με το σύστημα φύτευσης των δέντρων της μηλιάς καθορίζουν όπως ήδη αναφέρθηκε την πυκνότητα της φυτείας οποία έχει επίδραση στις στρεμματικές αποδόσεις και στο κόστος παραγωγής. Τα τελευταία χρόνια έχουν γίνει πολλά πειράματα με σκοπό τον καθορισμό των άριστων αποστάσεων εγκατάστασης των δέντρων ώστε, παράλληλα με το μέγιστο των αποδόσεων να διευκολύνονται όλες οι καλλιεργητικές εργασίες με τα διάφορα μηχανήματα. Βέβαια στον καθορισμό των αποστάσεων φύτευσης πρέπει να συνυπολογίζονται κάθε φορά όλοι οι παράγοντες που μελετούνται για τον ορθολογικό σχεδίασμά ενός οπωρώνα όπως αναφέρθηκαν στην παράγραφο 2.6.1.

Στον παρακάτω πίνακα δίνονται οι αποστάσεις φύτευσης για μηλεώνα με διαμόρφωση κόμης σε σχήμα παλμέτας ή σε ατρακτοειδή σχήματα για υποκείμενα ΕΜ νάνα και ΕΜ ζωηρά για τις ποικιλίες Delicious (Fregoni Garnbi, 1967).

Πίνακας 2.3 Αποστάσεις φύτευσης ποικιλιών Delicious με κλάδεμα σε σχήμα παλμέτας ή σε ατρακτοειδή σχήματα.

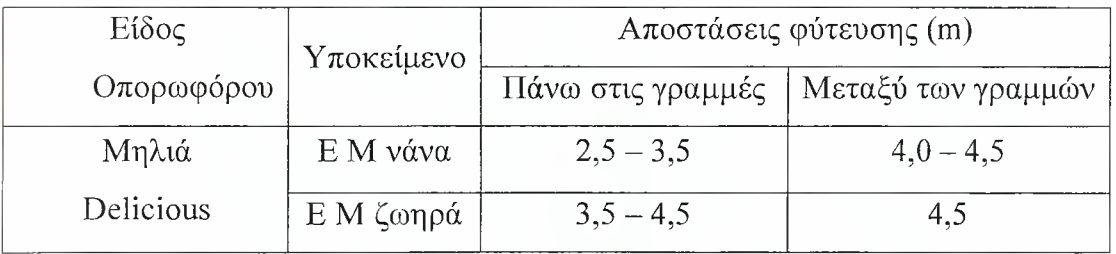

Οι αποστάσεις φύτευσης για οπωρώνα ζωηρών ποικιλιών μηλιάς (Delicius) όταν η κόμη των δέντρων διαμορφώνεται σε ελεύθερα σχήματα είναι  $8.0 - 10.0\mu$ μεταξύ των γραμμών και επί της γραμμής φύτευσης (Σφακιωτάκης, 1993).

### 2.6.3 Συστήματα διαμόρφωσης της κόμης

Τα βασικότερα συστήματα διαμόρφωσης της κόμης των δέντρων σε μηλεώνες είναι τα ακόλουθα (Θεριός, Βασιλακάκης, 1998):

- Κύπελλο
- Κυπελλοπυραμίδα
- Νάνα πυραμίδα κατά ορόφους (Dwarf pyramid)
- Ατρακτοειδής θάμνος (Spindle bush)
- Οπωρώνας λειβάδι (Meadow orchard)
- Ελεύθερη παλμέτα
- Κανονική παλμέτα

### 2.7. Λίπανση

μηλιά όπως και όλα τα οπορωφόρα δέντρα παραλαμβάνουν από το έδαφος μεγάλες ποσότητες θρεπτικών στοιχείων που τις χρησιμοποιούν τόσο για τη βλάστηση τους όσο και για την καρποφορία τους. Η προσθήκη θρεπτικών στοιχείων με τη λίπανση γίνεται στις περισσότερες των περιπτώσεων όταν τα αποθέματα του εδάφους δεν επαρκούν. Στην πράξη φροντίζουμε με την εφαρμοζόμενη λίπανση να αναπληρώνουμε τις συγκεντρώσεις των τριών βασικών στοιχείων (Ν, Ρ, Κ) στο έδαφος ώστε να διατηρείται γονιμότητά του, ενώ τα υπόλοιπα στοιχεία (Fe, Zn, Β, Cu, Ca) προστίθενται με την χρήση ειδικών λιπασμάτων στην περίπτωση που διαπιστωθεί έλλειψη.

Με τη λίπανση επιδιώκουμε μία ισορροπημένη αύξηση και ανάπτυξη των μηλεόδεντρων ενώ παράλληλα εξασφαλίζουμε υψηλές αποδόσεις σε συνδυασμό με άριστη ποιότητα καρπών. Οφείλουμε να γνωρίζουμε ότι τυχόν διαταράξεις της θρεπτικής ισορροπίας των δέντρων μπορεί να έχει δυσμενείς επιπτώσεις στην παραγωγή και στην ποιότητα. Αντιλαμβανόμαστε ότι απαιτείται άριστη γνώση της θρέψης της καλλιέργειας ώστε, αφενός να αποφύγουμε τη μειωμένη βλάστηση και

καρποφορία και αφετέρου να περιορίσουμε τις ανωμαλίες στην αύξηση των καρπών που συνοδεύονται από υποβάθμιση των ποιοτικών χαρακτηριστικών (υφή, συνεκτικότητα, άρωμα, τρανότητα, χρώμα) και μείωση της διάρκειας συντήρησης τους.

Σήμερα για να καθοριστούν οι λιπαντικές ανάγκες μίας καλλιέργειας όπως ήδη αναφέρθηκε απαιτούνται η μελέτη και η γνώση της θρεπτικής κατάστασης των δέντρων, γονιμότητα του εδάφους, τα αποθέματα του χωραφιού σε θρεπτικά στοιχεία και η ευκολία αφομοίωσης των ανόργανων ουσιών από τα δέντρα.

Για την συλλογή των δεδομένων αυτών εφαρμόζονται οι ακόλουθες διεργασίες (Θεριός, 1996):

- Ανάλυση εδάφους (Καθορισμός γονιμότητας εδάφους)
- Χημική ανάλυση ολόκληρου του φυτού
- Αναγνώριση τροφοπενιών από εξωτερικά εμφανή συμπτώματα
- Μελέτες σε πειραματικούς οπωρώνες

Παρακάτω αναφέρεται ρόλος των θρεπτικών στοιχείων στη θρέψη των μηλεόδεντρων ( Σιμώνης, Στυλιανίδης, Συργιαννίδης, 2002)

ΑΖΩΤΟ: Το άζωτο δίνεται υπό αμμωνιακή και υπό νιτρική μορφή. Τα αζωτούχα λιπάσματα εφαρμόζονται συνήθως σε τρεις δόσεις, η πρώτη την περίοδο του Ιανουάριου - Φεβρουάριου και οι άλλες δύο αργότερα. Αποτελεί το βασικό στοιχείο για τον έλεγχο της βλάστησης και της ανάπτυξης των μηλεόδεντρων γιατί αυξάνει το φωτοσυνθετικό ρυθμό. Παράλληλα συμβάλλει στην βελτίωση της καρποφορίας τους.

Η εφαρμογή του αζώτου πρέπει να είναι λελογισμένη διότι η αμμωνιακή μορφή του δρα ανταγωνιστικά προς το ασβέστιο του οποίου μειώνει την απορρόφηση. Επιπλέον το νιτρικό άζωτο δεσμεύει το ασβέστιο και το μετατρέπει σε οξαλικό ασβέστιο. Η σχέση N/Ca αποτελεί δείκτη της ποιότητας και της συντηρισιμότητας των καρπών αφού περιορισμός του ασβεστίου επιτείνει την εμφάνιση φυσιολογικών ασθενειών (Πικρή στιγμάτωση, εσωτερική υποβάθμιση της σάρκας).

ΦΩΣΦΟΡΟΣ: φωσφορική λίπανση γίνεται με υπερφωσφορικά λιπάσματα ή με φωσφορική αμμωνία. Η χορήγησή τους πραγματοποιείται συνήθως σε μία δόση τον χειμώνα. Ο φώσφορος είναι αναγκαίος τόσο στα νεαρά δέντρα αφού συμβάλλει στην ανάπτυξη του ριζικού τους συστήματος, όσο και στα μεγαλύτερης ηλικίας δέντρα με τις ευεργετικές επιδράσεις στην ποιότητα των καρπών και των σπερμάτων τους.

περίσσεια φωσφόρου συχνά δρα ανταγωνιστικά έναντι άλλων απαραίτητων στοιχείων όπως του αζώτου και του ζευδαργύρου.

Για την εφαρμογή της φωσφορικής λίπανσης πρέπει να ληφθούν υπόψη τα εξής:

- 1. Πριν τη φύτευση των δενδρυλίων η ενσωμάτωση μεγάλων ποσοτήτων φωσφόρου στο έδαφος αντιμετωπίζει το πρόβλημα για αρκετά χρόνια
- 2. Στα μεγάλα δένδρα, μια μονάδα φωσφόρου ανά δένδρο επαρκεί για τρία έτη.

ΚΑΛΙΟ: Η καλιούχος λίπανση πραγματοποιείται συνήθως όπως και η φωσφορούχα σε μία δόση το χειμώνα. Το κάλιο είναι το απαραίτητο στοιχείο για τον έλεγχο και την βελτίωση της ποιότητας των καρπών. Όπως και το άζωτο, το κάλιο δρα ανταγωνιστικά του ασβεστίου με αποτέλεσμα η αναλογία K/Ca να αποτελεί δείκτη για την εμφάνιση της φυσιολογικής ασθένειας «πικρή κηλίδωση» στα μήλα.

χορηγούμενη ποσότητα των τριών βασικών στοιχείων (Ν, Ρ, Κ) εξαρτάται από την ηλικία των δέντρων και από την στρεμματική απόδοση.

Στους παρακάτω πίνακες παρουσιάζονται οι χορηγούμενες ποσότητες λιπάσματος για τα τρία βασικά στοιχεία σε μηλεώνες στην πλήρη καρποφορία σε συνάρτηση με την παραγωγή τους, και σε μηλεώνες σε συνάρτηση με την ηλικία των δέντρων.

Πίνακας 2.4 Απαιτούμενη ποσότητα λιπάσματος σε μηλεώνα στην πλήρη καρποφορία σε συνάρτηση με την στρεμματική απόδοση

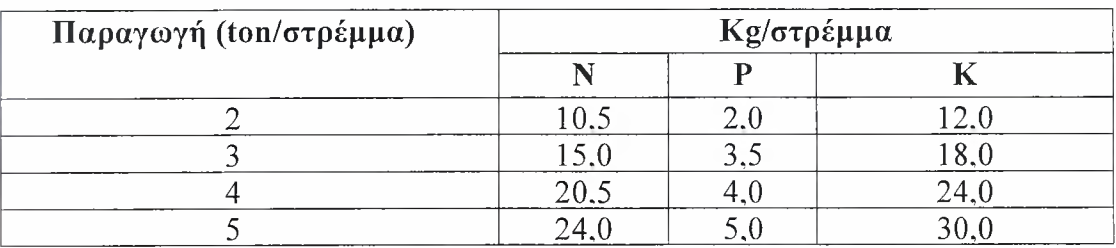

Πίνακας 2.5 Χορηγούμενη ποσότητα λιπάσματος σε μηλεώνα σε συνάρτηση με την ηλικία των δέντρων

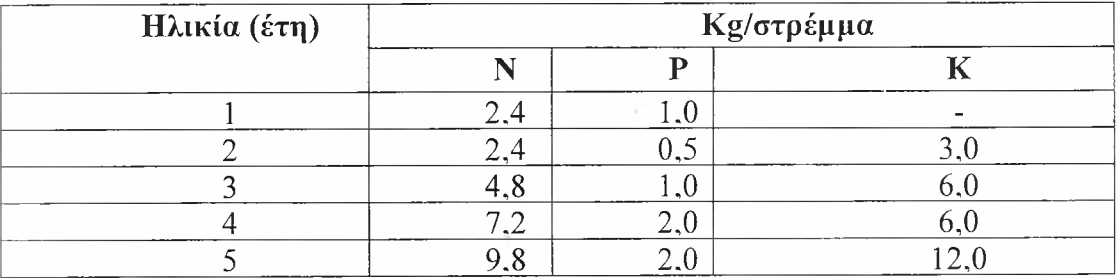

ΑΣΒΕΣΤΙΟ: Το ασβέστιο αποτελεί θεμελιώδες θρεπτικό στοιχείο για την μηλιά γιατί διαδραματίζει τους εξής ρόλους (Θερίος, Βασιλακάκης, 1998):

- Ενεργοποιεί μερικά ένζυμα
- Ρυθμίζει το pH
- Είναι συστατικό τον κυτταρικών τοιχωμάτων
- Αυξάνει την συγκέντρωση της πηκτίνης στους καρπούς
- Δεσμεύει τα αρνητικά φορτία του πλασμαλήμματος και των κυτταρικών τοιχωμάτων και μειώνει την διαπερατότητα τους
- Μειώνει την αναπνοή του καρπού, αυξάνει την σύνθεση πρωτεΐνης και νουκλεικών οξέων και επιμηκύνει τη ζωή του καρπού κατά την διάρκεια της συντήρησης.

σχέση K+Mg/Ca σχετίζεται θετικά με την οξύτητα, την περιεκτικότητα σε σάκχαρα, το ποσοστό ξηρής ουσίας, τα διαλυτά στερεά, την εμφάνιση φυσιολογικών ανωμαλιών, την έκταση του κόκκινου χρώματος και την μεταβολή του πράσινου χρώματος σε κίτρινο. Όσο μεγαλύτερη είναι η τιμή της σχέσης αυτής τόσο πιθανότερη είναι η εμφάνιση πικρής στιγμάτωσης. Επιπλέον, σημαντικό ρόλο διαδραματίζει και η αναλογία N/Ca με την εμφάνιση φυσιολογικών ασθενειών όταν σχέση αυτή παίρνει τιμές κοντά στην τιμή 30.

ΖΕΥΔΑΡΓΥΡΟΣ: Η έλλειψη του παρατηρείται συχνά στην καλλιέργεια της μηλιάς, είτε όταν το έδαφος είναι φτωχό σε Ζη, είτε όταν υπάρχει περίσσεια Ca, P ή οργανικής ουσίας. Χαρακτηριστικά συμπτώματα είναι η μικροφυλλία, η μικροκαρπία και το γύμνωμα των φύλλων της βάσης των ετήσιων βλαστών. Επίσης παρατηρείται κακή καρπόδεση καθώς και καρπόπτωση. Η διόρθωση του προβλήματος γίνεται με ψεκασμό των δέντρων με 3-5% ZnS04 κατά την χειμερινή περίοδο. Επίσης είναι δυνατή χρήση Ζη804 χειλικού ζευδάργυρου στο έδαφος.

ΣΙΔΗΡΟΣ: Η τροφοπένια σιδήρου παρουσιάζεται κυρίως σε ασβεστούχα εδάφη με pH > 7.5. ανεπαρκής στράγγιση του οπωρώνα μπορεί να επιδεινώσει την κατάσταση. Επίσης, οι υψηλές συγκεντρώσεις φωσφόρου επιτείνουν πρόβλημα λόγω ανταγωνισμού τον δύο στοιχείων. Δεν αποτελεί σημαντιι πρόβλημα για την καλλιέργεια της μηλιάς. Προκαλεί έντονη μεσονεύρια χλώρωση των φύλλων στους ετήσιους βλαστούς ξεκινώντας από την κορυφή. αντιμετώπιση της γίνεται σχετικά εύκολα με την εφαρμογή χηλικών μορφών Fe όπως το sequestrene 138 στο έδαφος.

VivT

ΒΟΡΙΟ: Έλλειψη βορίου μπορεί να εμφανιστεί κυρίως σε ασβεστούχα, όξινα, ξηρά, αμμώδη υπερβολικά υγρά εδάφη. Τα εμφανέστερα συμπτώματα στους καρπούς είναι:

> • Εσωτερική φέλλωση με τη σάρκα να αποκτά καφέ χρωματισμό και να γίνεται σκληρή, στεγνή και φελλώδης. Νωρίς το καλοκαίρι παρατηρείται πτώση των προσβεβλημένων καρπών ενώ όσοι ωριμάσουν παραμένουν μικροί.

• Εξωτερική φέλλωση που εμφανίζεται όταν οι καρποί έχουν μέσο μέγεθος αλλά μπορεί να παρατηρηθεί και μετά την άνθηση. προσβεβλημένη επιφάνεια του καρπού σταματά να αυξάνεται με αποτέλεσμα οι καρποί να παραμορφώνονται και να σχίζονται.

αντιμετώπιση του προβλήματος γίνεται με ψεκασμούς βορικού οξέος 0,25%, ξεκινώντας από την περίοδο της πλήρους άνθησης. Επιπλέον εφαρμόζεται και βόρακας στο έδαφος περίπου 200 γρ./ δέντρο.

ΜΑΓΝΗΣΙΟ: Η τροφοπένια μαγνησίου παρατηρείται κυρίως σε αμμώδη εδάφη. Υπερβολικές βροχές την περίοδο της άνοιξης κάνουν εντονότερο το πρόβλημα λόγω έκπλυσης του στοιχείου. Επίσης, η περίσσεια καλίου και η χαμηλή συγκέντρωση αζώτου επιδεινώνουν το πρόβλημα. Το χαρακτηριστικό της τροφοπένιας αυτής είναι μεσονεύρια χλώρωση των φύλλων μεγάλης ηλικίας. Παρατηρείται μικροκαρπία και πρόωρη καρπόπτωση με αποτέλεσμα την μειωμένη παραγωγή.

Για την διόρθωση του προβλήματος συνίσταται ψεκασμοί με 1-2% MgS04 ή  $Mg(NO_3)$ <sub>2</sub> μετά την άνθηση ή εφαρμογή  $MgSO_4$  στο έδαφος περίπου 150 γρ./ δέντρο.

ΜΑΓΓΑΝΙΟ: Ιδιαίτερη ευαισθησία στην έλλειψη μαγγανίου δείχνουν οι ποικιλίες του είδους Delicious. Εμφανίζεται κυρίως σε εδάφη με pH 6,6 - 8 και τα κύρια συμπτώματα είναι η μεσονεύρια χλώρωση των φύλλων στα σκιαζόμενα μέρη του δέντρου.

αντιμετώπιση της ανεπάρκειας επιτυγχάνεται είτε με χειμερινούς ψεκασμούς με θειϊκό μαγγάνιο σε συγκέντρωση 3%, είτε με ανοιξιάτικους διαφυλλικούς ψεκασμούς με συγκέντρωση 1%, εξουδετερωμένο με ασβέστη. Για την αντιμετώπιση της τοξικότητας του μαγγανίου το ασβέστωμα του εδάφους, αποστράγγιση, η απομάκρυνση των οργανικών υλικών και η μείωση της αζωτούχου λίπανσης αποτελούν τα κυριότερα μέτρα που πρέπει να λαμβάνονται.

#### 2.8. Συγκομιδή

Ένας από τους βασικότερους παράγοντες για την ποιότητα και την καλή συντήρηση των καρπών μηλιάς είναι χρονική στιγμή της συγκομιδής. Υπάρχει μία χρονική περίοδος 5-20 ημερών, κατά την διάρκεια της οποίας οι καρποί πρέπει να συγκομισθούν. Η διάρκεια της περιόδου αυτής εξαρτάται από την ποικιλία και από τις καιρικές συνθήκες. Συγκομιδή νωρίτερα από την κανονική εποχή έχει ως αποτέλεσμα την υποβάθμιση της ποιότητας, την συρρίκνωση των καρπών και την εμφάνιση επιφανειακών εγκαυμάτων (scald) κατά την συντήρηση των φρούτων στο ψυγείο. Συγκομιδή αργότερα από το κανονικό προκαλεί υποβάθμιση της αντοχής των καρπών στους μικροοργανισμούς, αλλοίωση της ποιότητας, εμφάνιση αλευρώματος, υάλωσης και εσωτερικής καστάνωσης.

Τα κυριότερα κριτήρια συγκομιδής των μήλων είναι τα ακόλουθα (Θερίος, Βασιλακάκης, 1998):

- Χρωματισμός σπερμάτων και καρπού
- Μέτρηση των στερεών διαλυτών με σακχαροδιαθλασίμετρο
- Αντοχή της σάρκας στην πίεση
- Καρπική περίοδο (ημέρες από την πλήρη άνθηση ως την συγκομιδή)
- Μέτρηση αιθυλενίου που παράγει ο καρπός
- Αναπνευστική λειτουργία
- Τέστ αμύλου

συγκομιδή των μήλων γίνεται κατά βάση με τα χέρια. Ιδιαίτερη προσοχή πρέπει να δίνεται σε όλους τους χειρισμούς κατά την διάρκεια της συγκομιδής ώστε να αποφεύγονται οι μωλωπισμοί στο προϊόν γιατί αυτομάτως υποβαθμίζεται ποιότητα του. Τα μήλα μετά την συγκομιδή μεταφέρονται στους χώρους συσκευασίας και από εκεί ή διατίθενται άμεσα στην αγορά ή οδηγούνται στα ψυγεία για συντήρηση.

συντήρηση των μήλων γίνεται (Θερίος, Βασιλακάκης, 1998):

- Σε κοινά ψυγεία: Ρύθμιση μόνο θερμοκρασίας (0 °C)και υγρασίας (>90%). Απαιτείται πρόψυξη των καρπών με ρεύμα αέρα ή νερό.
- Σε ψυγεία με ρυθμιζόμενη ατμόσφαιρα: Εισαγωγή Ο<sub>2</sub> του ατμοσφαιρικού αέρα από ειδικές θυρίδες για αναπλήρωση της ποσότητας που καταναλώνεται από την διαδικασία της αναπνοής των φρούτων. Παράλληλα ρύθμιση της συγκέντρωσης του C02 που παράγεται είτε με δέσμευσή του από ειδικά διαλύματα ΚΟΗ, ΝΑΟΗ, Ca(OH)2 είτε με προσθήκη του, που προέρχεται από την καύση προπανίου.

Για τα είδη της ποικιλίας Delicious η διάρκεια συντήρησης σε κοινά ψυγεία κυμαίνεται από 3-4 μήνες και μπορεί να φθάσει ως και τους <sup>8</sup> μήνες. Για συντήρηση σε ρυθμιζόμενες ατμόσφαιρες οι ενδεδειγμένες συνθήκες για τα μήλα Delicious είναι  $\{(-1)$  έως 0 °C},  $O_2$  3% και CO<sub>2</sub> 0,3 έως 3%.

# ΚΕΦΑΛΑΙΟ 3. Matlab και επεξεργασία εικόνων

# 3.1. Περιβάλλον προγραμματισμού του MATLAB

To MATLAB είναι μια υψηλής απόδοσης γλώσσα προγραμματισμού, το όνομα της οποίας προέρχεται από την συνένωση των λέξεων Matrix laboratory δηλαδή εργαστήριο μητρών (συνηθίζεται στη επιστημονική κοινότητα όρος πίνακας να καλείται μήτρα). Μία πρώτη περιγραφή του προγράμματος αυτού μας δείχνει ότι χειρίζεται πίνακες κατά τους υπολογισμούς του. Πρόκειται για ένα σύγχρονο και εξελιγμένο εργαλείο της πληροφορικής με πολύ καλή υποστήριξη γραφικών.

Αποτελεί μια γλώσσα προγραμματισμού ανώτερου επιπέδου, με ιδιαίτερες δυνατότητες χειρισμού πινάκων και απεικόνισης γραφικών. Ταυτόχρονα, περιέχει μια σειρά από έτοιμες συναρτήσεις που μπορούν να χρησιμοποιηθούν σε προγράμματα διαφόρων εφαρμογών. To MATLAB χρησιμοποιείται παγκοσμίως για ανάπτυξη ακόμη και ιδιαιτέρως απαιτητικών ερευνητικών, τεχνικών και μηχανολογικών εφαρμογών. Όσα αναφέρονται στη συνέχεια βασίζονται στην έκδοση 7.1 του MATLAB, αν και τα περισσότερα ισχύουν και για τις προηγούμενες εκδόσεις.

To matlab περιλαμβάνει:

Μαθηματικούς υπολογισμούς όπως:

- Δημιουργία αλγορίθμων
- Προτυποποίηση (Μοντελοποίηση), προσομοίωση και κατασκευή πρότυπων μοντέλων
- Ανάλυση στοιχείων, έρευνα και απεικόνιση
- Ανάπτυξη εφαρμογών και γραφικές απεικονίσεις

To MATLAB ως πρόγραμμα έχει εξελιχθεί μέσα σε μία περίοδο ετών με την χρησιμοποίηση του από πολλούς χρήστες και την εισαγωγή νέων βελτιώσεων.

Σε πανεπιστημιακό επίπεδο, αποτελεί το τυποποιημένο εκπαιδευτικό εργαλείο για τις εισαγωγικές έννοιες και τις ανώτερες μελέτες στην επιστήμη των μαθηματικών και της εφαρμοσμένης μηχανικής. Στη βιομηχανία, το MATLAB είναι το εργαλείο για υψηλού επιπέδου και μεγάλης ακρίβειας έρευνα, ανάπτυξη και ανάλυση.

Γενικά είναι ένα εύχρηστο και αρκετά ευέλικτο υπολογιστικό περιβάλλον για υλοποίηση επιστημονικών εφαρμογών σε ένα ευρύ φάσμα πεδίων, όπως Γραμμική Άλγεβρα, η Στατιστική και η Επεξεργασία Σήματος και Εικόνας.

Το περιβάλλον MATLAB υποστηρίζει την εκτέλεση απλών μαθηματικών υπολογισμών αλλά και πιο σύνθετων λειτουργιών πάνω σε εξειδικευμένες περιοχές εφαρμογών καθώς περιέχει ένα σύνολο συναρτήσεων και εξωτερικών βιβλιοθηκών (Toolboxes) για εφαρμογές όπως στατιστική ανάλυση δεδομένων κ.α.

# 3.2. Επιφάνεια εργασίας του Matlab

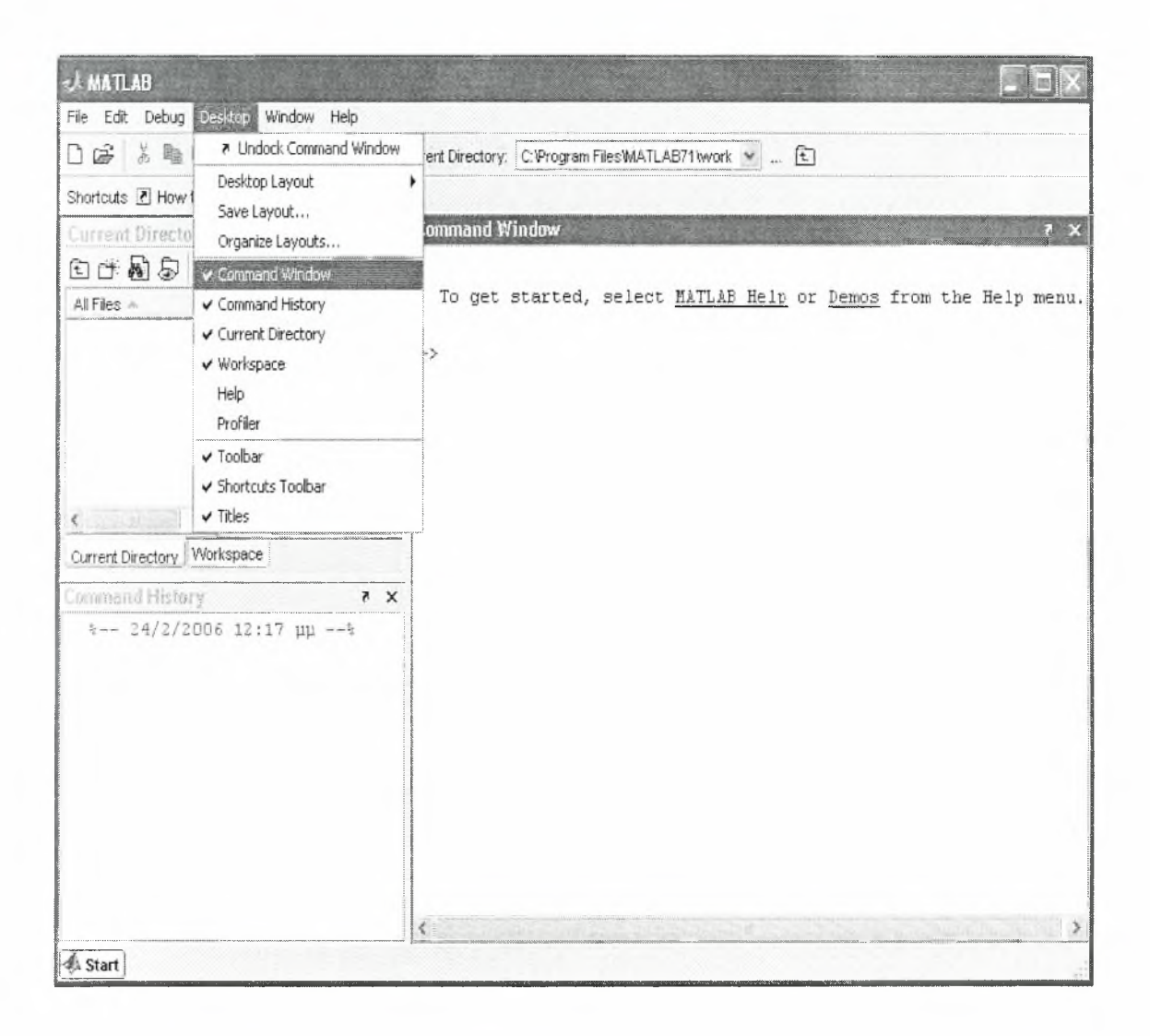

Σγήμα 3.1 Επιφάνεια εργασίας (Desktop) του Matlab.

Στο DesKtop (επιφάνεια εργασίας) του MATLAB βρίσκονται τα εξής τμήματα (παράθυρα) και μπορούμε να επιλέξουμε την εμφάνισή τους όχι από την επιλογή DesKtop του μενού, όπως φαίνεται στην παραπάνω εικόνα:

- Command Window
- Command History
- Current Directory
- Workspace
- Help
- Profiler

Αν και δεν φαίνονται στην παραπάνω εικόνα, μπορεί επίσης να είναι «ανοιχτό» το παράθυρο του Διορθωτή (Editor), που χρησιμεύει για να γράφουμε προγράμματα σε MATLAB. Τέλος μπορεί να υπάρχουν και παράθυρα απεικόνισης γραφικών (Figures), δηλαδή εικόνων, γραφικών παραστάσεων άλλων γραφημάτων:

- Editor- Χρήση: Για συγγραφή και επεξεργασία κώδικα προγράμματος.
- Figure : Εικόνες, γραφικές παραστάσεις, γραφήματα κλπ.

#### 3.2.1. Περιγραφή παραθύρων του DesKtop (Επιφάνεια Εργασίας)

Editor: Χρήση: Για συγγραφή και επεξεργασία κώδικα προγράμματος. Στον Editor μπορούν να βρίσκονται «ανοιχτά» ένα περισσότερα παράθυρα με προγράμματα. Ένα νέο παράθυρο για συγγραφή κώδικα δημιουργείται με την επιλογή New <sup>|</sup> M-File του μενού File (συντόμευση πληκτολογίου: Control-N).

Command Window: Κύρια γρήση: (α) Εμφάνιση αποτελεσμάτων εκτύπωσης κειμένου στην οθόνη (β) Άμεση εκτέλεση εντολών. Με τον τρόπο αυτό μπορεί να δοκιμάζεται ο τρόπος λειτουργίας μιας εντολής πριν χρησιμοποιηθεί σε πρόγραμμα.

Άλλες γρήσεις: Συνδυάζοντας τα δύο προηγούμενα μπορεί να γίνει αποσφαλμάτωση (debagging) των προγραμμάτων. Επίσης, γράφοντας την εντολή help δίνεται μια σύντομη περιγραφή λειτουργίας της συγκεκριμένης εντολής .

Help: Εμφάνιση βοήθειας για όλο το περιβάλλον, τις εντολές, τις συναρτήσεις και τα toolboxes του MATLAB. έννοια για την οποία θέλουμε

βοήθεια είτε ανευρίσκεται στην καρτέλα Contents, είτε γράφεται σε κατάλληλο πεδίο που βρίσκεται στην καρτέλα Index. Ιδιαιτέρως σημαντικό είναι το τμήμα Getting Started, ακολουθώντας τα βήματα του οποίου μπορεί κάποιος να μάθει εύκολα τις δυνατότητες του MATLAB. Το παράθυρο Help μπορεί να εμφανιστεί και από το μενού Help.

Workspace: Εμφανίζονται οι μεταβλητές του MATLAB που βρίσκονται στη μνήμη του υπολογιστή. Έτσι μπορούμε να δούμε συνεχώς τις τιμές τους, ακόμα και κατά τη διάρκεια εκτέλεσης ενός προγράμματος, διότι το παράθυρο αυτό ενημερώνεται σε πραγματικό χρόνο.

Current Directory: Εκεί εμφανίζονται όλα τα αρχεία που βρίσκονται αποθηκευμένα στο Current Directory.

Command History: Εμφανίζονται όλες οι προηγούμενες εντολές που έχουμε δώσει στο Command Window. Αυτό χρησιμεύει όταν εργαζόμαστε κυρίως από το Command Window (αντί του Editor).

Profiler: Πρόκειται για το παράθυρο μιας ενσωματωμένης εφαρμογής η οποία μας δίνει το χρόνο που απαιτείται για την εκτέλεση κάθε εντολής και συνάρτησης σε ένα πρόγραμμα. Είναι μια πολύ χρήσιμη εφαρμογή όταν θέλουμε να βρούμε τα σημεία στα οποία υπάρχουν καθυστερήσεις.

#### 3.3. Ο τρόπος λειτουργίας του MATLAB

To MATLAB λειτουργεί με εντολές, οι οποίες είτε δίνονται απ' ευθείας στο Command Window, είτε γράφονται σε κώδικα προγράμματος με τη βοήθεια του Editor. Για να μπορεί να εκτελεστεί ένα πρόγραμμα, πρέπει αυτό να βρίσκεται σ' ένα φάκελο που λέγεται Τρέχων Κατάλογος (Current Directory). Στο MATLAB υπάρχουν μια σειρά από συναρτήσεις (δηλαδή σύνολα εντολών που εμπλουτίζουν τις λειτουργίες του). Οι συναρτήσεις του MATLAB είναι οργανωμένες σε ομάδες, κάθε μια σχετική με μια εξειδικευμένη θεματική περιοχή. Κάθε ομάδα τέτοιων

συναρτήσεων ονομάζεται Toolbox (π.χ. Statistics Signal Processing, Image Processing...).

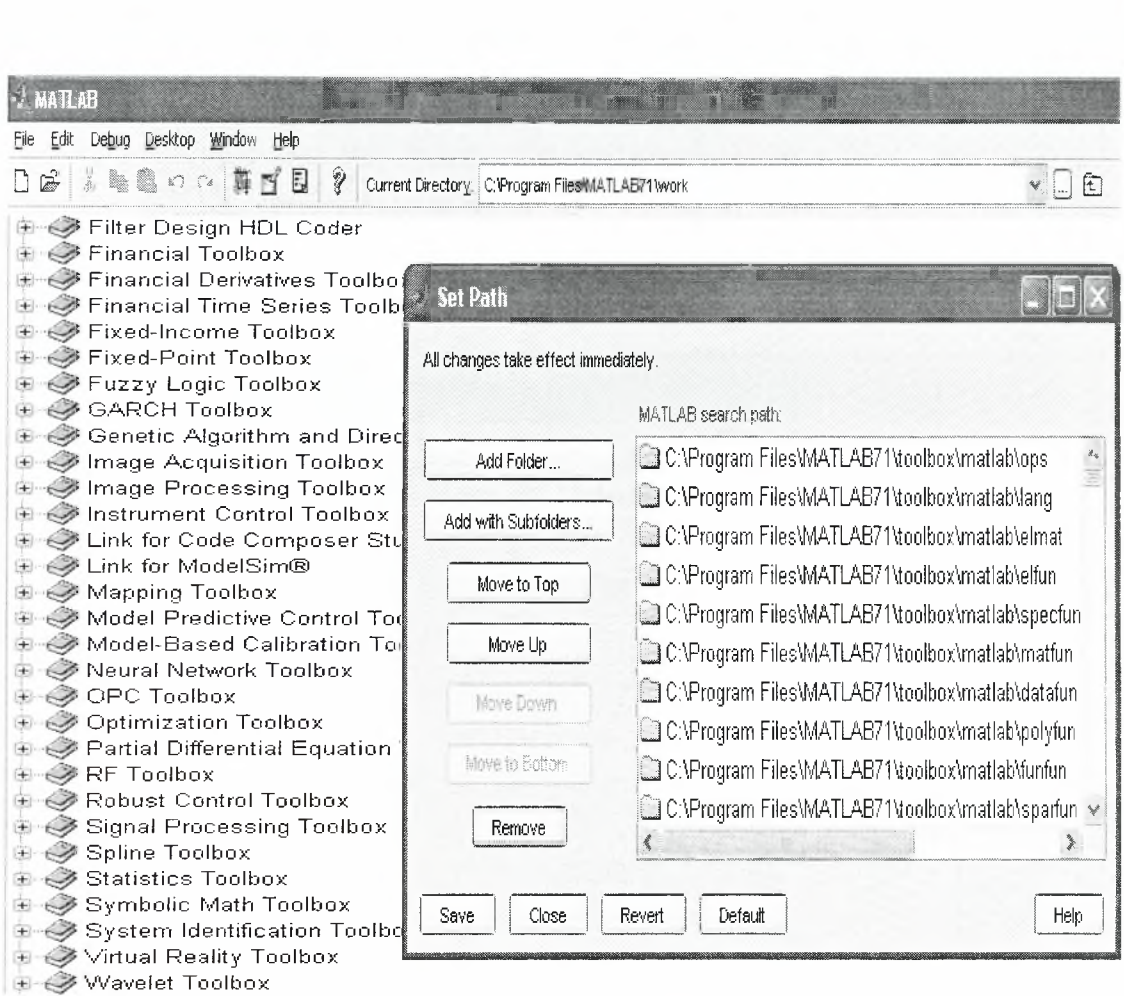

Σγήμα 3.2 Συναρτήσεις και Toolboxes

Τα αρχεία προγραμμάτων στο MATLAB ονομάζονται m-files, καθώς έχουν επέκταση, m. To MATLAB διακρίνει δύο είδη m-files:

- Scripts (προγράμματα): Ακολουθίες εντολών που «τρέχουν» από μόνες τους (υλοποίηση από το current directory).
- functions (συναρτήσεις): Ακολουθίες εντολών, που όμως δεν «τρέχουν» από μόνες τους αλλά «καλούνται» με το όνομά τους από άλλα προγράμματα ή από το Command Window.

# 3.4. Δημιουργία, αποθήκευση και εκτέλεση προγράμματος στο MATLAB

κώδικας ενός προγράμματος στο MATLAB γράφεται με τη βοήθεια του ενσωματωμένου Editor. Με τη βοήθεια της επιλογής File του μενού μπορούμε να δημιουργήσουμε ένα νέο αρχείο προγράμματος (File <sup>I</sup> New M-File), να το αποθηκεύσουμε (File | Save ή Save As...) ή να ανοίξουμε (File | Open...) ένα υπάρχον αρχείο όπως φαίνεται στην πιο κάτω εικόνα.

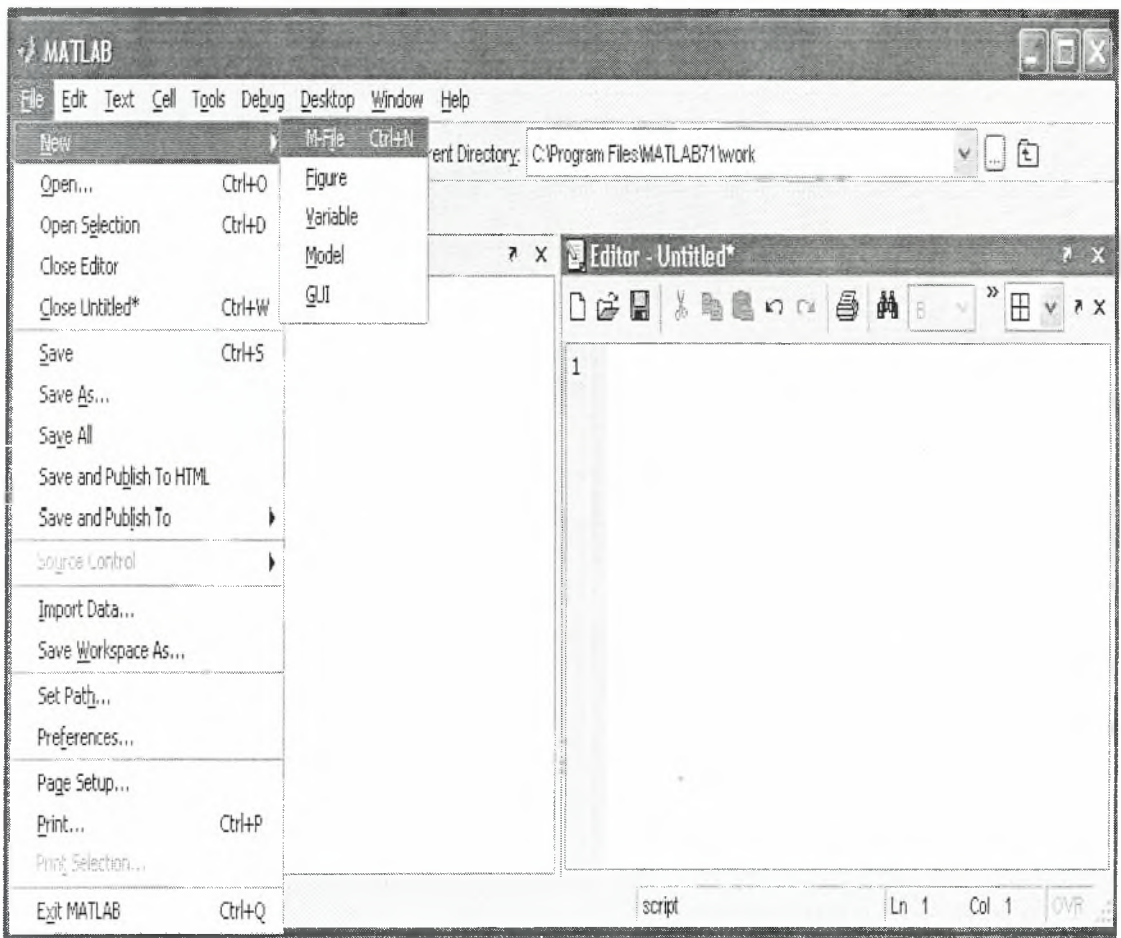

Σγήμα 3.3 Δημιουργία, αποθήκευση και εκτέλεση προγράμματος στο Matlab

### 3.5. Matlab και επεξεργασία εικόνας

To MATLAB είναι ένα πρόγραμμα υπολογιστών για ανθρώπους που χρησιμοποιούν αριθμητικούς υπολογισμούς, ειδικά στη γραμμική άλγεβρα (πίνακες). Ξεκίνησε ως ένα πρόγραμμα "Εργαστηρίου Πινάκων" ("MATrix LABoratory"). Από τότε έχει αναπτυχθεί αρκετά, για να γίνει ένα ισχυρότατο εργαλείο στην οπτικοποίηση και επεξεργασία εικόνων, στον προγραμματισμό, στην έρευνα, στην επιστήμη των μηχανικών, και στις επικοινωνίες.

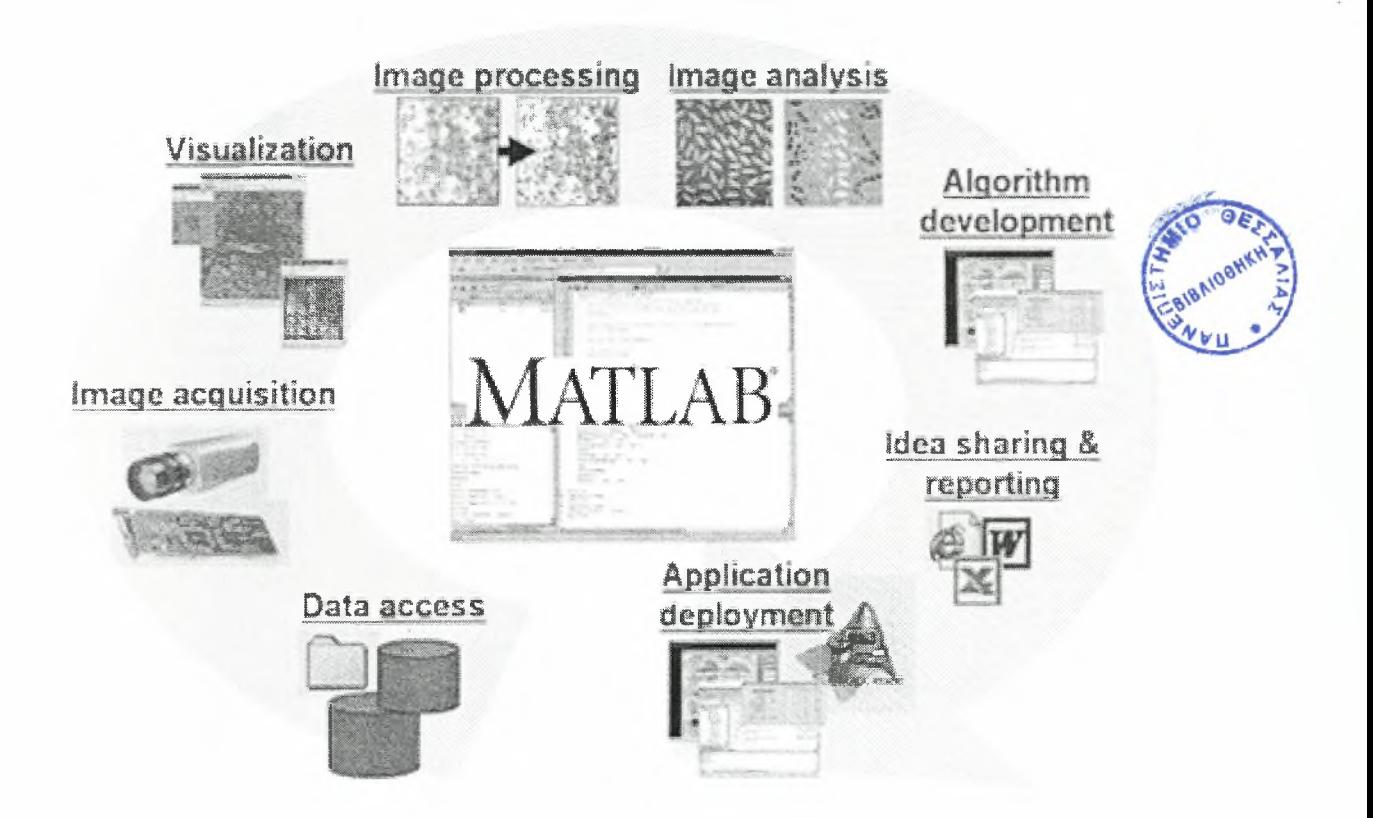

Σγήιια 3.4 Λειτουργίες του Matlab στην επεξεργασία εικόνας

Στις παρακάτω ενότητες αυτού του κεφαλαίου θα γίνει ανάλυση της εφαρμογής του προγράμματος στην επεξεργασία εικόνας, και πιο συγκεκριμένα

ψηφιακής εικόνας που αποτελεί και βασικό κομμάτι της παρούσας εργασίας. Είναι φανερό ότι η επεξεργασία ψηφιακής εικόνας σχετίζεται άμεσα με την επεξεργασία πινάκων αφού κάθε εικόνα ή τμήμα εικόνας αντιμετωπίζεται σαν πίνακας ακεραίων. Αυτός είναι και λόγος που στο Matlab, που είναι φτιαγμένο για επεξεργασία πινάκων, μπορούμε, πιο εύκολα από άλλες γλώσσες προγραμματισμού, να υλοποιήσουμε τέτοιους αλγόριθμους.

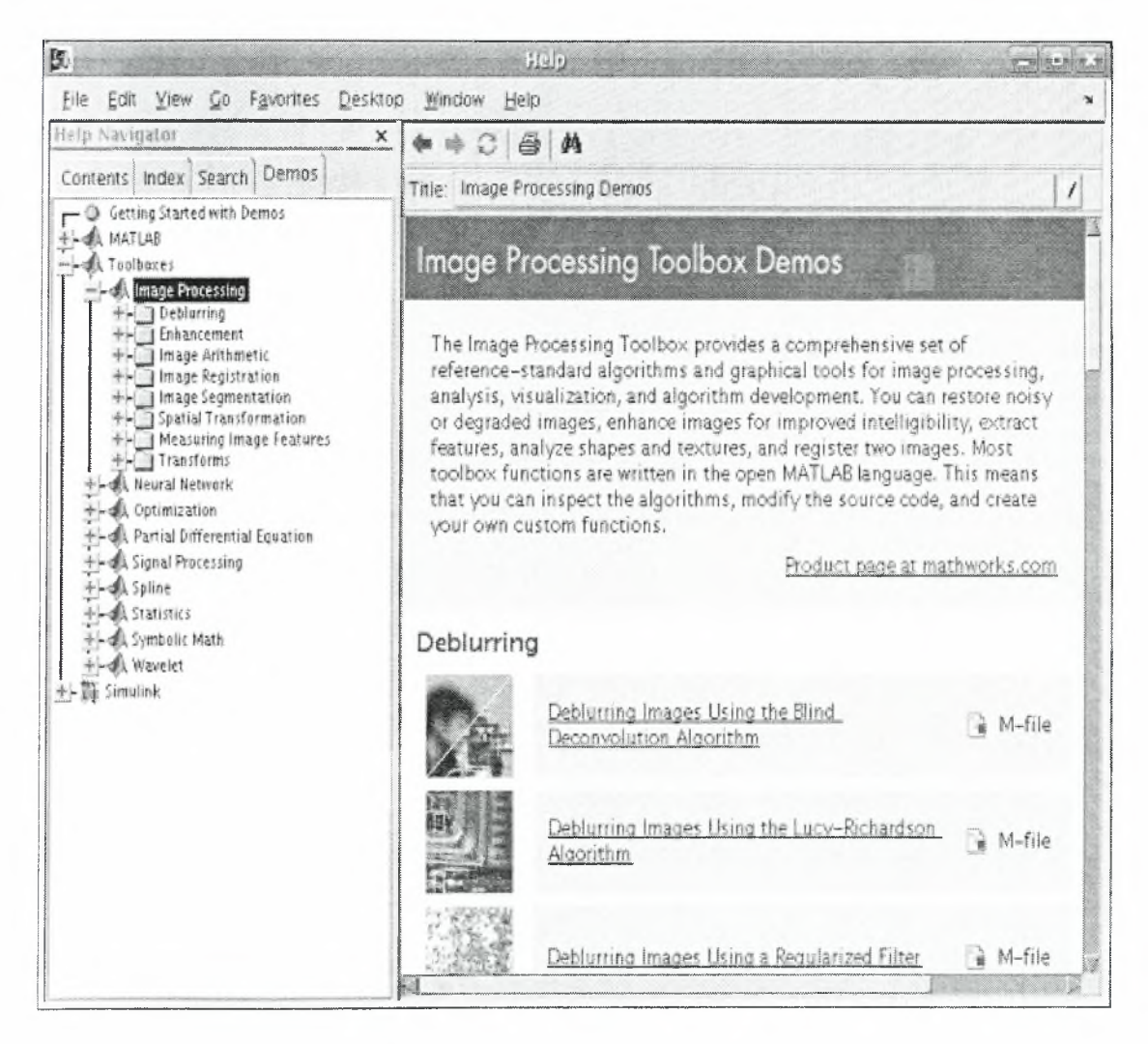

Σγήμα 3.5 Παράθυρο βοήθειας (Help) για την εργαλειοθήκη επεξεργασίας εικόνας (Image Processing Toolbox).

#### 3.5.1. Τι είναι επεξεργασία εικόνας

Πριν αναφερθούμε στον όρο επεξεργασία εικόνας θα περιγράφουμε με απλά λόγια πως σχηματίζεται μία εικόνα. Όπως ήδη αναφέρθηκε στην παράγραφο ανάλυση τηλεπισκόπησης, η ηλεκτρομαγνητική ακτινοβολία είναι σημαντική γιατί αποτελεί την αφετηρία σχηματισμού εικόνων για όλες σχεδόν τις εφαρμογές της. Άλλες πηγές που χρησιμοποιούνται σε μικρότερο βαθμό για το σχηματισμό εικόνων είναι οι υπέρηχοι, το μαγνητικό πεδίο, το πεδίο βαρύτητας κλπ.

Υπάρχει πάντοτε μία Ραδιομετρική πηγή που εκπέμπει ενέργεια (π.χ. ήλιος), οποία συνήθως μεταδίδεται μέσω της ατμόσφαιρας μέχρις ότου συναντήσει κάποιο αντικείμενο ή στόχο. Όταν η ηλεκτρομαγνητική ακτινοβολία συναντήσει το στόχο τότε ένα μέρος της απορροφάται και το υπόλοιπο μέρος της ανακλάται από αυτόν. Το μέρος της ηλεκτρομαγνητικής ακτινοβολίας που ανακλάται ταξιδεύει συνήθως μέσω της ατμόσφαιρας μέχρι να φθάσει στο δέκτη, οποίος διαθέτει σύστημα ανίχνευσης και σύστημα καταγραφής ώστε να δημιουργηθεί η εικόνα. Η ηλεκτρομαγνητική ακτινοβολία κατά τη διάρκεια της διαδρομής της από την πηγή προς τον στόχο και από τον στόχο προς τον δέκτη υφίσταται ορισμένες μεταβολές και αλλοιώσεις οι οποίες συνήθως είναι διάχυση, ανάκλαση και διάθλαση για την ατμόσφαιρα.

δημιουργία της εικόνας πετυχαίνεται από την επεξεργασία, αξιολόγηση και παρουσίαση της ηλεκτρομαγνητικής ακτινοβολίας που καταγράφει ο δέκτης. Ο στόχος σύμφωνα με την φασματική του ταυτότητα (φασματική του υπογραφή) επηρεάζει την ποσότητα και ποιότητα της ηλεκτρομαγνητικής ακτινοβολίας που καταγράφει ο δέκτης. Επιπλέον, η εκ των υστέρων ανάλυση της συμβάλει στην αναγνώριση του στόχου. Φασματική ταυτότητα ή φασματική υπογραφή αντικειμένου ορίζεται ποσότητα ακτινοβολίας που ανακλά το αντικείμενο στα διαφορετικά μήκη κύματος.

επεξεργασία εικόνας περιλαμβάνει την αλλαγή της φύσης μιας εικόνας προκειμένου να επιτύχουμε:

1. βελτίωση των εικονογραφικών πληροφοριών της για την ανθρώπινη ερμηνεία (διαδικασία που κάνει μια εικόνα να φανεί καλύτερη)

2. Βελτίωση της εικόνας ώστε να καταστεί καταλληλότερη για επεξεργασία από αυτόνομες μηχανές.

Θα μελετήσουμε την ψηφιακή επεξεργασία εικόνας, η οποία περιλαμβάνει τη χρησιμοποίηση ενός υπολογιστή για αλλαγή της φύσης μιας ψηφιακής εικόνας. Οι άνθρωποι επιθυμούν οι εικόνες τους να είναι καθαρές, σαφείς και λεπτομερείς ενώ οι μηχανές προτιμούν τις εικόνες τους να είναι απλές και τακτοποιημένες. Παραδείγματα επεξεργασίας εικόνας (βελτίωση οπτική):

- Ενίσχυση των άκρων μιας εικόνας για να εμφανιστεί αιχμηρότερη. εικόνα εμφανίζεται καθαρότερη (είναι μια πιο ευχάριστη εικόνα). Το ακόνισμα των άκρων είναι μία ζωτικής σημασίας διαδικασία για την εκτύπωση.
- Αφαίρεση του θορύβου από μια εικόνα, δηλαδή αφαίρεση τυχαίων λαθών από την εικόνα.
- Αφαίρεση της θαμπάδας κίνησης από μια εικόνα. Θαμπάδα κινήσεων μπορεί να εμφανιστεί όταν το αντικείμενο βρίσκεται σε κίνηση και συνεπώς υπάρχει καθυστέρηση στην λήψη με αποτέλεσμα η φωτογραφία να εμφανίζεται θολή.

Παραδείγματα επεξεργασίας εικόνας (βελτίωση για μηγανική επεξεργασία):

• Λήψη των ακραίων στοιχείων μιας εικόνας, δηλαδή λήψη των περιγραμμάτων των αντικειμένων της εικόνας. Αυτό μπορεί να είναι απαραίτητο για τη μέτρηση των αντικειμένων σε μια εικόνα. Αν έχουμε το περίγραμμα ενός αντικειμένου μπορούμε να μετρήσουμε την έκτασή του (spread) και την περιοχή που καταλαμβάνει.

Αφαίρεση κάποιων στοιχείων (λεπτομέρειες) από μια εικόνα. Σε περίπτωση που θέλουμε να μετρήσουμε κάποια στοιχεία μίας εικόνας μπορούμε να αφαιρέσουμε αντικείμενα που δεν μας ενδιαφέρουν.

#### 3.5.2. Εικόνα και ψηφιακή εικόνα

Υποθέτουμε ότι παίρνουμε μια εικόνα, μια φωτογραφία, για παράδειγμα. Δεχόμαστε ότι η φωτογραφία είναι ασπρόμαυρη. Η ανάγκη για επεξεργασία της πληροφορίας της εικόνας οδηγεί κατ' αρχήν στη μαθηματική περιγραφή του περιεχομένου της. Έτσι, την ασπρόμαυρη εικόνα μπορούμε να την εξετάσουμε ως μία δισδιάστατη συνάρτηση των συντεταγμένων του χώρου x και y: f  $\rightarrow$  f(x, y). Οι τιμές της συνάρτησης δίνουν τη φωτεινότητα της εικόνας σε οποιοδήποτε δεδομένο σημείο. Αυτό σημαίνει ότι η f περιγράφει μία επιφάνεια, η οποία έχει μεγάλη τιμή όπου η εικόνα είναι πιο λευκή ενώ για μικρές τιμές της f η εικόνα πλησιάζει το μαύρο (Σκόρδας και Αναστασόπουλος, 2000). Στην ουσία η f περιγράφει την αμαύρωση της εικόνας σε κάθε θέση (x,y). Μπορούμε να υποθέσουμε ότι σε μια τέτοια εικόνα οι τιμές φωτεινότητας μπορούν να είναι οποιοιδήποτε πραγματικοί αριθμοί μεταξύ 0 ( μαύρο) και <sup>1</sup> (άσπρο).

Οι ψηφιακές εικόνες αποτελούνται από στοιχειώδη τμήματα που λέγονται εικονοστοιχεία (picture elements, pixels). Τα εικονοστοιχεία διατάσσονται σε στήλες και γραμμές, που το πλήθος τους αποτελεί το πλάτος και το ύψος της εικόνας αντίστοιχα (σε μονάδες pixel) (Καλατζής, 2008). Μια ψηφιακή εικόνα διαφέρει από μια απλή φωτογραφία στο ότι οι τιμές της συνάρτησης f (x,y) είναι όλες διαφορετικές. Στην περίπτωση των εικόνων με τόνους του γκρι τα x, y παίρνουν ακέραιες τιμές από <sup>1</sup> ως 256 και φωτεινότητα της εικόνας κυμαίνεται σε μια κλίμακα από 0 (μαύρο) ως 255 (λευκό). Μια ψηφιακή εικόνα αποτελείται

από μια σειρά ιδιαίτερων σημείων, κάθε ένα από τα οποία έχει ξεχωριστή τιμή φωτεινότητας. Αυτά τα σημεία καλούνται στοιγεία εικόνας, ή απλούστερα pixels.

Το εύρος των τιμών ανάμεσα στο (0) και στη μέγιστη τιμή (255) αποτελεί τους τόνους του γκρι που είναι δυνατόν να έχει η εικόνα. Το πλήθος των τόνων του γκρι εκφράζεται συνήθως ως δυνάμεις του 2, και ο εκθέτης ονομάζεται βάθος χρώματος της εικόνας.

Παραδείγματα:

- Πλήθος τόνων του γκρι =  $2 = 2^1$ . Βάθος χρώματος = 1, ή αλλιώς εικόνα 1bit. Το μαύρο αντιστοιχεί στο 0 και το άσπρο στο 1. Οι εικόνες αυτές έχουν μόνο μαύρο και άσπρο, είναι δηλαδή οι καθαρά μαυρόασπρες εικόνες.
- Πλήθος τόνων του γκρι =  $16 = 2^4$ . Βάθος γρώματος = 4, ή αλλιώς εικόνα 4bit. Το μαύρο αντιστοιχεί στο 0 και το άσπρο στο 15.
- Πλήθος τόνων του γκρι = 256 =  $2^8$ . Βάθος χρώματος = 8, ή αλλιώς εικόνα 8-bit. Το μαύρο αντιστοιχεί στο 0 και το άσπρο στο 255. Αυτές είναι οι συνήθεις εικόνες τόνων του γκρι.

#### 3.5.3. Εφαρμογές

επεξεργασία εικόνας έχει μια τεράστια σειρά από εφαρμογές. Σχεδόν κάθε τομέας της επιστήμης και της τεχνολογίας μπορεί να χρησιμοποιήσει τις μεθόδους επεξεργασίας εικόνας. Παρακάτω παρουσιάζεται μια λίστα για να δώσει ακριβώς κάποια ένδειξη της σειράς των εφαρμογών της επεξεργασίας εικόνων:

1. Ιατρική

- Επεξεργασία και ερμηνεία των εικόνων που λαμβάνονται από τις ακτίνες X
- ανάλυση των εικόνων των κυττάρων, των χρωμοσωμάτων (Βιοιατρική)

# 2. Γεωργία

- Δορυφορικές/εναέριες εικόνες του εδάφους, για να καθοριστεί η έκταση του εδάφους που χρησιμοποιείται για διάφορες καλλιέργειες ή για να ερευνηθεί η καταλληλότητα των αγρών για διαφορετικές καλλιέργειες
- επιθεώρηση φρούτων και λαχανικών για διαχωρισμό των φρέσκων προϊόντων από τα υπερώριμα και παλιά.

# 3. Βιομηχανία

- Αυτόματη επιθεώρηση των στοιχείων σε μια γραμμή παραγωγής
- 4. Αστυνομικές Υπηρεσίες (Δικαιοσύνη)
	- Ανάλυση δαχτυλικών αποτυπωμάτων
	- Ακόνισμα ή ξεθόλωμα εικόνων από κάμερες και φωτογραφικές μηχανές.

# 3.5.4. Πτυχές της επεξεργασίας εικόνων

Το λογισμικό του Matlab περιλαμβάνει μία σειρά από αλγορίθμους κατάλληλους για την επεξεργασία των εικόνων. Είναι απαραίτητο να υποδιαιρεθούν αυτοί οι αλγόριθμοι σε μερικές υποκατηγορίες. Υπάρχουν διαφορετικοί αλγόριθμοι για διαφορετικούς στόχους και προβλήματα, και συχνά απαιτείται να διακρίνουμε τη φύση του στόχου ή του προβλήματος. Ένας διαχωρισμός παρουσιάζεται παρακάτω:

- 1. Αύξηση εικόνας: Επεξεργασία μιας εικόνας έτσι ώστε το αποτέλεσμα να είναι καταλληλότερο για μια ιδιαίτερη εφαρμογή.
	- Ακόνισμα ή ξεθόλωμα μιας εικόνας με λάθος ή με κακή εστίαση
	- Έμφαση στις άκρες (όρια αντικειμένων) μιας εικόνας
- Βελτίωση της αντίθεσης (contrast) μιας εικόνας, ή αύξηση της φωτεινότητάς της
- Αφαίρεση του θορύβου σε μία εικόνα
- 2. Αποκατάσταση εικόνας: Αντιστροφή της ζημίας που γίνεται σε μια εικόνα από μια γνωστή αιτία.
	- Αφαίρεση της θαμπάδας που προκαλείται από τη γραμμική κίνηση
	- Αφαίρεση των οπτικών διαστρεβλώσεων
	- Αφαίρεση της περιοδικής παρέμβασης
- 3. Κατάτμηση εικόνας: Υποδιαίρεση μιας εικόνας σε τμήματα, ή απομόνωση ορισμένων πτυχών μιας εικόνας:
	- Εύρεση γραμμών, κύκλων, ή ιδιαίτερων σχημάτων σε μια εικόνα
	- Σε αεροφωτογραφίες, για τον προσδιορισμό αυτοκινήτων, δέντρων, κτηρίων, δρόμων κλπ.

Αυτές οι κατηγορίες δεν διαχωρίζονται πλήρως με αποτέλεσμα ένας δεδομένος αλγόριθμος να μπορεί να χρησιμοποιηθεί για περισσότερες από μία εφαρμογές (πχ. αύξηση εικόνας και αποκατάσταση εικόνας).

# 3.5.5. Διαδικασία επεξεργασίας εικόνας

Τα διάφορα στάδια στην εκτέλεση ενός στόχου στην επεξεργασία εικόνας είναι:

- Απόκτηση της εικόνας
- Προεπεξεργασία
- Κατάτμηση εικόνας
- Αντιπροσώπευση και περιγραφή

Αναγνώριση και ερμηνεία

#### 3.5.6. Τύποι ψηφιακών εικόνων

Υπάρχουν τρεις τύποι ψηφιακών εικόνων:

- Δυαδικές: Κάθε εικονοστοιχείο (Pixel) είναι μαύρο άσπρο. Δεδομένου ότι υπάρχουν μόνο δύο πιθανές τιμές για κάθε εικονοστοιχείο, χρειαζόμαστε μόνο ένα bit ανά pixel. Οι εικόνες αυτές είναι πολύ αποδοτικές στην αποθήκευση. Τέτοιες εικόνες είναι τα κείμενα (χειρόγραφα τυπωμένα) και τα αρχιτεκτονικά σχέδια.
- Εικόνες τόνων του γκρι: Όπως αναφέρθηκε στην περίπτωση των εικόνων με τόνους του γκρι, κάθε εικονοστοιχείο χαρακτηρίζεται από έναν θετικό ακέραιο αριθμό, που αποτελεί την τιμή της φωτεινότητας του συγκεκριμένου εικονοστοιχείου. Οι τόνοι του γκρι ποικίλουν από 0, που αντιστοιχεί στο μαύρο, έως μια μέγιστη τιμή (255), που αντιστοιχεί στο άσπρο. Το εύρος των τιμών ανάμεσα στο 0 και στη μέγιστη τιμή αποτελεί το πλήθος των τόνων του γκρι που είναι δυνατόν να έχει η εικόνα. Το πλήθος των τόνων του γκρι εκφράζονται συνήθως ως δυνάμεις του 2, και τότε ο εκθέτης ονομάζεται βάθος χρώματος της εικόνας. Αυτή η διακύμανση σημαίνει ότι κάθε pixel αποτελείται από οκτώ bits δηλαδή ένα byte (8 bit = 1 byte). Τέτοιες εικόνες έχουμε στην ιατρική (ακτίνες X) και σε τυπωμένες εργασίες, όπου 255 διαφορετικά γκρίζα επίπεδα είναι ικανοποιητικά για την αναγνώριση των περισσότερων φυσικών αντικειμένων.
- Έγγρωιιες εικόνες: Στην περίπτωση των έγχρωμων εικόνων, το χρώμα κάθε εικονοστοιχείου σχηματίζεται από συνδυασμό διαφόρων εντάσεων των τριών βασικών χρωμάτων, δηλαδή του κόκκινου (red, R), του πράσινου (green, G) και του μπλε (blue, Β), και γι' αυτό οι εικόνες αυτές

χαρακτηρίζονται ως εικόνες RGB. Κάθε ένα από τα τρία χρώματα χαρακτηρίζεται από την έντασή του (τον τόνο του, αντίστοιχο του τόνου του γκρι), που είναι ένας ακέραιος αριθμός από 0 έως μια μέγιστη τιμή 255. Οι φωτογραφίες αυτές μπορούν να έχουν συνολικά 255<sup>3</sup>=16.777.216 διαφορετικά χρώματα. Για κάθε pixel απαιτούνται 24 bit γι αυτό οι φωτογραφίες αυτές ονομάζονται εικοσιτετράμπιτες έγχρωμες φωτογραφίες.

#### 3.5.7. Βασικές συναρτήσεις στην επεξεργασίας εικόνας

Οι βασικές συναρτήσεις του Matlab που χρησιμοποιούνται για την υλοποίηση των αλγορίθμων στην επεξεργασία εικόνων , είναι οι ακόλουθες:

- A=imread(file, format): διαβάζει από ένα αρχείο εικόνας τις τιμές φωτεινότητας και τις αποδίδει σε έναν πίνακα Α. Παίρνει δυο ορίσματα, το όνομα του αρχείου εικόνας (file) και τον τύπο του αρχείου (format).
- imwrite(A, file, format): αποθηκεύει σε ένα αρχείο εικόνας τις τιμές φωτεινότητας ενός πίνακα Α. Παίρνει τρία ορίσματα, το όνομα του πίνακα Α, το επιθυμητό όνομα του αρχείου εικόνας (file) και τον τύπο που θέλουμε να έχει το αρχείο (format).
- figure(num): δημιουργία νέου παραθύρου γραφικών, αν κληθεί χωρίς όρισμα ή με όρισμα έναν ακέραιο που δε χρησιμοποιήθηκε ως τώρα. Αν κληθεί με όρισμα τον αριθμό παραθύρου που υπάρχει ήδη, κάνει ενεργό το παράθυρο αυτό.
- imshow(image, [low high]): εμφάνιση εικόνας στο ενεργό παράθυρο γραφικών (ή σε νέο, αν δεν υπάρχει). Το πρώτο όρισμα είναι ο πίνακας που περιέχει τις τιμές φωτεινότητας. Το δεύτερο, αν υπάρχει, είναι ένα διάνυσμα δύο τιμών, όπου η πρώτη είναι η ελάχιστη τιμή φωτεινότητας (που απεικονίζεται ως μαύρο) και η δεύτερη είναι η μέγιστη (που απεικονίζεται ως λευκό).
- [h, w]=size(A): επιστρέφει τις διαστάσεις του πίνακα A που παίρνει ως όρισμα (όπου h το ύψος ή πλήθος γραμμών και w το πλάτος ή πλήθος στηλών).
- $B = double(A)$ : μετατρέπει τα στοιχεία του πίνακα Α σε κινητής υποδιαστολής διπλής ακρίβειας (κι ενδεχομένως τα αναθέτει σε νέο πίνακα).
- h=hist(Y, X): υπολογισμός ιστογράμματος του διανύσματος Y (αν είναι 2-διάστατος πίνακας, δουλεύει κατά στήλες οπότε αν πρόκειται για εικόνα πρέπει προηγουμένως να μετασχηματιστεί σε διάνυσμα στήλη) στις τιμές που καθορίζει το διάνυσμα X (π.χ. [0:255]), και ανάθεσή του στο διάνυσμα h. Ένας άλλος τρόπος υπολογισμού του ιστογράμματος χωρίς τη χρήση της έτοιμης συνάρτησης hist είναι με το ακόλουθο loop:

for  $i=1:256$ 

```
h(i)=sum(sum(A == i-1));
```
end

όπου συνάρτηση sum υπολογίζει το άθροισμα των στοιχείων του διανύσματος που έχει ως όρισμα (αν είναι πίνακας υπολογίζει το άθροισμα ανά στήλη και παράγει στην έξοδο ένα διάνυσμα - γραμμή). Ο έλεγχος A==i-1 κάνει σύγκριση κάθε τιμής του πίνακα A με την τιμή i-1 κι επιστρέφει έναν πίνακα ίδιων διαστάσεων με τον Α που περιέχει 1 στα σημεία όπου ισχύει συνθήκη και 0 όπου δεν ισχύει.

**Plot**(Y): σχεδιάζει ένα διάγραμμα των τιμών του διανύσματος Υ ως προς τους δείκτες του.

# Κεφ.4 Ανάλυση Βιβλιογραφίας

#### 4.1. Γεωργία Ακρίβειας και Επεξεργασία Εικόνας στην καλλιέργεια Μηλιάς

Σε μήλα ποικιλιών Golden Delicious και Gala χρησιμοποιήθηκε η ανάλυση υπερφασματικών και πολυφασματικών θερμικών φωτογραφιών και με την εφαρμογή ενός αλγορίθμου επεξεργασίας εικόνας έγινε εκτίμηση της ποσότητας και της διαμέτρου των καρπών στα δένδρα με σκοπό την χαρτογράφηση της παραγωγής και του μεγέθους των φρούτων (Stajnko et al., 2004). Με τον όρο πολυφασματικές φωτογραφίες εννοούμε αυτές που περιλαμβάνουν περισσότερα του ενός φάσματα. Αποτελούνται από το Red - Green - Blue (400-700 nm) και από το εγγύς υπέρυθρο (NIR), (700-1000 nm). Υπερφασματικές εικόνες είναι εξελιγμένη μορφή των πολυφασματικών που έχουν ανάλυση σε εκατοντάδες πιο στενές φασματικές ζώνες μέσα στην ορατή, την εγγύς υπέρυθρη και τη μέση υπέρυθρη περιοχή του ηλεκτρομαγνητικού φάσματος. Η πολύ υψηλή φασματική ανάλυση των εικόνων αυτών διευκολύνει τη λεπτομερή διάκριση μεταξύ των διαφορετικών στόχων, αφού βασίζεται στις διαφορετικές φασματικές αποκρίσεις τους σε καθεμία από τις πολύ στενές φασματικές ζώνες. Ο αλγόριθμος που σχεδιάστηκε, επεξεργάστηκε φωτογραφίες από δέντρα μηλιάς σε διάφορα στάδια της καρποφορίας τους, όταν το χρώμα των καρπών δεν είχε διαφορά από το πράσινο χρώμα των φύλλων. Στη συνέχεια έγινε διάκριση των πράσινων καρπών από τα πράσινα φύλλα και τέλος καταγράφηκε ο αριθμός των φρούτων. Ο κύριος στόχος αυτής της έρευνας ήταν να καταδειχθεί και να αξιολογηθεί η δυνατότητα εφαρμογής της μεθόδου για υπολογισμό του αριθμού και της διαμέτρου των φρούτων που απαιτούνται ώστε να διαμορφωθεί τρέχουσα παραγωγή σε οπωρώνα μήλων.

έρευνα πραγματοποιήθηκε από Ιούνιο ως Σεπτέμβριο τις χρονιές 2001 και 2002. Πάρθηκαν φωτογραφίες με κάμερα CCD OLYMPUS 3030 σε τρεις

διαφορετικές αναλύσεις (2048x1536, 1600x1200 και 1280x960) και σε απόσταση 1,8 m και γωνία 90<sup>0</sup> από τα δέντρα. Και στα δύο έτη η φωτογράφηση έγινε κατά την διάρκεια της περιόδου καρπόδεσης των δέντρων σε πέντε διαφορετικά στάδια ανάπτυξης των μήλων μέχρι και το στάδιο της ωρίμανσης. Η χρονικές περίοδοι λήψης των εικόνων παρουσιάζονται στον πιο κάτω πίνακα:

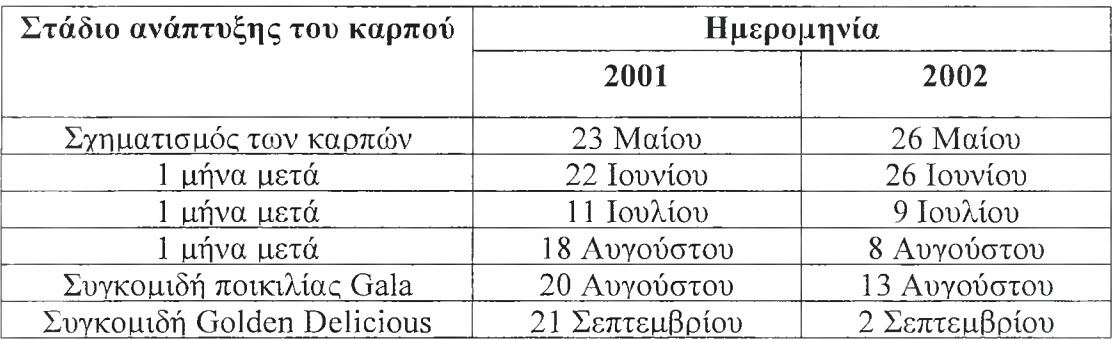

Πίνακας 4.1 Χρονική περίοδο επιλογής των φρούτων για λήψη φωτογραφιών

Οι Kim and Reid (2004) χρησιμοποίησαν 148 πολυφασματικές φωτογραφίες που πάρθηκαν από δέντρα μηλιάς της ποικιλίας Red Delicious σε πλήρη καρποφορία για να εκτιμήσουν την παραγωγή τους. Η παραγωγή που εκτιμήθηκε από την ανάλυση των φωτογραφιών συγκρίθηκε με την παραγωγή που μετρήθηκε με το χέρι από τις φωτογραφίες και με την παραγωγή που μετρήθηκε με το χέρι από τα δένδρα. Ο συντελεστής συσχέτισης μεταξύ της παραγωγής που εκτιμήθηκε και της παραγωγής που μετρήθηκε με το χέρι από τα δένδρα και από τις φωτογραφίες ήταν 0,79 και 0,59, αντίστοιχα. Ο χαμηλότερος συντελεστής συσχέτισης στη δεύτερη περίπτωση οφείλεται στο γεγονός ότι μερικοί καρποί επικαλύπτονται από τα φύλλα και δεν φαίνονται στις φωτογραφίες.

O Safren (2006) μετά από ανάλυση και επεξεργασία υπερφασματικών και πολυφασματικών φωτογραφιών σχεδίασε αλγόριθμο με σκοπό να εκτιμηθεί ποσότητα των φρούτων σε δένδρα μηλιάς και να γίνει χαρτογράφηση της παραγωγής τους. Αυτή μελέτη προτείνει μια μέθοδο εκτίμησης της παραγωγής

των μήλων στα διαφορετικά στάδια της αύξησής τους. Δεδομένου ότι μια από τις δυσκολότερες πτυχές στην εκτίμηση της παραγωγής είναι η διάκριση μεταξύ των πράσινων καρπών (είτε πρόκειται για ποικιλίες πράσινων μήλων είτε για ποικιλίες που τα μήλα είναι πράσινα στα πρώτα στάδια της ανάπτυξής τους) και των πράσινων φύλλων που τους περιβάλλουν, αυτή έρευνα επικεντρώνεται στην δημιουργία αλγορίθμου που να κάνει την διάκριση αυτή και να πραγματοποιεί τον υπολογισμό της παραγωγής. Το πείραμα έγινε σε οπωρώνα ποικιλίας Golden Delicious και οι φωτογραφίες τραβήχτηκαν στο αρχικό στάδιο ανάπτυξης των καρπών και στο στάδιο λίγο πριν την ωρίμανση. Το ποσοστό ορθής εκτίμησης της παραγωγής με την εφαρμογή της μεθόδου ήταν περίπου 88,1% με μέσο σφάλμα 14.1%.

Οι Alchanatis et al. (2007) ανέλυσαν πολυφασματικές φωτογραφίες για να εκτιμήσουν την παραγωγή σε μήλα ποικιλίας Golden Delicious, βασιζόμενοι στον αλγόριθμο που αναπτύχθηκε από τον Safren (2006). Η φωτογράφηση και σε αυτή την περίπτωση έγινε σε δύο διαφορετικά στάδια ανάπτυξης των καρπών, δηλαδή στο πρώτο στάδιο αύξησης των φρούτων και στο τελευταίο στάδιο λίγο πριν την πλήρη ωρίμανση τους. Τα αποτελέσματα έδειξαν ότι συντελεστής συσχέτισης μεταξύ του αριθμού των καρπών που εκτιμήθηκαν από την ανάλυση των εικόνων και του αριθμού των καρπών που μετρήθηκαν με το χέρι από τις φωτογραφίες ήταν  $R^2=0.87$ .

Οι Annamalai & Lee (2003) και οι Okamoto et al. (2005) επεξεργάστηκαν πολυφασματικές φωτογραφίες και κατασκεύασαν χάρτες εκτιμώμενης παραγωγής σε οπωρώνες τους οποίους και σύγκριναν με τους χάρτες που προήλθαν από τις πραγματικές αποδόσεις των δέντρων. Η έρευνα τους εφαρμόστηκε σε πορτοκαλεώνες. Περισσότερες από 500 φωτογραφίες τραβήχτηκαν με κάμερα (μονοχρωματική κοντά στο υπέρυθρο), εξοπλισμένη με 3 διαφορετικά οπτικά φίλτρα σε δέντρα πορτοκαλιάς και σε συγκεκριμένο στάδιο ανάπτυξης των καρπών. Τα αποτελέσματα έδωσαν συντελεστή συσχέτισης μεταξύ της

εκτιμώμενης και της πραγματικής παραγωγής R = 0.74. Η ίδια έρευνα πραγματοποιήθηκε και για τα μανταρίνια από τους Xujun et al. (2007).

Εκτός από την τεχνολογία επεξεργασίας των εικόνων για την πρόβλεψη της παραγωγής σε έναν οπωρώνα έχουν εφαρμοστεί και άλλες (τεχνολογίες). Οι Zamman et al. (2006) χρησιμοποίησαν υπερηχητικό αισθητήρα για εκτίμηση του μεγέθους της κώμης των δένδρων και κατ' επέκταση της παραγωγής. Οι Wei & Salyani (2004) εφάρμοσαν αισθητήρα Laser για τον ίδιο σκοπό. Και στις δύο έρευνες συντελεστής συσχέτισης μεταξύ προβλεπόμενης και πραγματικής παραγωγής ήταν R=0,80.

Τέλος σε πείραμα που πραγματοποιήθηκε στους Πύργους Πτολεμαΐδας το 2004 και το 2005 έγινε χαρτογράφηση ανθοφορίας και παραγωγής σε καλλιέργεια μηλιάς ποικιλιών Red Chief και Fuji. Αρχικά με την μέθοδο της στερεολογίας έγινε εκτίμηση του αριθμού των ανθέων και σχεδιάστηκαν χάρτες που αφορούν την ανθοφορία των δέντρων. Στη συνέχεια καταγράφοντας την παραγωγή των ίδιων δέντρων κατασκευάστηκαν χάρτες παραγωγής ενώ παράλληλα εξετάστηκαν και ποιοτικά χαρακτηριστικά από καρπούς των δέντρων με σκοπό την δημιουργία γαρτών ποιοτικών χαρακτηριστικών. Η εργασία ολοκληρώθηκε με τον έλεγχο της συσχέτισης των χαρτών ανθοφορίας, παραγωγής και ποιοτικών χαρακτηριστικών. Από την ανάλυση των δεδομένων προέκυψε ότι συντελεστής συσχέτισης παραγωγής και ανθοφορίας ήταν r= 0.67 (Ράπτος και άλλοι 2005).
## ΚΕΦΑΛΑΙΟ 5. Υλικά και Μέθοδοι

#### 5.1. Εισαγωγή

Όπως ήδη αναφέρθηκε στο κεφάλαιο ανάλυση βιβλιογραφίας κάποιοι ερευνητές έκαναν προσπάθεια εκτίμησης της παραγωγής κατά την διάρκεια της καλλιεργητικής περιόδου σε οπωρώνες χρησιμοποιώντας την επεξεργασία εικόνων και την τεχνολογία των αισθητήρων. Η εκτίμηση της παραγωγής με εικόνες των καρπών φαίνεται να δίνει καλά αποτελέσματα αλλά γίνεται σχετικά αργά στη καλλιεργητική περίοδο. Λαμβάνοντας υπόψη την θετική συσχέτιση που παρουσιάζουν οι χάρτες ανθοφορίας και παραγωγής σε οπωρώνες (Αγγελοπούλου, 2008) μπορούμε, εξετάζοντας φωτογραφίες δέντρων στην πλήρη άνθηση, να κάνουμε πρόβλεψη της παραγωγής αρκετά νωρίς στη καλλιεργητική περίοδο κάτι που επιτρέπει την έγκαιρη αντιμετώπιση προβλημάτων ή το σχεδίασμά της διαχείρισης του οπωρώνα αρκετά νωρίς. Στα χαρακτηριστικά αυτά στηρίχτηκε το πείραμα που πραγματοποιήσαμε. Η μέτρηση των ανθέων χειρονακτικά ακόμα και με τη χρήση της στερεολογίας είναι διαδικασία επίπονη και απαιτητική σε ανθρώπινη εργασία. Στερεολογία είναι μια διαδικασία δειγματοληψίας μετρήσεως ορισμένων παραμέτρων με βάση ένα κανόνα. Με την έρευνα που πραγματοποιήσαμε επιδιώκουμε την αυτοματοποίηση της διαδικασίας υπολογισμού των ανθέων σε δέντρα μηλιάς με λήψη φωτογραφιών και εν συνεχεία τον σχεδίασμά και την δημιουργία προγράμματος με το οποίο να καθίσταται δυνατή πρόβλεψη της παραγωγής σε μηλεώνες μέσω της επεξεργασίας των ψηφιακών δεδομένων.

Στην παρούσα εργασίας μελετάται η ανάπτυξη και αξιολόγηση κώδικα (γλώσσα προγραμματισμού Matlab®), με ελάχιστες υπολογίστηκες απαιτήσεις και με σφάλμα εντός ανεκτών ορίων, ο οποίος μετατρέπει έγχρωμες φωτογραφίες σε δυαδικές. Με δεδομένη την παραγωγή κάποιων (τυχαίων) δέντρων, συσχετίζει την

παραγωγή των τελευταίων με τον αριθμό των *«λευκών ψηφίων*»\* των αντίστοιχων φωτογραφιών. Με βάση τη συσχέτιση αυτή, προβλέπει την παραγωγή των υπόλοιπων δέντρων.

βελτίωση του κώδικα που σχεδιάσαμε, μπορεί να δώσει την δυνατότητα στο μέλλον, να εκτιμάται παραγωγή σε οποιονδήποτε οπωρώνα σχεδόν ταυτόχρονα με την λήψη των δεδομένων (ψηφιακές φωτογραφίες). Με αυτόν τον τρόπο καθιστά δυνατή την εφαρμογή αυτόνομων συστημάτων γεωργίας ακρίβειας σε πραγματικό χρόνο π.χ. σχεδόν ταυτόχρονη λήψη φωτογραφίας, εκτίμηση της παραγωγής και επιλεκτικό ψεκασμό ή διαμόρφωση στρατηγικής διαχείρισης του οπωρώνα για το υπόλοιπο της καλλιεργητικής περιόδου.

#### 5.2. Πείραμα Αγιάς

Το πείραμα πραγματοποιήθηκε σε αγρό που βρίσκεται στον Αετόλοφο Αγιάς (22° 45'31" Ε, 39° 40'28" Ν) και έχει έκταση 50 στρεμμάτων. Το υψόμετρο είναι 160μ και το έδαφος αμμοαργιλοπηλώδες. Στον οπωρώνα αυτό υπάρχουν δύο ποικιλίες μήλων, η Red Chief που είναι η κύρια ποικιλία και η Golden Delicious που είναι η επικονιάστρια ποικιλία. Η διάταξη των δύο ποικιλιών στον αγρό είναι <sup>1</sup> σειρά της επικονιάστριας ποικιλίας ανά 5 σειρές της κύριας ποικιλίας. Οι αποστάσεις φύτευσης των δένδρων είναι 3,5μ μεταξύ των γραμμών και 2μ επί της γραμμής. Το σχήμα διαμόρφωσης των δένδρων είναι ελεύθερη παλμέτα. Οι μετρήσεις στον αγρό αυτό λήφθηκαν το έτος 2007.

<sup>\*</sup> Τα λευκά ψηφία κάθε φωτογραφίας συσχετίζονται με τον αριθμό των ανθέων των δέντρων που αντιστοιχούν σε κάθε φωτογραφία.

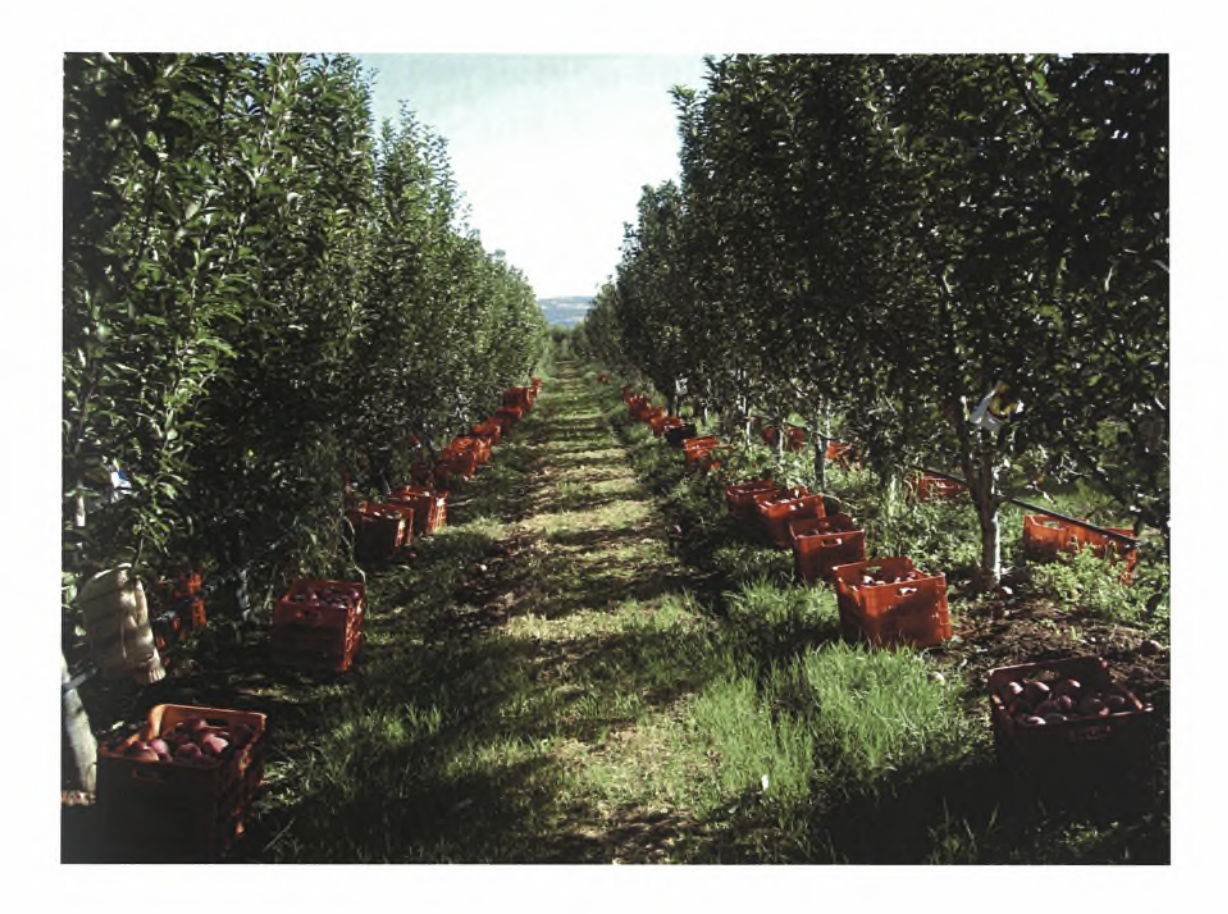

Εικόνα 5.1 Χαρτογράφηση παραγωγής

Τον Απρίλιο του 2007 όταν τα δέντρα ήταν σε πλήρη ανθοφορία τραβήχτηκαν 250 φωτογραφίες (δέντρων) σε ένα πλέγμα 20μ × 7μ. Οι φωτογραφίες λήφθηκαν χρησιμοποιώντας μια φορητή εμπορική ψηφιακή κάμερα, Canon® 3.2. Mega-Pixels. Πίσω από τα δέντρα τοποθετήθηκε ένα μαύρο ύφασμα (παραβάν) διαστάσεων (1,93μ × 3,40μ) με σκοπό να εξασφαλιστεί η αντίθεση με το άσπρο χρώμα των λουλουδιών και επίσης να αποφευχθεί η επίδραση από το φως του ήλιου. Από το σύνολο των 250 φωτογραφιών, ένας αριθμός εικόνων αλλοιώθηκε και κάποιες άλλες δεν μπορούσαν να χρησιμοποιηθούν λόγω της χαμηλής αντίθεσης που οφειλόταν στην κατεύθυνση της ακτινοβολίας του ήλιου. Συνολικά 180 φωτογραφίες χρησιμοποιήθηκαν για την περαιτέρω ανάλυση και από μια τυχαία επιλογή 118 (φωτογραφίες) χρησιμοποιήθηκαν για την ανάλυση

επεξεργασίας εικόνας. θέση αυτών των δέντρων καταγράφηκε χρησιμοποιώντας έναν φορητό υπολογιστή με GPS. Το Σεπτέμβριο του 2007 πραγματοποιήθηκε χαρτογράφηση της παραγωγής μετρώντας την παραγωγή ανά δέκα δέντρα και καταγράφοντας τη θέση στο κέντρο των δέκα δέντρων. Ο αριθμός των λουλουδιών κάθε δέντρου συσχετίστηκε με το μέγεθος της λευκής επιφάνειας των φωτογραφιών των αντίστοιχων δέντρων και υπολογίστηκε χρησιμοποιώντας τεχνικές της επεξεργασίας εικόνας. Ο κατ' εκτίμηση αριθμός λουλουδιών στη συνέχεια συσχετίστηκε με την παραγωγή των ίδιων δέντρων.

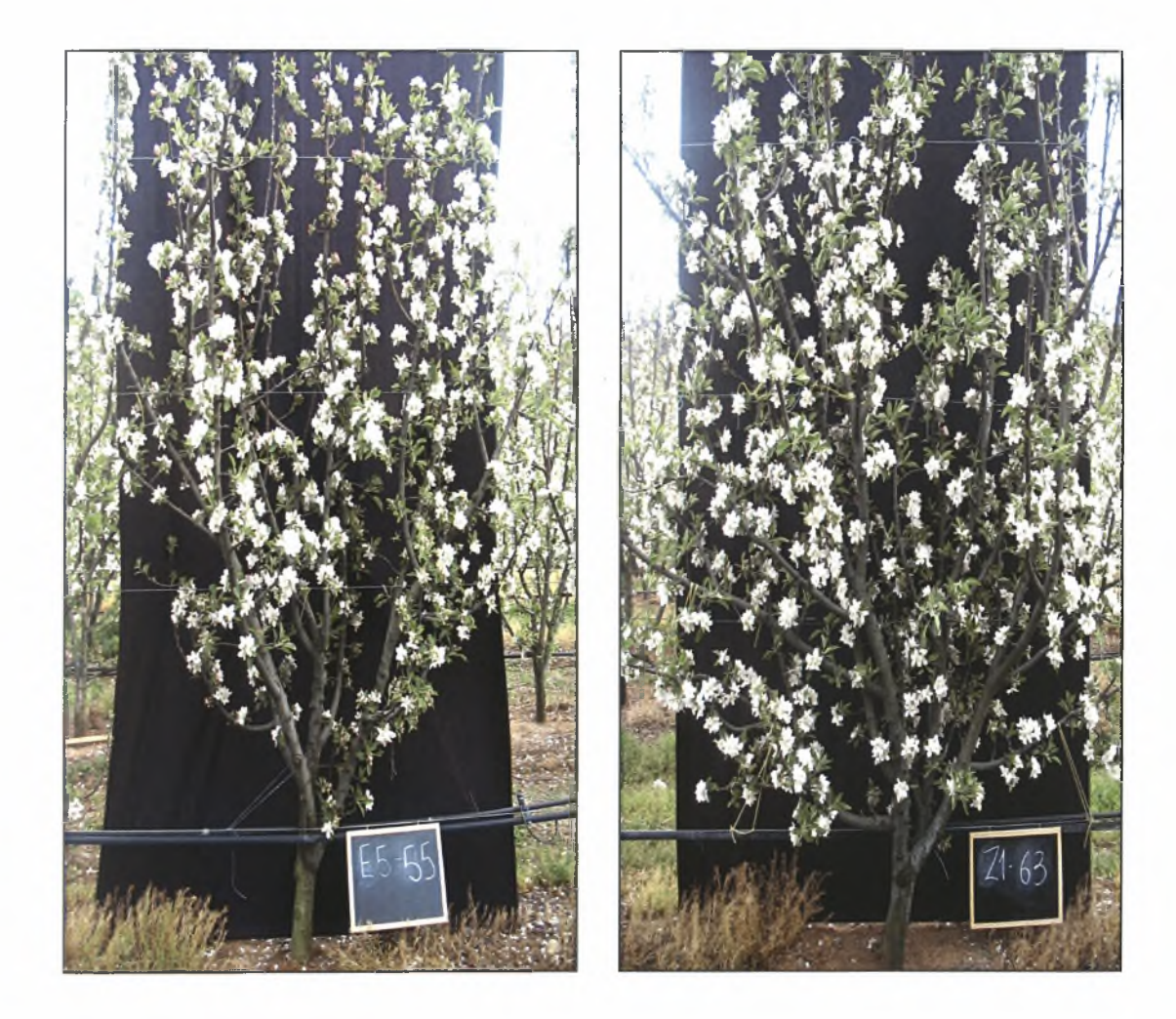

Σγήιια <sup>1</sup> Διαδικασία φωτογράφησης

#### 5.3. Επεξεργασία εικόνας

διαδικασία της επεξεργασίας εικόνας περιλαμβάνει τα ακόλουθα δύο στάδια:

#### 5.3.1. Στάδιο Προεπεξεργασίας

Στο στάδιο της προεπεξεργασίας το διαθέσιμο ιστορικό στοιχείο (εφόσον δεν υπάρχουν δεδομένα από διαφορετικές χρονιές) είναι το σύνολο των φωτογραφιών που χρησιμοποιούνται ως δείγμα και η αντίστοιχη πραγματική παραγωγή τους. Τα δεδομένα αυτά χρησιμοποιούνται ως βάση για το συσχετισμό μεταξύ της μετρούμενης παραγωγής ενός δέντρου και της τιμής μιας μεταβλητής (ποσοτικής) που αφορά τη «σύσταση» της αντίστοιχης εικόνας του.

Ορίζουμε *S* το σύνολο των εικόνων που χρησιμοποιούνται ως δείγμα για την πραγματοποίηση του σταδίου της προεπεξαργασίας και εκμάθησης του αλγορίθμου. Επίσης θέτουμε *ym(ΐ)* την εκτιμώμενη (μέσω της ανάλυσης των εικόνων και των λουλουδιών) απόδοση των δέντρων που αντιπροσωπεύει κάθε εικόνα *ieS.* Σε πρώτη φάση οι φωτογραφίες του συνόλου *<sup>S</sup>* μετατρέπονται σε φωτογραφίες τύπου grayscale δηλαδή ασπρόμαυρες σε κλίμακα γκρίζου. Παράλληλα γίνεται μετατροπή του μεγέθους κάθε εικόνας με σκοπό το μαύρο παραβάν που τοποθετήθηκε πίσω από τα δέντρα στην διαδικασία της φωτογράφησης να αντιπροσωπεύει τον ίδιο αριθμό pixels (εικονοστοιχείων) σε όλες της φωτογραφίες. Έτσι για κάθε φωτογραφία *ieS* αντιστοιχεί ένας πίνακας *ρ.* -»[χχ *y]* όπου το γινόμενο *x-y* δίνει τον αριθμό των pixels των νέων φωτογραφιών που προέκυψαν μετά την αλλαγή του μεγέθους τους. Εφόσον οι φωτογραφίες έχουν μετατραπεί σε τύπου grayscale, για τα στοιχεία του πίνακα θα ισχύει: ο< *Pi[j,k]<* 255 .

Εφόσον τα άνθη είναι λευκά, το μέγεθος το οποίο θέλουμε να μετρήσουμε στην κάθε φωτογραφία είναι λευκή επιφάνεια. Όμως, στη grayscale φωτογραφία πρέπει να οριστεί μία τιμή πάνω από την οποία κάθε στοιχείο του πίνακα θεωρείται ότι αντιστοιχεί σε λευκό δηλαδή σε άνθος και κάτω από την οποία δεν αντιστοιχεί σε άνθος (αλλά σε φύλλα κλαδιά κτλ.).

Θέτουμε ένα κατώφλι θ για το οποίο όταν η τιμή ενός στοιχείου του πίνακα της φωτογραφίας είναι μικρότερη από αυτό τότε τιμή του στοιχείου αυτού τίθεται ίση με 0 (μαύρο pixel) ενώ αντίθετα, εάν τιμή του στοιχείου του πίνακα είναι πάνω από το κατώφλι η τιμή του στοιχείου αυτού τίθεται ίση με 255 (λευκό pixel). Συνεπώς, σε κάθε φωτογραφία αντιστοιχεί ένας νέος πίνακας  $B_{i,0}$  → [ $x_i \times y_i$ ] όπου για τα στοιχεία του ισχύει:

$$
b_{i,\theta}(j,k) = \begin{cases} 255 & p_i(j,k) \ge \theta \\ 0 & p_i(j,k) \le \theta \end{cases}
$$

ποσοτική μεταβλητή που συσχετίζεται με την παραγωγή δίνεται: *w(i,e)=\{bie(j,k)eBi/bie(j,k) <sup>=</sup> 255}\.* Για μία δεδομένη εικόνα, αυτή μεταβλητή καθορίζεται συναρτήσει της τιμής κατωφλιού *θ.* Αυτό το γεγονός απεικονίζεται σαφώς στο σχήμα 1, όπου φαίνονται 4 παρουσιάσεις της ίδιας αρχικής εικόνας. Αυτές οι τέσσερις δυαδικές εικόνες δημιουργήθηκαν για τέσσερις διαφορετικές τιμές *θ.*

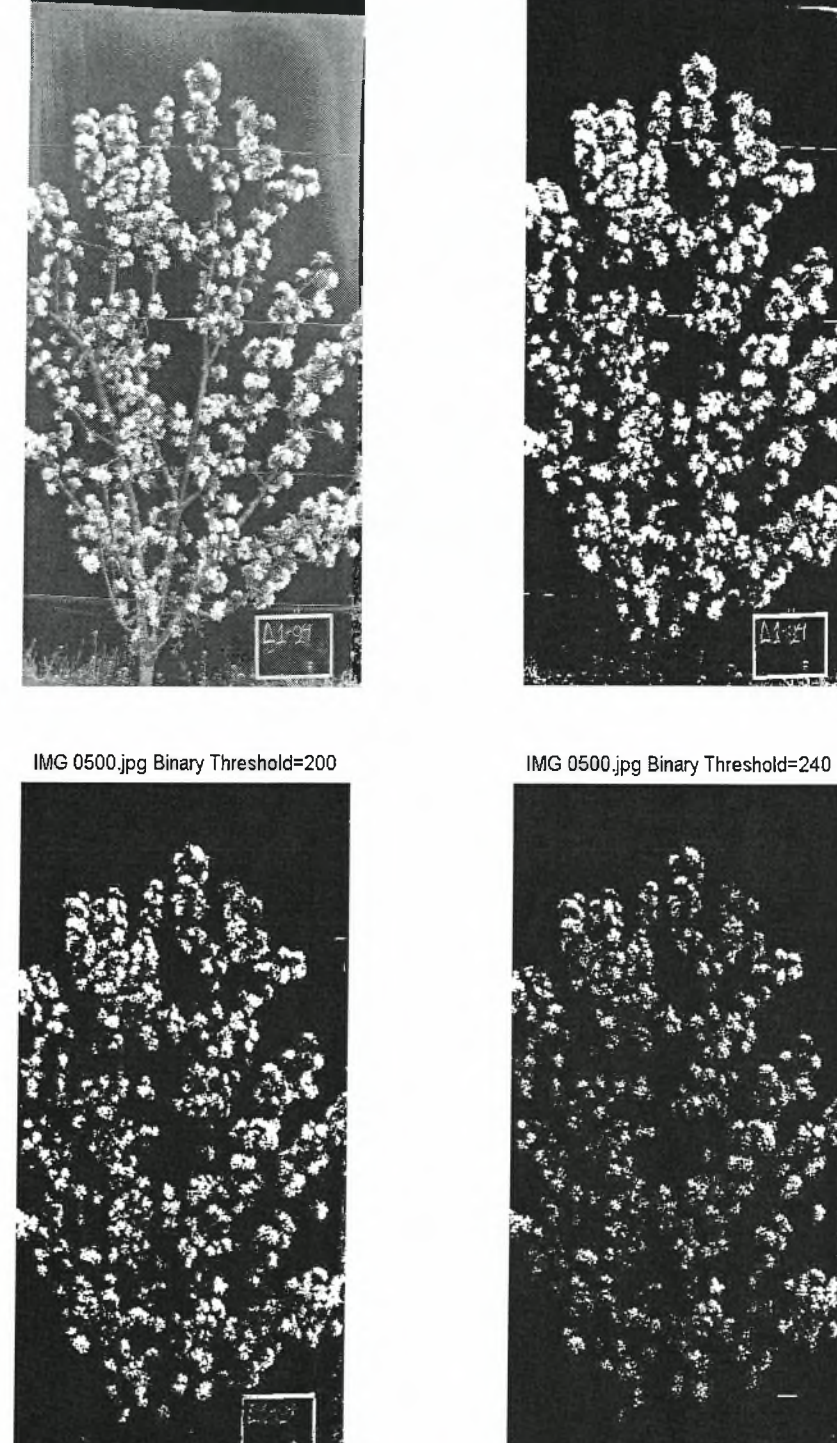

Σχήμα 2 Η φωτογραφία IMG 0500.jpg. όπως μετατρέπεται σε δυαδική για τέσσερις τιμές $\theta$  (threshold).

IMG 0500.jpg Grayscale IMG 0500.jpg Binary Threshold=150

Για κάθε τιμή κατωφλιού θ μεταξύ 150 ως 255, χρησιμοποιώντας την μέθοδο των ελάχιστων τετραγώνων γίνεται συσχέτιση των διανυσμάτων πολυωνύμου (πρώτου βαθμού για γραμμική προσέγγιση που θέλουμε εδώ) που προσεγγίζει τα στοιχεία του πρώτου διανύσματος στου δεύτερου. Αυτή η διαδικασία οδηγεί στον καθορισμό του βέλτιστου διανύσματος *(a,b,G)\* όπου τα και *b* αντιπροσωπεύουν τους συντελεστές του πολυωνύμου για το οποίο ελαχιστοποιείται το μέσο σφάλμα μεταξύ της προβλεπόμενης και της πραγματικής παραγωγής. Τυπικά το ακόλουθο πρόβλημα βελτιστοποίησης (υπολογισμός του βέλτιστου διανύσματος) λύνεται:  $\langle w_{1,\theta}, w_{2,\theta},...,w_{|\mathcal{S}|\theta}\rangle$ και $\langle y_m(1),...,y_m(|\mathcal{S}|)>$ , υπολογίζοντας τους συντελεστές του

$$
(a,b,\theta)^* = \underset{(a,b,\theta)}{\arg\min} \sum_{i=1}^{|S|} \left[ (a \mathbf{w}[i,\theta] + b) - y_m(i) \right]^2
$$

Έπειτα από πολλές εφαρμογές (περισσότερες από 100) του προγράμματος για τις διάφορες τιμές του θυπολογίστηκε η βέλτιστη τιμή κατωφλιού η οποία ελαχιστοποιεί το σφάλμα και η οποία είναι:

 $\theta^* = 240.$ 

### 5.3.2. Στάδιο Πρόβλεψης

Το στάδιο της πρόβλεψης, αναφέρεται στην εκτίμηση της παραγωγής των δέντρων, μέσω της επεξεργασίας των αντίστοιχων φωτογραφιών.

αξιολόγηση της μεθόδου όσον αφορά στην πρόβλεψη της απόδοσης των δέντρων του οπωρώνα που αντιπροσωπεύουν (δηλ. θεωρούμε ότι δεν γνωρίζουμε την απόδοση τους). Επίσης θέτουμε *y<sub>p</sub>(i)* την προβλεπόμενη παραγωγή των δέντρων που αντιπροσωπεύει κάθε εικόνα του συνόλου. Αρχικά οι φωτογραφίες Ορίζουμε το σύνολο των εικόνων που θα χρησιμοποιηθούν για την μετατρέπονται σε grayscale εικόνες και στην συνέχεια γίνεται μετατροπή του μεγέθους τους όπως αναφέρθηκε στο στάδιο της προεπεξαργασίας. Στη συνέχεια μετατρέπονται σε δυαδικές χρησιμοποιώντας την βέλτιστη τιμή κατωφλιού θ\*η οποία καθορίστηκε στο προηγούμενο στάδιο. Η προβλεπόμενη παραγωγή των δέντρων κάθε φωτογραφίας του συνόλου Ε υπολογίζεται:

 $y_p(i) = a^*w(i, \theta^*) + b^*$ 

## ΚΕΦΑΛΑΙΟ 6 Αποτελέσματα

#### 6.1. Αποτελέσματα και συζήτηση

Όπως αναφέρθηκε για το συγκεκριμένο πείραμα χρησιμοποιήσαμε 118 ψηφιακές φωτογραφίες. Οι 65 αποτελούν το σύνολο  $|S| = 65$  με βάση τις οποίες πραγματοποιήθηκε το στάδιο της προεπεξεργασίας, για την εκμάθηση του αλγορίθμου και οι 53 αποτελούν το σύνολο  $|E| = 53$  στις οποίες εκτιμήθηκε η παραγωγή. Στο σχήμα 3<sub>α</sub> παρουσιάζεται το ποσοστιαίο σφάλμα (%) στην πρόβλεψη της απόδοσης και στο σχήμα 3<sub>β</sub> παρουσιάζεται η κατανομή της απόλυτης τιμής του ποσοστιαίου σφάλματος για τις 53 φωτογραφίες:

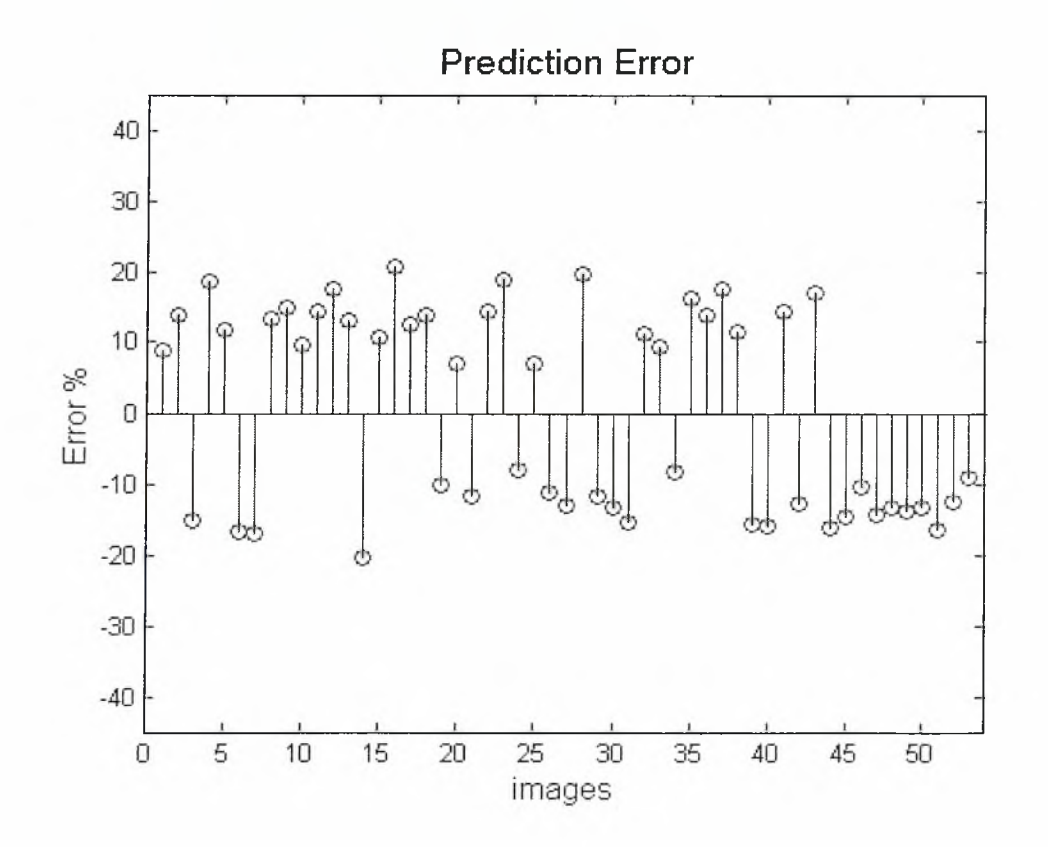

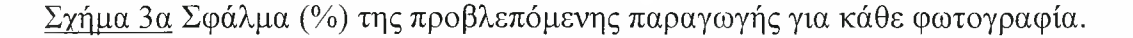

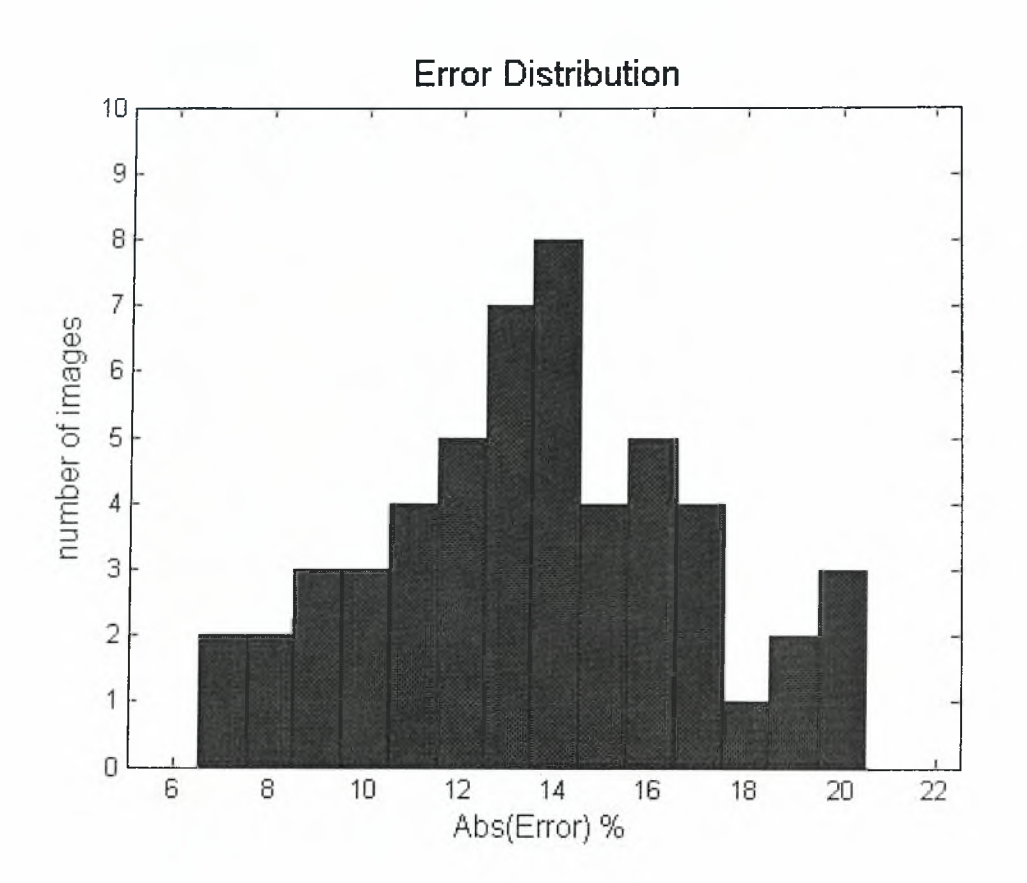

Σχήμα 3β Ιστόγραμμα κατανομής ποσοστιαίου σφάλματος (σφάλμα σε απόλυτη τιμή) για τις 53 φωτογραφίες.

Οι χάρτες που παρουσιάζουν την πραγματική παραγωγή (όπως μετρήθηκε) και τη προβλεπόμενη παραγωγή (όπως υπολογίστηκε με την εφαρμογή του αλγορίθμου) για τα δέντρα των 53 φωτογραφιών, φαίνονται στο σχήμα 4α, 4β. χαρτογράφηση της παραγωγής έγινε με την χρήση του προγράμματος Surfer.

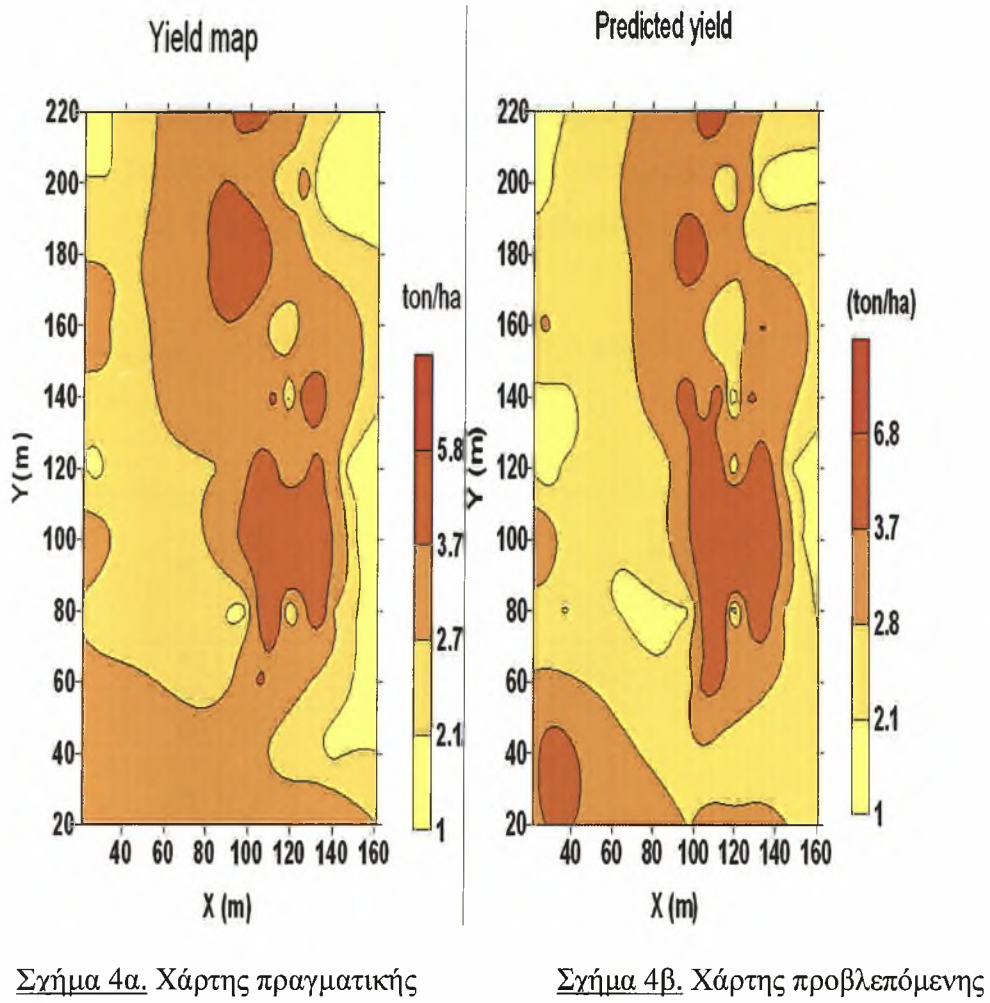

παραγωγής (ton/ha)

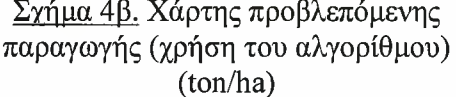

Για τις πραγματικές μετρούμενες παραγωγές των δέντρων όπως αυτές χαρτογραφούνται στο σχήμα 3α ισχύουν ότι μέση απόδοση ήταν 3,03 ton/ha. Για τις εκτιμώμενες αποδόσεις με βάση την εφαρμογή του αλγορίθμου ισχύουν ότι το μέσο σφάλμα ήταν 13,6% και η τυπική απόκλιση ήταν 1,11 ton/ha.

Όπως φαίνεται καθαρά από τους χάρτες υπάρχει μια σημαντική συσχέτιση μεταξύ της κατ' εκτίμηση παραγωγής και της μετρημένης παραγωγής που προκύπτει από την εφαρμογή του αλγορίθμου. Από την ανάλυση των δεδομένων υπολογίστηκε ότι συντελεστής συσχέτισης μεταξύ προβλεπόμενης παραγωγής που προέκυψε από την εφαρμογή του αλγορίθμου και της πραγματικής παραγωγής είναι  $r = 0.92$ . Η τιμή του συντελεστή είναι πολύ υψηλή και μας

δείχνει ότι μπορεί με υπολογισμό των λευκών ψηφίων μιας φωτογραφίας ενός δέντρου σε πλήρη άνθηση, που αντιπροσωπεύει τον αριθμό των λουλουδιών του δέντρου, να γίνει πρόβλεψη της αναμενόμενης παραγωγής με αρκετά μεγάλη ακρίβεια. Τα δεδομένα για τον σχεδίασμά των χαρτών παραγωγής που φαίνονται στο σχήμα 3α, 3β παρουσιάζονται στον ακόλουθο πίνακα:

Πίνακας 6.1 Δεδομένα σχεδιασμού χαρτών παραγωγής (πραγματική, εκτιμώμενη).

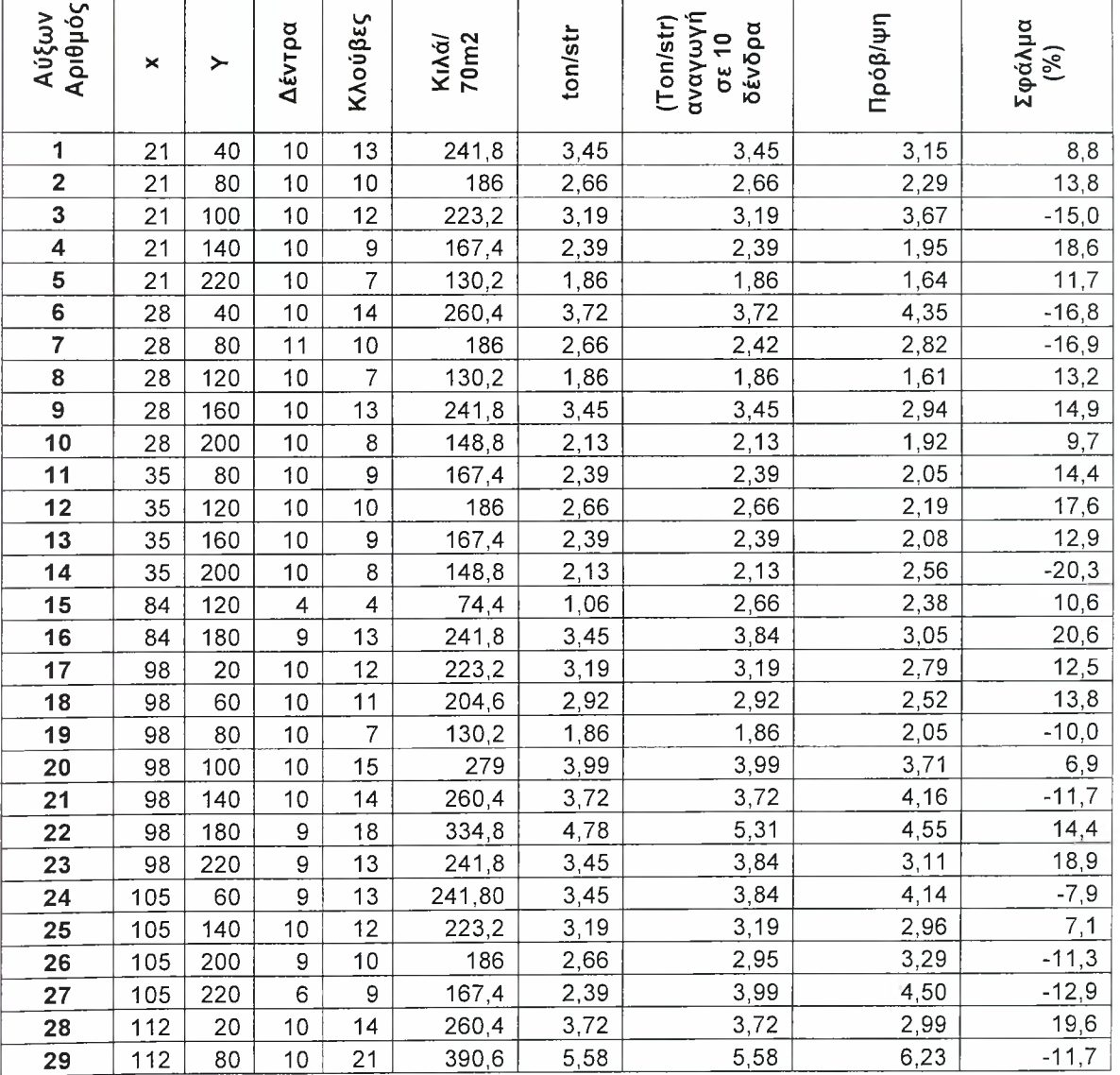

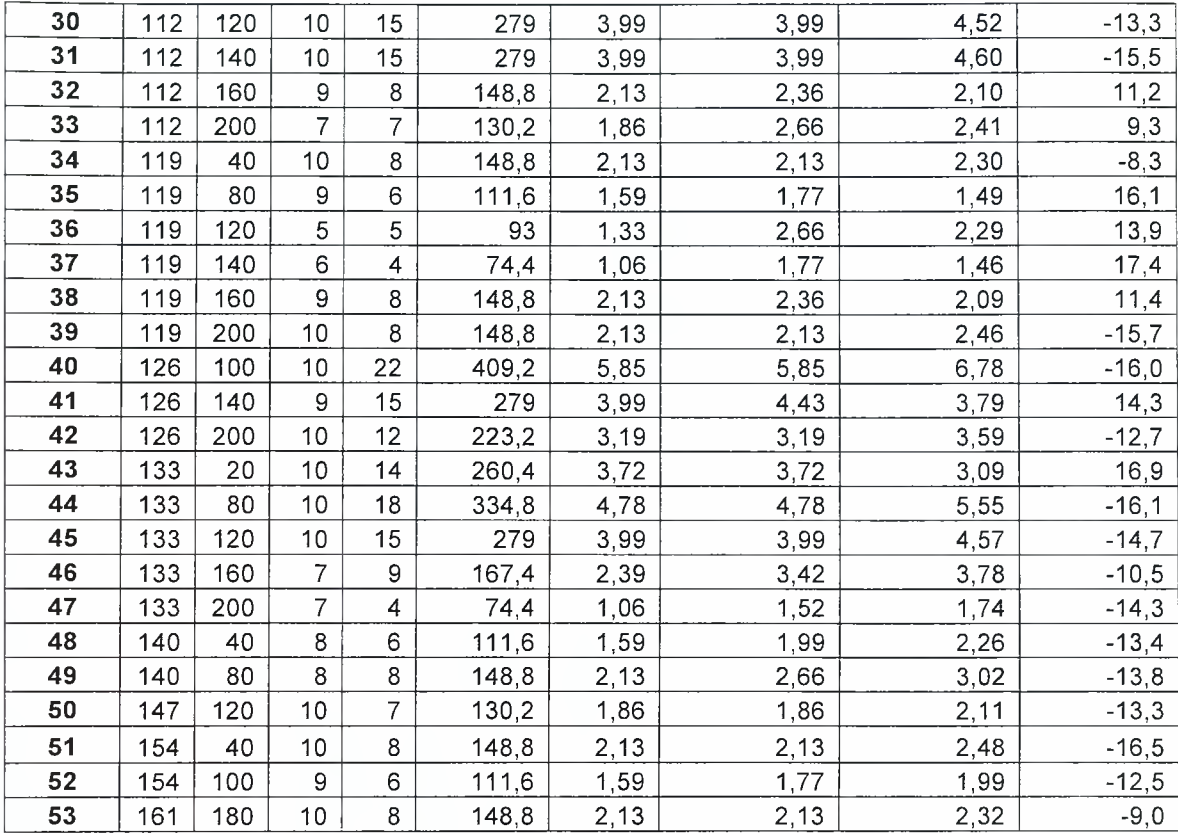

Αξίζει να σημειωθεί ότι όσο μεγαλύτερο είναι το δείγμα <sup>|</sup> <sup>S</sup> <sup>|</sup> των φωτογραφιών που χρησιμοποιούνται στην διαδικασία κατασκευής και εκμάθησης του αλγορίθμου τόσο πιο αξιόπιστη γίνεται μέθοδος, όπως και ήταν αναμενόμενο. Με την αύξηση του δειγματικού χώρου <sup>|</sup> <sup>S</sup> <sup>|</sup> το μέσο σφάλμα και τυπική απόκλιση του σφάλματος μειώνονται και η κατανομή του σφάλματος γίνεται πιο ομοιόμορφη.

Στο ακόλουθο ιστόγραμμα δίνεται η κατανομή του εκατοστιαίου σφάλματος σε 100 επαναλήψεις για τρεις διαφορετικές τιμές του πλήθους του δειγματικού χώρου <sup>|</sup> <sup>S</sup> |. Το πλήθος των δειγματικών χώρων είναι: 40, <sup>50</sup> και <sup>60</sup> αντίστοιχα. Από την μελέτη του συγκεκριμένου ιστογράμματος γίνεται εύκολα αντιληπτή μείωση του σφάλματος στην πρόβλεψη της παραγωγής με την αύξηση του συνόλου των φωτογραφιών που χρησιμοποιούνται ως δείγμα για την εκπαίδευση του προγράμματος.

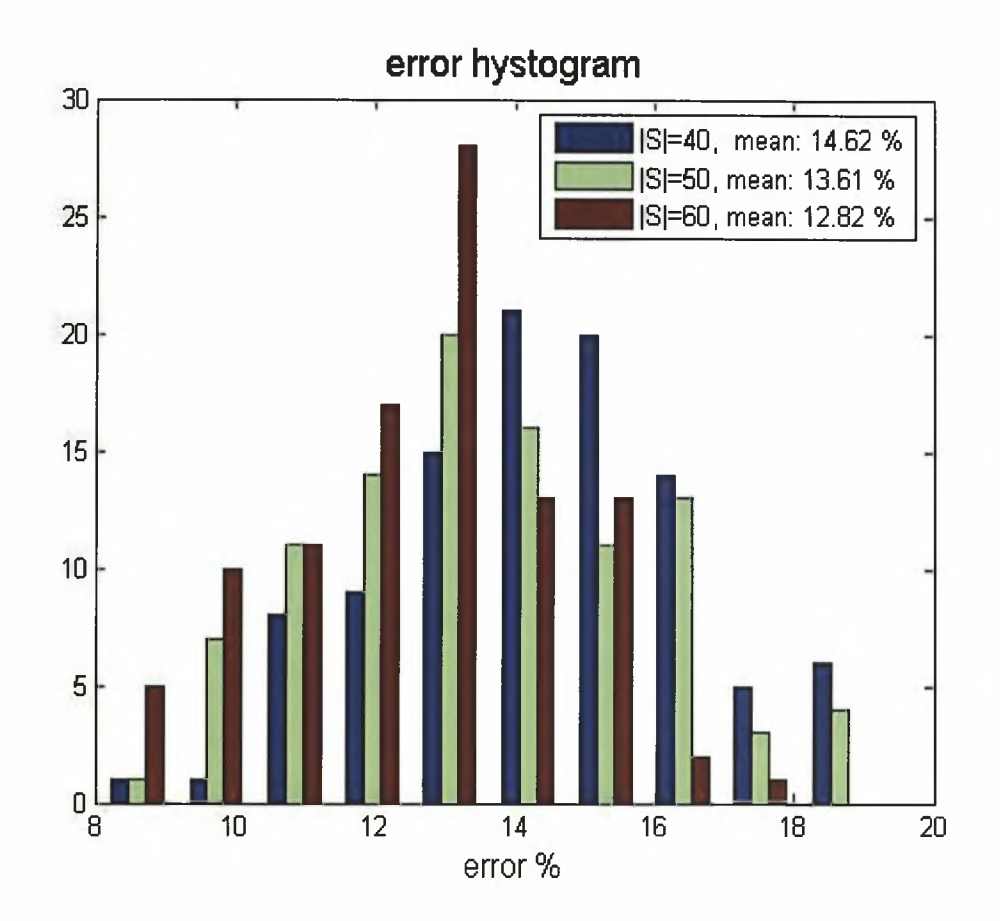

Σχήμα 4 Ποσοστιαία κατανομή του για 100 επαναλήψεις σε τρεις διαφορετικές τιμές του πλήθους του δειγματικού χώρου <sup>|</sup> <sup>S</sup> <sup>|</sup> (| <sup>S</sup> <sup>|</sup> =40, <sup>|</sup> <sup>S</sup> <sup>|</sup> =50, <sup>|</sup> <sup>S</sup> <sup>|</sup> =60).

Το μέσο σφάλμα για κάθε μια από τις τρεις περιπτώσεις είναι: 14.62 %, 13.61 % και 12.82 *%* αντίστοιχα. τυπική απόκλιση: 1.87, 1.66, και 1.37 αντίστοιχα.

# ΚΕΦΑΛΑΙΟ 7. Συμπεράσματα και συζήτηση - Μελλοντική εργασία

### 7.1. Συζήτηση - Μελλοντική εργασία

κατασκευή, εφαρμογή και αξιολόγηση του κώδικα επεξεργασίας των ψηφιακών δεδομένων (ψηφιακών φωτογραφιών), δίνει την δυνατότητα να εκτιμηθεί παραγωγή σε οποιονδήποτε οπωρώνα νωρίς την άνοιξη , δηλαδή στο στάδιο της πλήρους ανθοφορίας των δέντρων. Η εκτίμηση της αναμενόμενης παραγωγής, μπορεί να είναι πολύ χρήσιμη για τους αγρότες, για τη μετασυλλεκτική βιομηχανία και για τον προγραμματισμό της περιφερειακής αγοράς. Επιπλέον, με την καταγραφή όλων αυτών των δεδομένων έχουμε την δυνατότητα να χωρίσουμε τον αγρό σε ζώνες ομοιόμορφης διαχείρισης (management zones) στην καθεμία από τις οποίες μπορούμε να εφαρμόσουμε διαφορετικές καλλιεργητικές επεξεργασίες.

Επιπλέον, αυτός συσχετισμός παρέχει τη δυνατότητα εφαρμογής της τεχνολογίας διαφοροποιούμενης δόσης των εισροών σε κάθε ζώνη διαχείρισης του οπωρώνα, λαμβάνοντας υπόψη την κατ' εκτίμηση παραγωγή. Τα μέρη του αγρού με τη χαμηλή αναμενόμενη παραγωγή θα μπορούσαν να αντιμετωπιστούν με έναν διαφορετικό τρόπο από τον υπόλοιπο τομέα, όπου προβλεφθείσα παραγωγή είναι υψηλότερη. Αυτό θα έχει ως συνέπεια, την πιο ορθολογική χρήση των εφαρμοσμένων εισροών όπως τα λιπάσματα, τα φυτοφάρμακα και τα ζιζανιοκτόνα και κατ' επέκταση, την λιγότερο αρνητική επίδραση επάνω στο περιβάλλον.

Μελλοντική έρευνα, ως συνέχεια της συγκεκριμένης εργασίας είναι, όχι μόνο να βελτιστοποιηθεί ο αλγόριθμος και ο τρόπος του υπολογισμού των άσπρων ψηφίων σε κάθε ψηφιακή εικόνα που όπως αναφέρθηκε συνδέονται με τον αριθμό ανθών στα δέντρα, αλλά και να ελαχιστοποιηθούν τα λάθη κατά τη διαδικασία της

λήψης των φωτογραφιών. Προκειμένου να επιτευχθεί αυτός στόχος πρέπει να λαμβάνουμε ακριβέστερα δεδομένα χρησιμοποιώντας επαγγελματικές ψηφιακές κάμερες με υψηλότερη ανάλυση. Δεδομένου ότι αλγόριθμος λειτούργησε καλά παρουσιάζοντας σφάλμα εντός ανεκτών ορίων με φωτογραφική μηχανή 3.2 mega pixels, η χρήση ψηφιακής κάμερας 12 mega pixels, μεγαλύτερης ευκρίνειας και υψηλότερου zoom θα μπορούσε να ελαχιστοποιήσει τα λάθη. Μια καλύτερη λύση είναι η ενσωμάτωση τέτοιων επαγγελματικών μηχανών σε ένα τετράτροχο όχημα ώστε να επιτυγχάνουμε μια ακριβή απόσταση φωτογράφησης των δέντρων με αποτέλεσμα να καθίσταται ολόκληρη διαδικασία ευκολότερη και γρηγορότερη. Ένα ερευνητικό αυτόνομο όχημα θα μπορούσε να είναι πολύ χρήσιμο για αυτόν τον τύπο έρευνας. Τέλος, το παραβάν που χρησιμοποιήθηκε πίσω από τα δέντρα στην διάρκεια της φωτογράφησης, θα μπορούσε να κατασκευαστεί σε ικανοποιητικό μέγεθος ώστε να καλύπτει ολόκληρη την επιφάνεια των δέντρων. Το παραβάν θα μπορούσε επίσης να τοποθετηθεί σε ένα δεύτερο όχημα που θα κινείτο παράλληλα του οχήματος που τραβά τις φωτογραφίες. Τέλος με την βοήθεια των πρακτικών της γεωργίας ακρίβειας είναι δυνατό να ληφθούν εδαφικά δείγματα με σκοπό να κατασκευαστούν χάρτες παραλλακτικότητας των ιδιοτήτων του εδάφους, και να γίνει συσχέτισή τους με τους χάρτες παραγωγής των χωραφιών που προκύπτουν από την εφαρμογή του προγράμματος μας. Στόχος είναι η ποσοτικοποίηση, της παραλλακτικότητας της απόδοσης στους οπωρώνες και η συσχέτισή της, με όλους τους παράγοντες (εδαφικά χαρακτηριστικά, καλλιεργητικές εφαρμογές κλπ) που επιδρούν στην απόδοση της καλλιέργειας.

#### 7.2. Συμπεράσματα

Από τα αποτελέσματα του πειράματος μας καταλήξαμε στα ακόλουθα συμπέρασματα:

1. αριθμός των άσπρων ψηφίων ανά φωτογραφία που αντιπροσωπεύει τα λουλούδια των δέντρων συσχετίστηκε σημαντικά με τον αριθμό των πραγματικών λουλουδιών ανά δέντρο και συσχετίστηκε θετικά με την πραγματική παραγωγή. Ο συντελεστής συσχέτισης ανθοφορίας και παραγωγής είναι r = 0.92

2. Όσο μεγαλύτερος είναι ο αριθμός των φωτογραφιών που χρησιμοποιούνται για τη διαδικασία εκμάθησης του αλγορίθμου, τόσο λιγότερο είναι το σφάλμα του συσχετισμού.

3. αλγόριθμος μπορεί να χρησιμοποιηθεί κατά τη διάρκεια της περιόδου άνθησης για την εκτίμηση της παραγωγής του έτους, προκειμένου να καθίσταται δυνατός ο διαχωρισμός των οπωρώνων σε ζώνες διαχείρισης και η εφαρμογή της τεχνολογίας διαφοροποιούμενης δόσης στις εισροές κάθε ζώνης.

I

# ΚΕΦΑΛΑΙΟ 8. Βιβλιογραφία

Aggelopoulou, K.D., Fountas, S., Gemtos, T.A., Nanos, G.D., Wulfsohn, D., 2006. Precision farming in small apple fields of Greece.8<sup>th</sup> International Conference of Precision Agriculture, July 23-26, Minneapolis, USA. In CD.

Aggelopoulou K.D., 2008. Precision agriculture in apple orchards. PhD Thesis. University of Thessaly, Greece.

Alchanatis, V., Ostrovsky, V., Levi, O., (2007). Detection of Green Apples in Hyperspectral Images of Apple-Tree Foliage Using Machine Vision. Transactions of the ASABE 50 (6): pp 2303-2313.

Annamalai, P. & Lee, W. S. (2003). Citrus yield mapping system using machine vision. ASAE Paper number: 031002, ASAE, St Joseph, MI, USA.

Blackmore, S., Godwin, J.R., Fountas, S. (2003). The Analysis of Spatial and Temporal Trends in Yield Map Data over Six Years. Biosystemw Engineering 84 (4), pp 455-466.

Bresler, E., Dagan, G., Wagenet, R.J. & Laufer, A., (1984). Statistical analysis of salinity and texture effects on spatial variation of soil hydraulic conductivity. Soil Science Society of America, Journmal 48, pp 16-25.

Burgess, T.M. & Webster, R., (1980 a). Optimal interpolation and isarithmic mapping of soil properties. 1: The semi-variogram and punctual Kriging. Jurnal of soil Science 31, pp 315-331.

Burgess, T.M. & Webster, R., (1980 b). Optimal interpolation and isarithmic mapping of soil properties. II: Block Kriging. Jurnal of soil Science 31, pp 333- 341.

Burgess, T.M. & Webster, R. & McBratney, A.B. (1981). Optimal interpolation and isarithmic mapping of soil properties. IV: Sampling strategy. Jurnal of soil Science 32, pp 643-659.

Campbell, R. H., Rawlins, S. I. and Shufeng, H., (1994). Monitoring methods for potato yield mapping. ASAE Paper No. 94-1584, St. Joseph, MI, USA.

Doerge, T.A., Kitchen, N.R., Lund, E.D. (1999). Soil Electrical Condactivity Mapping, (SSMG-30), Site-Specific Management Guidelines, Potash & Phosphate Institute. Nogross, GA. [www.ppi-far.org/ssmg](http://www.ppi-far.org/ssmg).

Doerge, T.A., (1999). Soil Electrical Condactivity Mapping, (SSMG-2), Site-Specific Management Guidelines, Potash & Phosphate Institute. Nogross, GA. [www.ppi-far.org/ssmg](http://www.ppi-far.org/ssmg).

Ehlert, D., (2000). Measuring mass flow by bounce plate for yield mapping of potatoes. Precision Agriculture, 2(2), pp. 119-130.

F.A.O, (1979-1980). Statistics, Series  $N_0$  28, Rome.

Fregoni, M., Gambi, G. (1967). Prontuario di frutticoltura. Edagricola, Bologna.

Gagem, Y.M., Warrick, A.W. & Myers, D.E, (1981). Spatial dependence of physical properties of <sup>a</sup> typic torrifluvent soil. Soil ScienceSociety of America, Journal 45, pp 709-715.

Gemtos, T., Fountas, S., Blackmore, S. and Griepentrog, H.W. 2002. Precision Farming in Europe and the Greek potential. In: HAICTA 2002, Proceedings of the 1st Greek Conference on Information and Communication Technology in Agriculture, edited by A. Sideridis and C. Yialouris (Agricultural University of Athens, Athens, Greece) p. 45-55.

Gemtos, T. A., Markinos, A. and Nassiou, T. 2005. Cotton lint quality spatial variability and correlation with soil properties and yield. In: Precision Agriculture Ό5: Proceedings of the 5th European Conference on Precision Agriculture, edited by J. V. Stafford (Wageningen Academic Publishers, Wageningen, The Netherlands), pp. 361-368.

Gonzalez, R.,Woods, E.R.. Digital Image Processing.,(2nd edition), (2002).

Gvili, M. (1998). Cotton yield sensor produces yield map. In: Proceedings of the 4th International Conference on Precision Agriculture, edited by P. C. Robert, R. H. Rust and W. E. Larson (ASA, CSSA, and SSSA, Madison, Wisconsin USA), p. 1263.

Hall, T. L., Backer, L. F., Hofman, V. L. and Smith, L. J. (2003). Sugarbeet yield monitoring for site-specific farming Part II—Field testing. Precision Agriculture, 4(4), pp. 433-444.

Hart, D. Getting Started with MATLAB [http://www.indiana.edu/~statmath/math/matlab/gettingstarted/index.html.](http://www.indiana.edu/~statmath/math/matlab/gettingstarted/index.html)

Hofman, V. L., Panigrahi, S., Gregor, B. L. & Walter, J. D. (1995). In field yield monitoring of sugarbeets. SAE Paper No. 952114, SAE, Warrendale, PA.

Jain, K.A. Fundamentals ofDigital Image Processing. Prentice Hall, (1989).

Kim & Reid, (2004). Apple yield mapping using <sup>a</sup> multi-spectral imaging sensor. International. Scientific Conference on. Agricultural Engineering (AgEng Ό4)

Kim & Reid, (2004). "Fuzzy logic control of a multispectral imaging sensor for infield plant sensing". Computers and Electronics in Agriculture Volume 60, Issue 2 (March 2008). pp 279-288

Kithcen, N.R., Sudduth, K.A., Myers, D.B., Drummond, S.T. & Hong, S.Y. (2005). Delineating productivity zones on claypan soil fields apparent soil electrical conductivity. Computers and Electronics in Agriculture 46, pp 468-474.

Laslett, G.M., McBratney, A.B., Pahl, P.J. & Hutchinson, M.F, (1987). Comparison of several spatial prediction method for soil pH, Journal of Soil Science 38, pp. 325-341.

Lakso, A. N. and Robinson, T. L., 1997. Principles of orchard systems management optimizing supply, demand and partitioning in apple trees, Proceedings of the 6th International Symposium on Integrating Canopy, Rootstocks and Environmental Physiology in Orchard Systems, Acta Horticultura 451,405-415.

Lee, W. S., Burks, T. F. and Schueller, J. K. (2002). Silage yield monitoring system. ASAE Paper No. 021165. ASAE, St. Joseph, MI, USA.

Lund, E.D., Christy, C.D., Drummond, P.E, (1999). Practical Aplication of Soil Electrical Conductivity Mapping.

Markinos, Ath., Toulios, L., Pateras, D., Zerva, G. and Gemtos, A.T., (2003). A precision farming application in cotton in the small farms of Greece. In: Proceedings of the 4th European Conference on Precision Agriculture, <sup>J</sup> V Stafford & A Werner Eds. Wageningen Academic Publishers, The Netherlands, pp. 489-490.

McAndrew, A., (2004). An Introduction to Digital Image Processing with Matlab. Victoria University of Technology.

McBratney, A.B., Webter, R. & Burgess, T.M. (1981). The design of optimal sampling schemes for local estimation and mapping of regionalized variables. I. Theory anfd method. Computers and Geosciences 7, pp. 331-334.

Missotten, B., Strubbe, G. and De Baerdemaeker, J. 1996. Accuracy of grain and straw yield mapping. In: Proceedings of 3rd International Conference on Precision Agriculture, edited by P. C. Robert, R. H. Rust and W. E. Larson (ASA, CSSA, and SSSA, Madison, Wisconsin USA).

Okamoto, H., Lee, W. S., Kane, K. (2007). Hyperspectral imaging for green citrus detection. Proceedings of the 6th European Conference on Precision Agriculture, Skiathos, Greece. . Poster Abstracts in CD

Oliver, M.A. & Webster, R. (1991). How geostatistics can help you. Soil use and management, Volume 4, December (1991). pp 206-217.

Papaeconomou M., (2002). Implementation of <sup>a</sup> complete Precision Farming Decision-Making System in Greek Farms. Proceedings of the 1<sup>st</sup> Haicta Conference, Athens, pp. 56-62.

Parrish E. and Goksel A.K. 1977. Pictorial pattern recognition applied to fruit harvesting. Transactions of the ASAE 20: pp. 822-827.

Parker, J.R.. Algorithms for Image Processing and Computer Vision., (1997).

Pelletier, M. G. and Upadhyaya, S. K. (1999). Development of <sup>a</sup> tomato/load yield monitor. Computer & Electronics in Agriculture, 23:pp. 103-117.

Persson, A. (1998). Potato yield mapping with an optical sensor. In: Proceedings of the 1st International Conference on Geospatial Information in Agriculture and Forestry (ERIM International, Inc., Ann Arbor, MI, 1998), pp. 618-623.

Pfost, D., Casady, W., Shannon, K., (1999). Global Position System (GPS) Receivers (SSMG-6), Site-Specific Management Guidelines, Potash & Phosphate Institute. Norgross, GA. [www.ppi-far.org/ssmg](http://www.ppi-far.org/ssmg).

Reyns, P., Missotten, B., Ramon, H. and De Baerdemaeker, J. 2002. A review of combine sensors for precision farming. Precision Agriculture 3(2), pp. 169-175.

Rosa, U. A., Upadhyaya, S. K., Josiah, M., Roller, M., Mattson, M. and Pelletier, M. G. (2000). Analysis of <sup>a</sup> tomato yield monitor. Transactions of the ASAE, American Society of Agricultural Engineers, VOL. 43(6): pp. 1331-1339.

Russo, D. & Bresler, E. (1982). Soil hydraulic properties as errors of stochastic processes. II. Errors of estimates in a heterogeneous field. Soil Science of America, Journal 46, pp 20-26.

Safren, O. (2006). Detection of Green Apples in Hyperspectral Images of Apple-Tree Foliage Using Machine Vision.

Salehi, F., Whitney, J.D., Miller, W.M., Wheaton, T.A. and Drouillard, G., (2000). An automatic triggering system for <sup>a</sup> citrus yield monitor. ASAE Paper No. 001130. ASAE, St. Joseph, MI, USA.

Schueller, J.K., Whitney, J.D., Wheaton, T.A., Miller, W.M. and Turner, A.E., (1999). Low-cost automatic yield mapping in hand-harvested citrus. Computers and Electronics in Agriculture 23(2): pp. 145-154.

Searcy, S. W. (1998). Evaluation of weighing and flow-based cotton yield mapping techniques. In: Proceedings of the 4th International Conference on Precision Agriculture, edited by P. C. Robert, R. H. Rust and W. E. Larson (ASA, CSSA, and SSSA, Madison, Wisconsin USA), pp. 1151-1163.

Slaughter D.C. and Harrell R. (1987). Color vision in robotic fruit harvesting. Transactions of the ASAE  $30(4)$ : pp. 1144-1148.

Slaughter, D. C. and Harrell, R. (1989). Discriminating fruit for robotic harvest using color in natural outdoor scenes. Transactions of the ASAE 32(2): pp. 757- 763.

Stajnko, D. Cmelik, Z. (2004). Modelling of Apple Fruit Growth by Application of Image Analysis. Agriculturae Conspectus Scientificus, Vol. 70 (2005). No. 2. pp. 59-64

Surfer Guide, (2001), Golden Software.

Stafford J. V. (2000). Implementing precition agriculture in the  $21<sup>st</sup>$  century.

Journal of Agricultural Engineering Research, 76: 267-275

Sylvester-Bradley, R., Lord, E., Sparkes, D.L., Scott, R.K. , Wiltshire, J.J.J., Orson, J., (1999). An analysis of the potential of precision farming in Northern Europe. Soil Use and Management. Volume <sup>15</sup> (8), Number 1, March 1999 , pp. 1-8.

Taylor, J.A. (2004). Digital 'Terrois ' and Precision Viticulture: Investigations into the application of information technologies in Australia vineyards. PgD Thesis, Univercity of Sydney, Australia.

Thomas, D.L., Perry, C.D., Vellidis, G., Durrence, J.S., Kutz, L.J., Kvien, C.K., Boydell, B. and Hamrita T.K. (1999). Development and implementation of a load cell yield monitor for peanut. Applied Engineering in Agriculture 15(3): pp. 211- 216.

Walter, J. D. and Backer, L. F. 2003. Sugarbeet Yield monitoring for site-specific farming Part I-Laboratory tests and preliminary field tests. Precision Agriculture, 4(4), pp. 421-431.

iWesterfvelt, J.D., Reetz, H.F., (2000). GIS in Site-Specific Agriculture, Intersate Puplishers Ink., pp 64.

Whelan B. M., McBratney A. B. and Boydell B. C. (1997). The Impact of Precision Agriculture. Proceedings of the ABARE Outlook Conference, "The Future of Cropping in NW NSW", Moree, UK.

Whelan, B.M., McBratney, A.B., (2000). The Null Hypothesis of Precision Agriculture Management. Journal, Precision Agriculture, Volume 2 (3), November 2000, pp. 265-279.

Whelan, B. M. and McBratney, A. B. 2002. A Parametric transfer function for grain-flow within a conventional combine harvester. Precision Agriculture 3(2), pp.123-134.

Whitney, J. D. (1999). Field test results with mechanical harvesting equipment in Florida citrus. Applied Engineering in Agriculture 15(3): pp. 205-210.

Whitney, J.D., Miller, W.M., Wheaton, T.A., Salyani, M. and Schueller, J.K., (1999). Precision farming applications in Florida citrus. Applied Engineering in Agriculture 15(5):pp. 399-403.

Whitney, J. D., Ling, Q., Miller, W. M. and Wheaton, T. A. (2001a). A DGPS yield monitoring system for Florida citrus. Applied Engineering in Agriculture 17(2): pp. 115-119.

Whitney, J. D., Ling, Q., Wheaton, T. A. and Miller, W. M. (2001b). A citrus harvesting labor tracking and yield mapping system. Applied Engineering in Agriculture 17(2): pp. 121-125.

Xujun, Y., Sakai, K., Manago, M., Asada, S., Sasao, A. (2007). Prediction of citrus yield from airbom hyperspectral imagery. Precision Agriculture, 8(3):111-125

Wei, J., Salyani, M. (2004). Development of <sup>a</sup> laser scanner for measuring tree canopy characteristics. ASAE Paper N 041168.

Zaman, Q., Schuman, W. A., Hostler, Η. K. (2006). Estimation of citrus fruit yield using ultrasonically-sensed tree size. Applied Engineering in Agriculture 22(1): 39-43

Zhang N., Wang M., Wang N. (2002). Precition Agriculture – a worldwide overview. Computers and Electronics in Agriculture, 36: 113-132

Βασιλακάκης, M., (2004). 'Γενική και Ειδική Δενδροκομία'. Καλλιέργεια Μηλιάς.

Βασιλακάκης, Μ., Θερίος, I., (1998). 'Μαθήματα Ειδικής Δεντροκομίας'. Γενικά για την Μηλιά, ρρ 1-54.

Γέμτος, Α.Θ., (2006), Πανεπιστημιακές παραδόσεις.

Γλαρούδης, Δ., Παπαστεργίου, Α. (2006). ΤΕΧΝΟΛΟΓΙΚΟ ΕΚΠΑΙΔΕΥΤΙΚΟ ΙΔΡΥΜΑ (Τ.Ε.Ι.) ΘΕΣΣΑΛΟΝΙΚΗΣ, ΤΜΗΜΑ ΗΛΕΚΤΡΟΝΙΚΗΣ. Εργαστηριακές Σημειώσεις: Εργαστήριο Ψηφιακής Επεξεργασίας Σήματος, ρρ 4- 19. <http://mvcad.c51ab.el.teithe.gr/psesnotes06B.pdf>

Θερίος, I., (1996). 'Θρέψη Φυτού Λιπάσματα'. Κεφάλαιο 10. ρρ 128-129.

Καλατζής, I., (2008). ΤΕΧΝΟΛΟΓΙΚΟ ΕΚΠΑΙΔΕΥΤΙΚΟ ΙΔΡΥΜΑ (Τ.Ε.Ι.) ΑΘΗΝΑΣ, ΣΧΟΛΗ ΤΕΧΝΟΛΟΓΙΚΩΝ ΕΦΑΡΜΟΓΩΝ (Σ.Τ.ΕΦ.), ΤΜΗΜΑ ΤΕΧΝΟΛΟΓΙΑΣ ΙΑΤΡΙΚΩΝ ΟΡΓΑΝΩΝ (Τ.Ι.Ο.). Εκπαιδευτικές Σημειώσεις: Προγραμματισμός Η/Υ σε Περιβάλλον Matlab. Κεφάλαιο 3, Το περιβάλλον προγραμματισμού του Matlab, Κεφάλαιο 13.2, Γραφικά στο Matlab, Εικόνες, ρρ 18-21,104-106.

http://medisp.bme.teiath.gr/downloads/education/NOTES PROGRAMMING I & II KALATZIS TIO.ndf

Παπαοικονόμου,Μ., (2001). Οδηγός Γεωργίας Ακρίβειας.

Ποντίκης, Κ., (2003). Ειδική Δεντροκομία, Τόμος Α', 'Μηλοειδή'.

Σιμώνης, Α., Στυλιάνίδης, Δ., Συργιαννίδης, Δ.Γ., (2002). Θρέψη Λίπανση Φυλλοβόλων Οπωροφόρων Δέντρων. pp 117-119, 149-151, 181-183, 221-224, 259-261, 287, 299-300, 326-327, 355-357, 388-389, 429.

# Σκόρδας, Ν.Α., Αναστασόπουλος, Β. (2000). ΠΑΝΕΠΙΣΤΗΜΙΟ ΠΑΤΡΩΝ, ΕΡΓΑΣΤΗΡΙΟ ΗΛΕΚΤΡΟΝΙΚΗΣ. Εκπαιδευτικές Σημειώσεις: Εισαγωγή στην ψηφιακή επεξεργασία σήματος και εικόνας. Κεφάλαιο 6, Εισαγωγή στην ψηφιακή εικόνα, ρρ 4-5.

Στυλιανίδης, Κ.Δ., Σωτηρόπουλος, Ε.Θ., Θερίος, Ν.Ι., (2000). Επίδραση της ανόργανης θρέψης και της θερμοκρασίας στο σχήμα καρπών μηλιάς της ομάδας "Red Delicious". Γεωργία και Κτηνοτροφία, Τεύχος 7/2000 Σεπτέμβριος.

Φλωράς, Σ. (2004). Πανεπιστημιακές σημειώσεις. Γεωγραφικά συστήματα πληροφοριών (GIS).

# Παράρτημα Φωτογραφιών

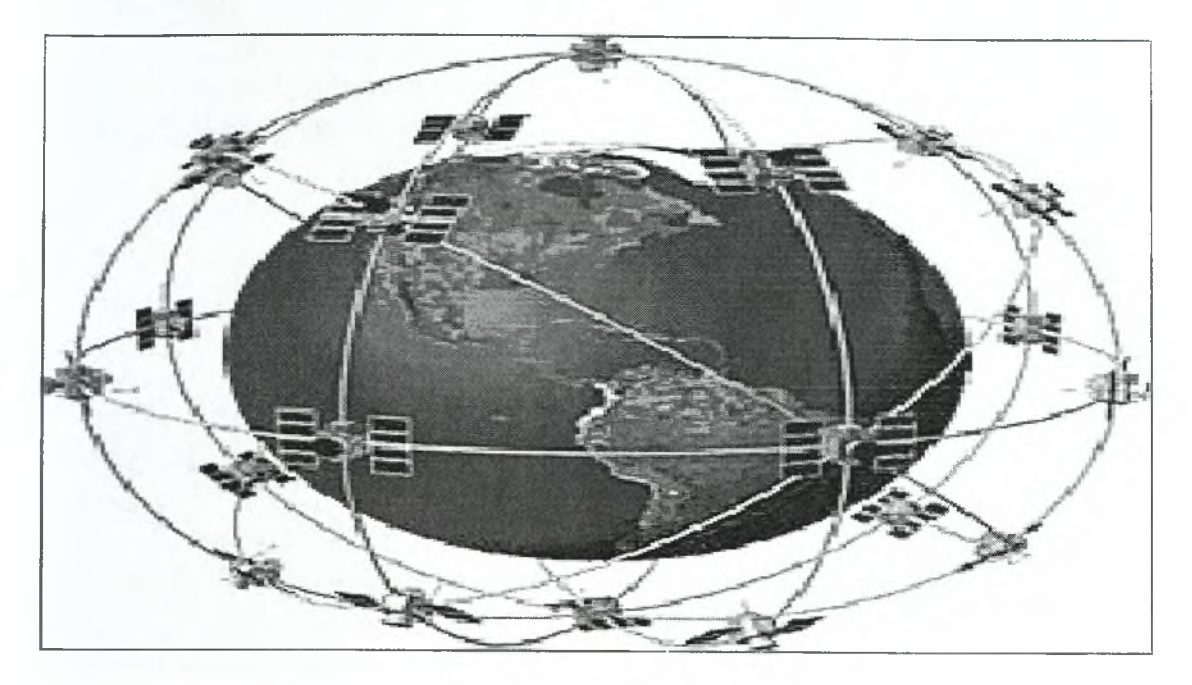

1. Σχηματική απεικόνιση των 24 δορυφόρων που αποτελούν το GPS.

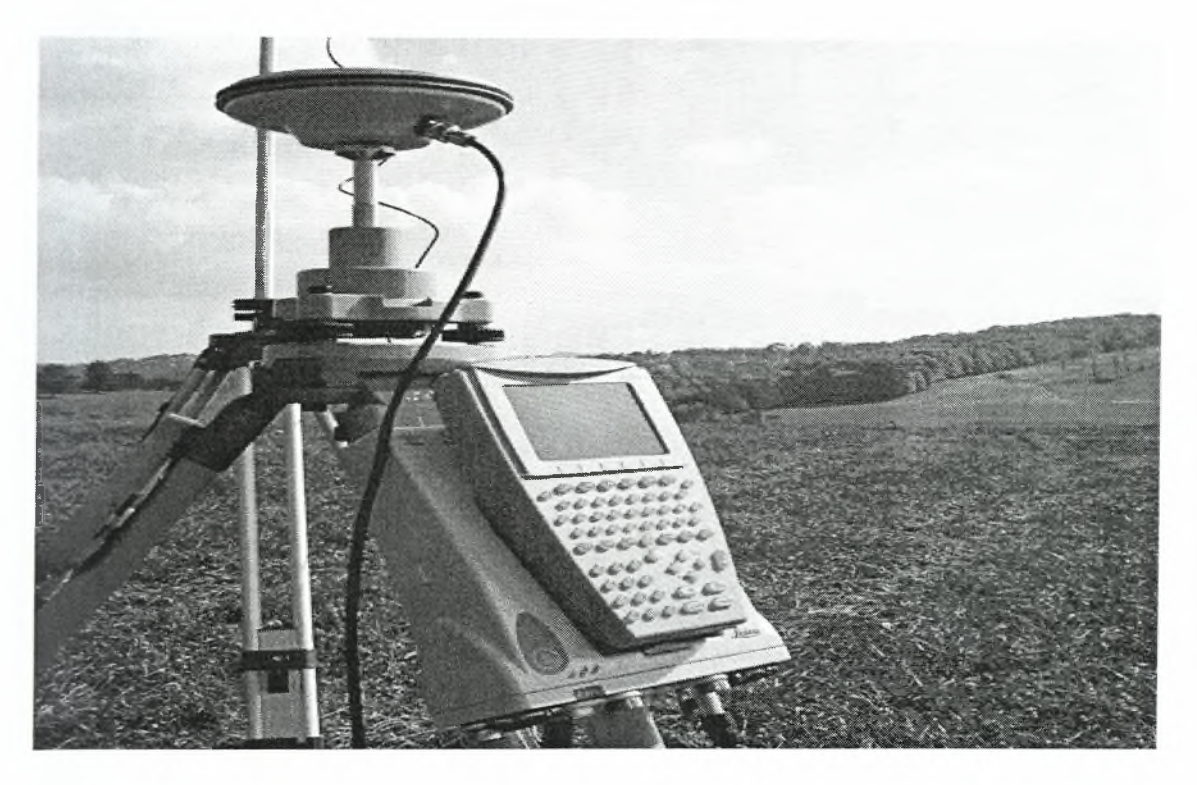

2. GPS με κονσόλα για χαρτογράφηση παραγωγής.

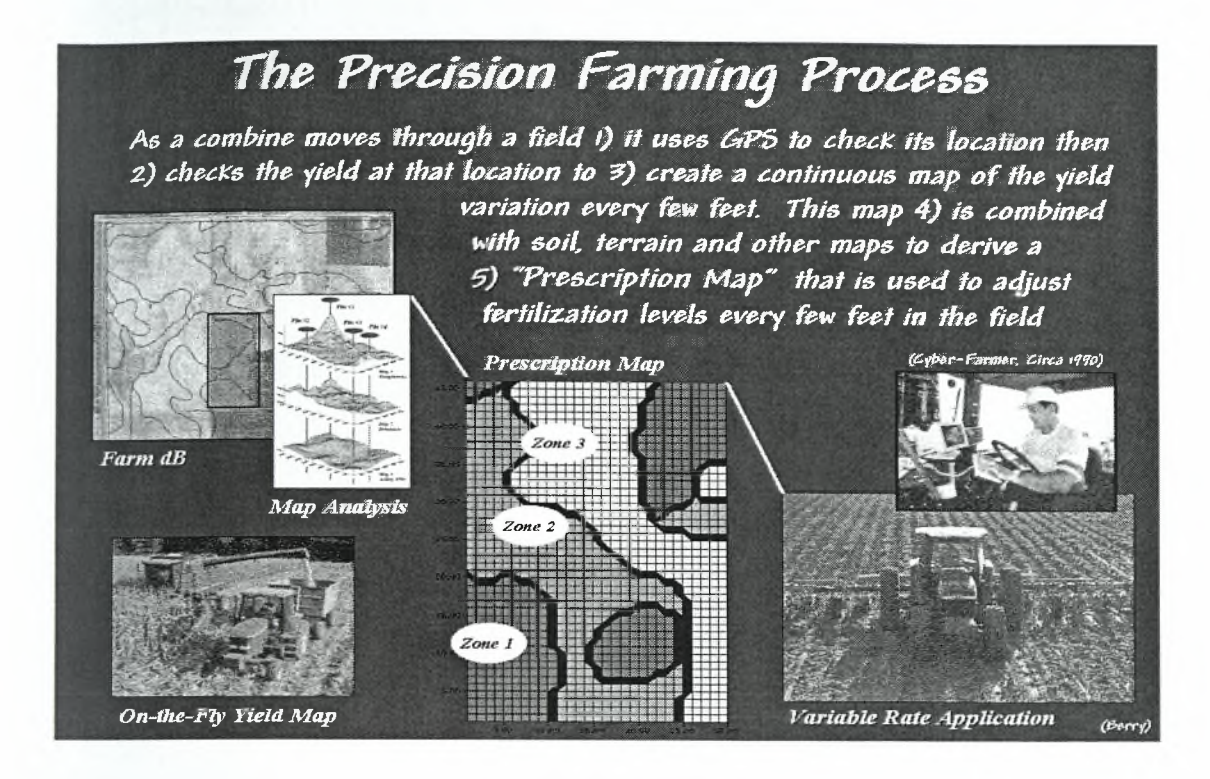

3. Διαδικασίες Εφαρμογής Τεχνικών Γεωργίας Ακρίβειας.

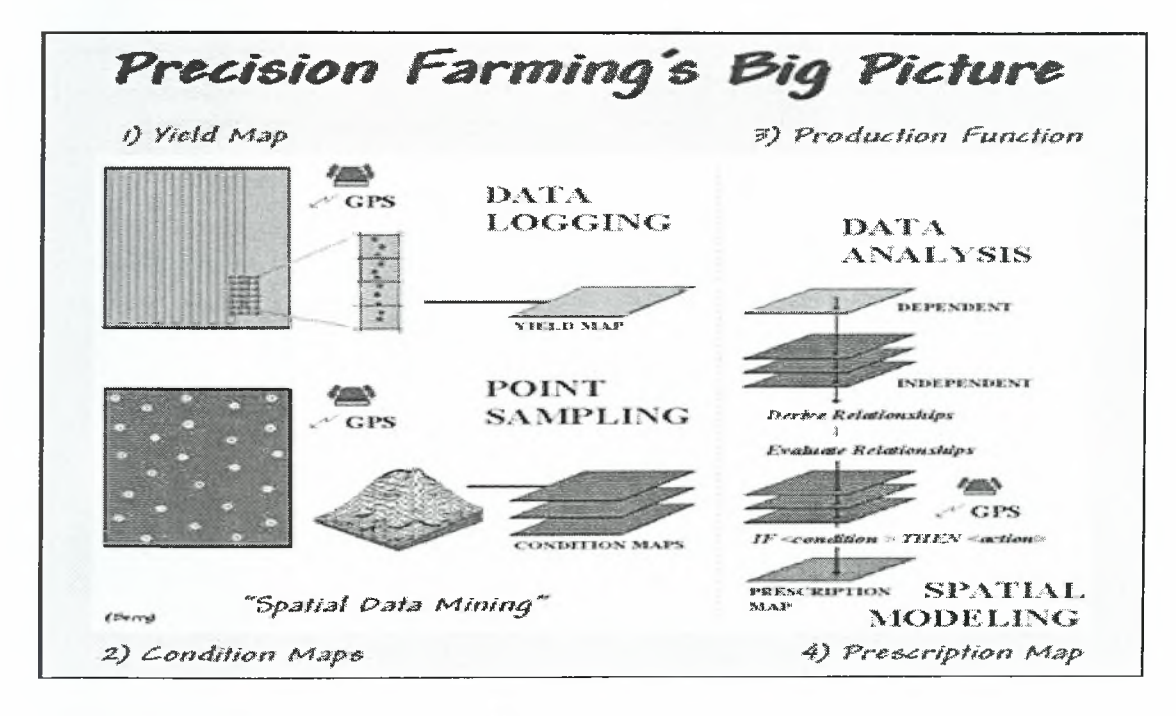

4. Τεχνικές Γεωργίας Ακριβείας.

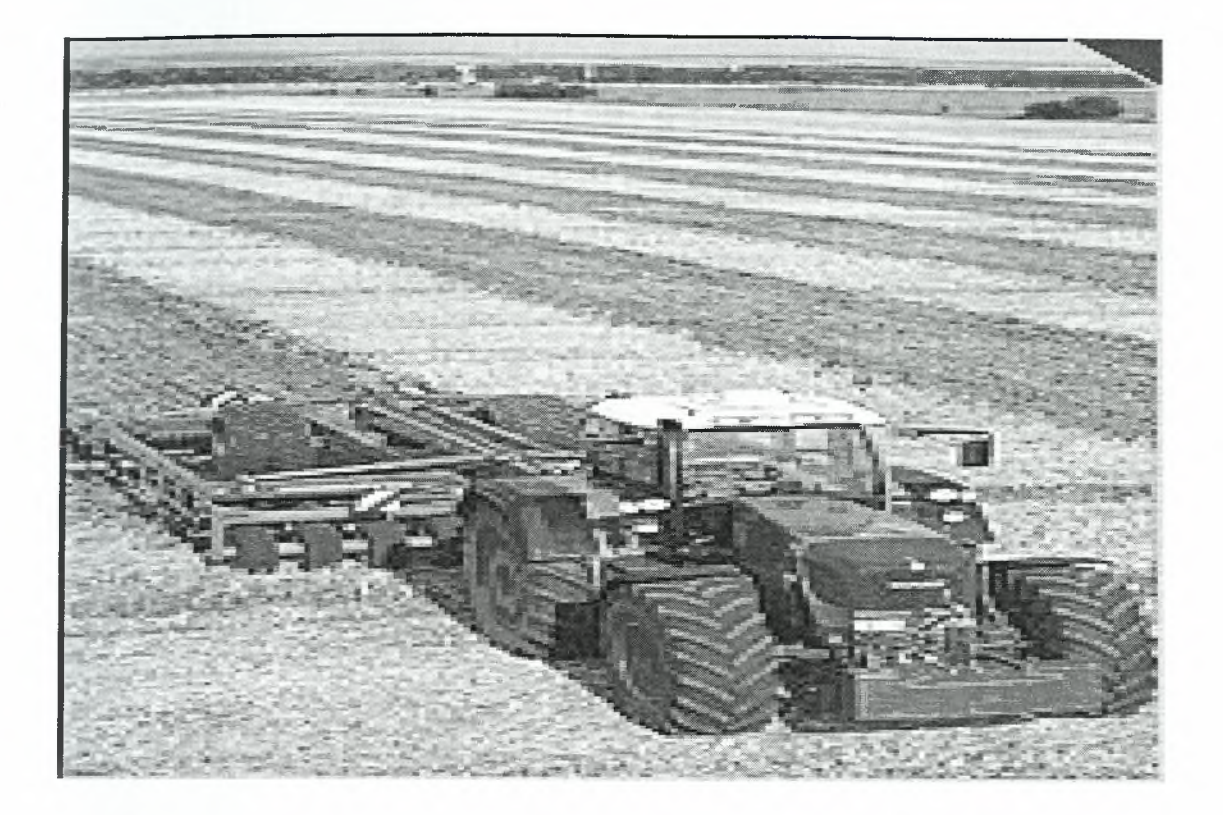

5. Εφαρμογές GPS - Αυτοματοποίηση Γεωργικών Μηχανημάτων.

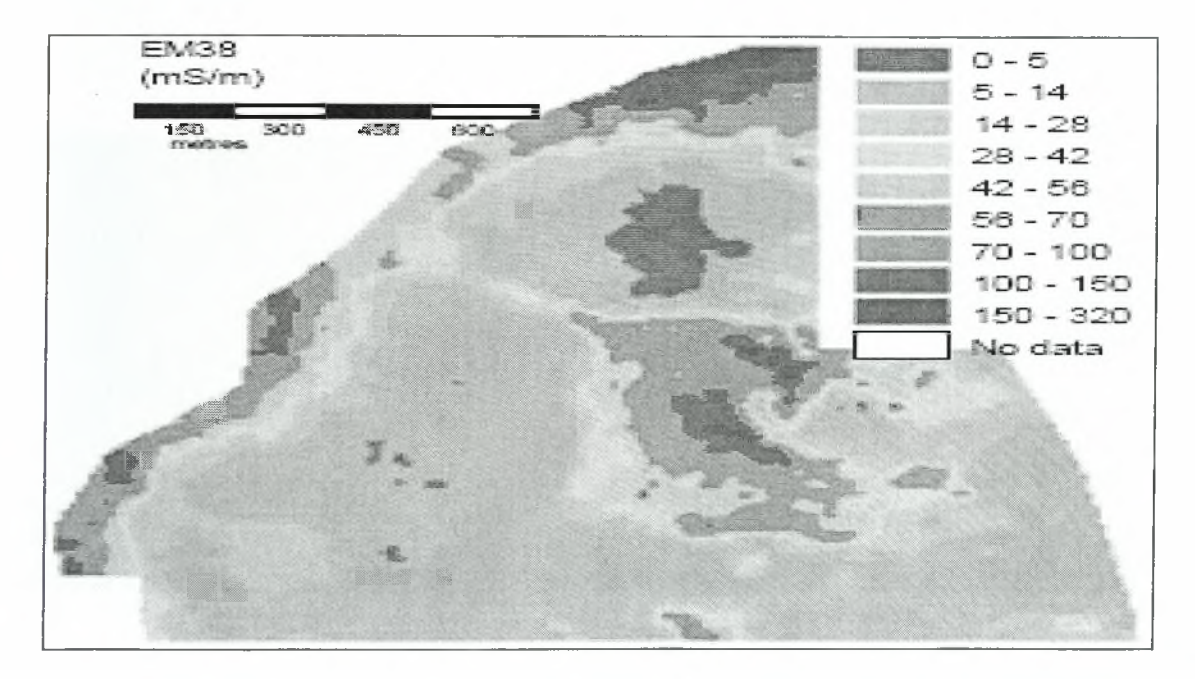

6. Εφαρμογές GPS - Χάρτης Ηλεκτρικής Αγωγιμότητας.

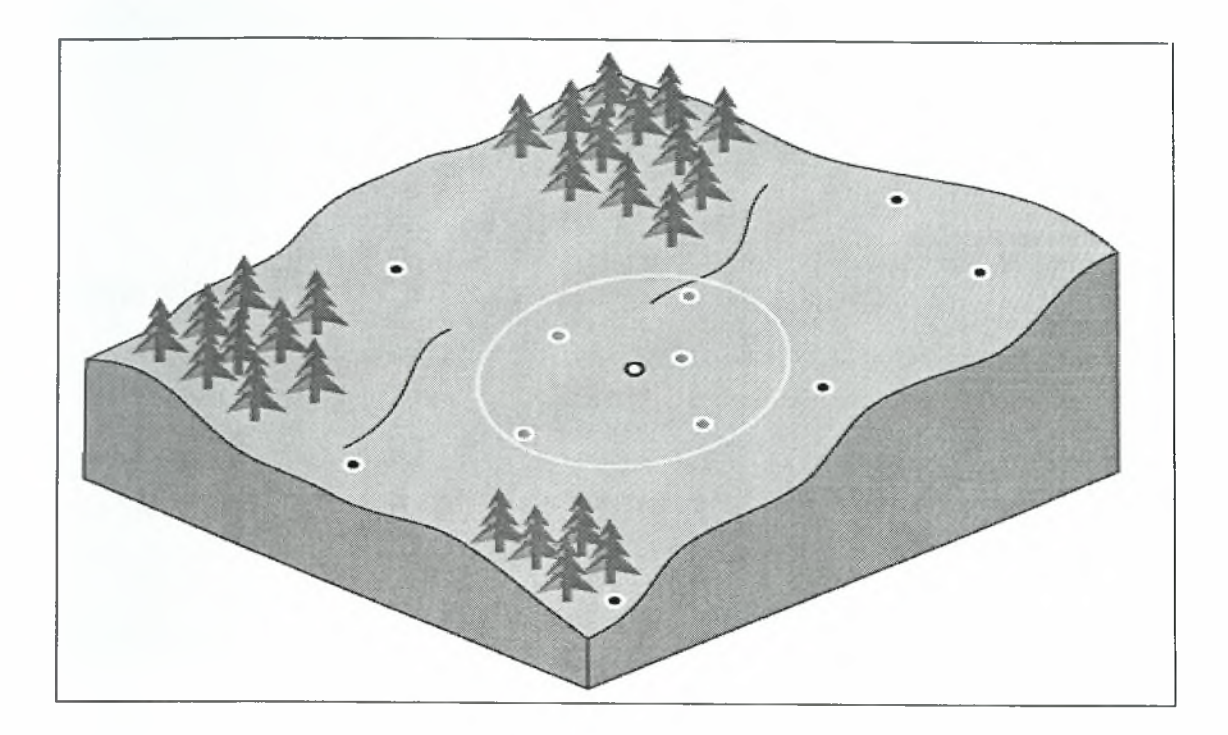

\*

7. Εκτίμηση της τιμής μιας ιδιότητας στο κίτρινο σημείο (σημείο χωρίς δειγματοληψία) είναι συνάρτηση των τιμών της ιδιότητας στα κόκκινα σημεία (σημεία δειγματοληψίας).( Γεωστατιστική μέθοδος Υπολογισμού).

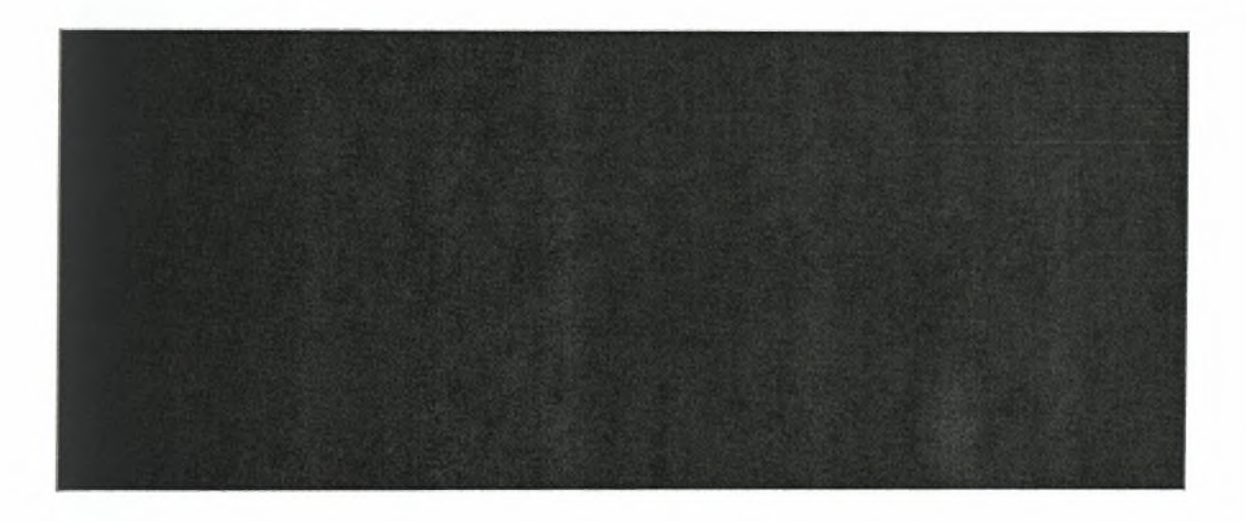

8. Ζώνες Διαχείρισης χωραφιού βασισμένες στον εδαφολογικό τύπο και τα στοιχεία παραγωγής.

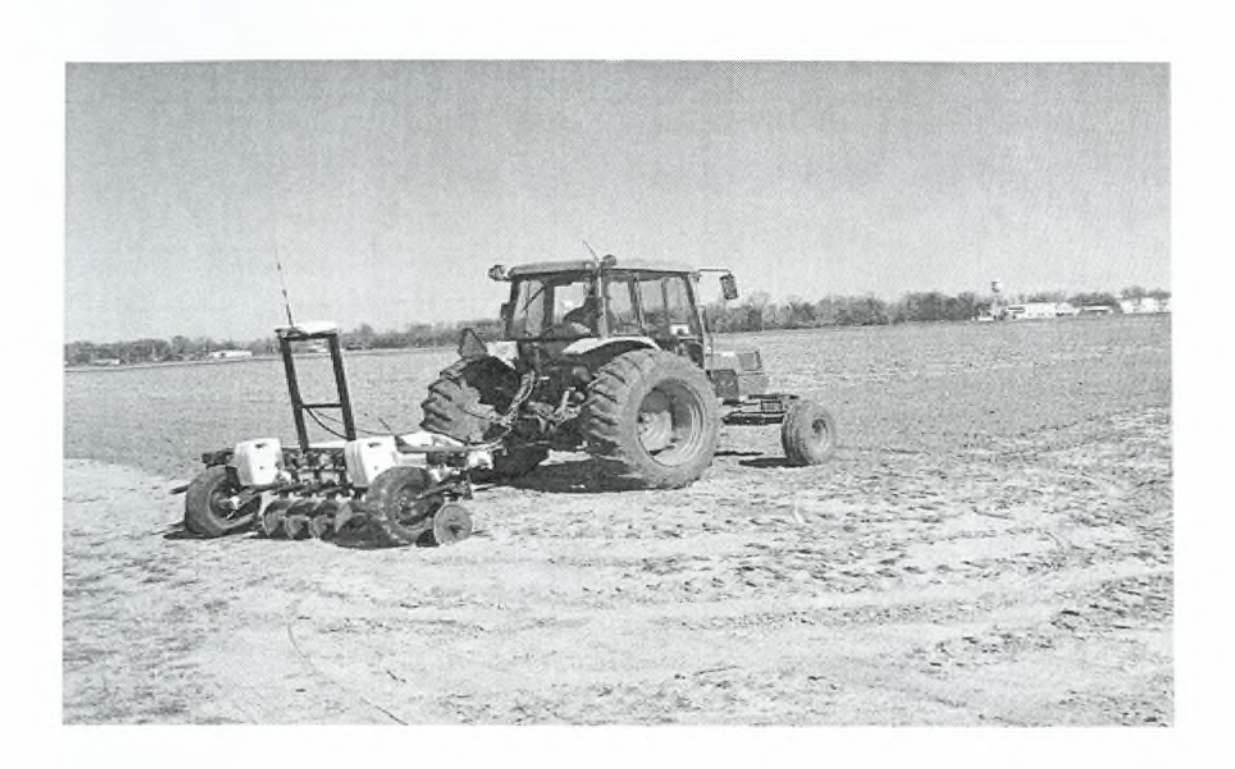

9. Διαδικασία χαρτογράφησης εδάφους με υπολογισμό της Ηλεκτρικής Αγωγιμότητας.

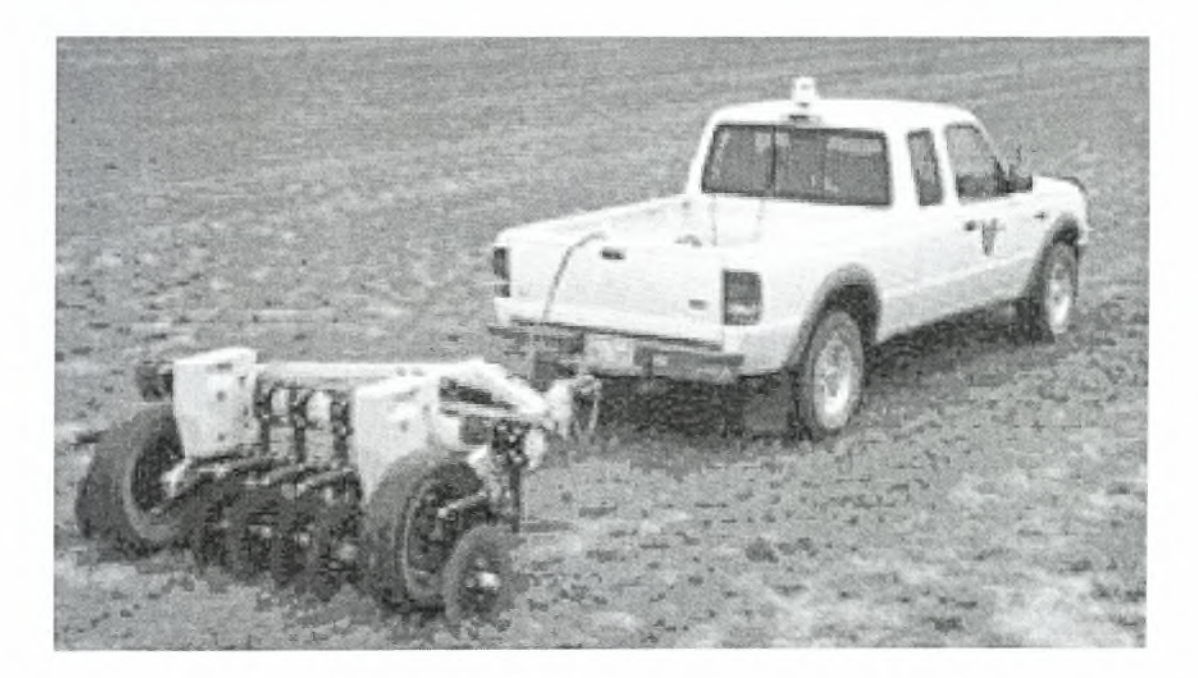

Αισθητήρας εδάφους Veris που κινήται από αγροτικό αυτοκίνητο. 10.

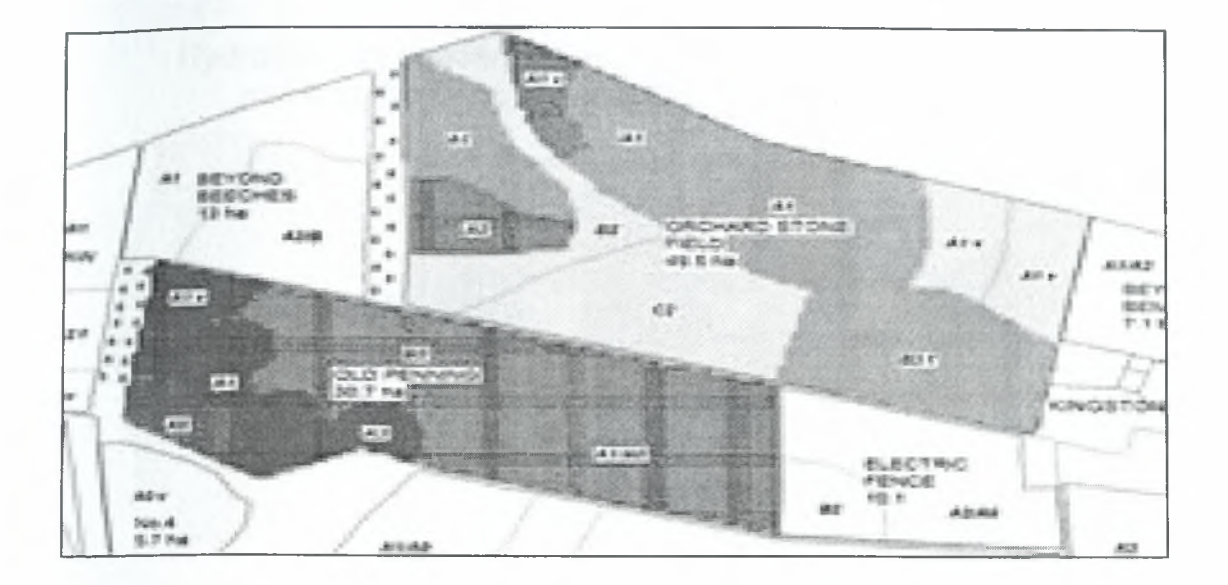

11. Χάρτης ζωνών διαφοροποιούμενης δόσης για εφαρμογή λιπασμάτων σε αγροτεμάχιο.

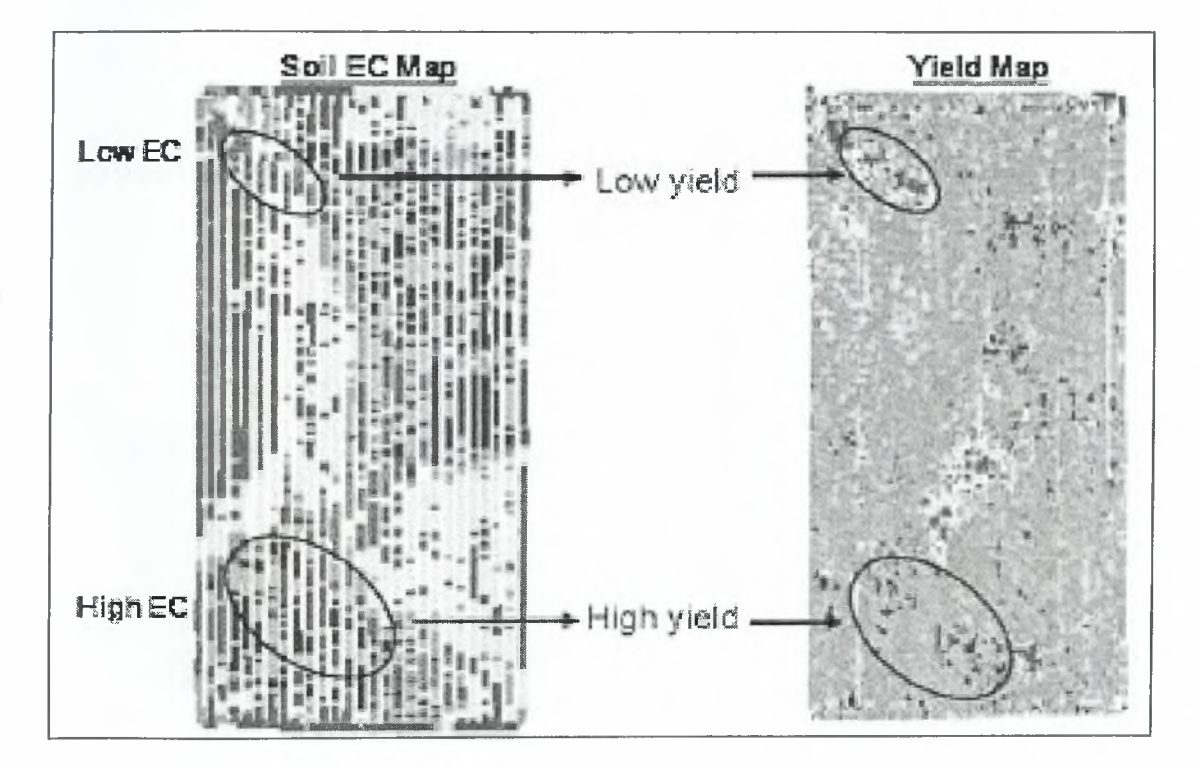

12. Συσχέτιση χαρτών {Παραγωγής - Ηλεκτρικής Αγωγιμότητας}.

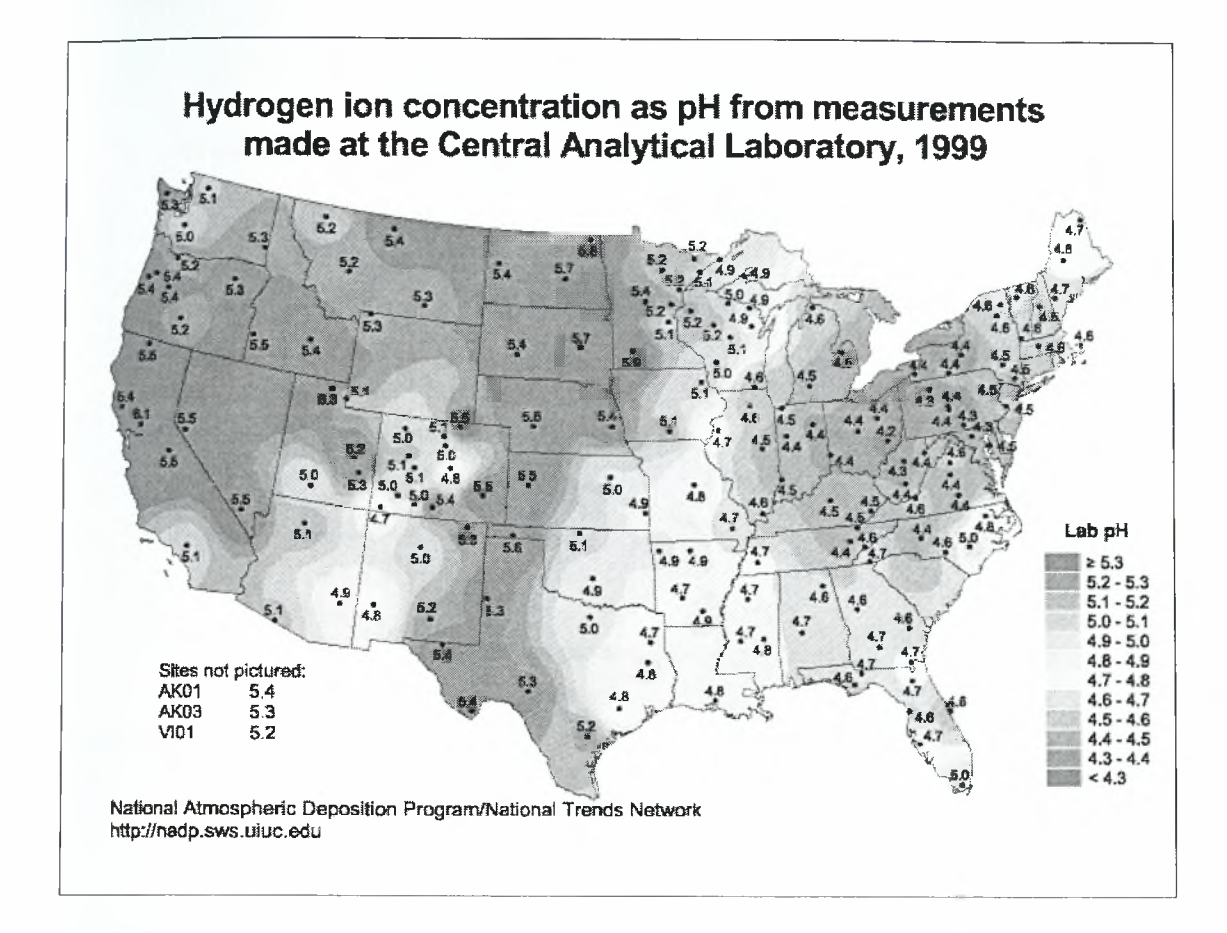

13. Χαρτογράφηση αγρού με βάση το pH του εδάφους.

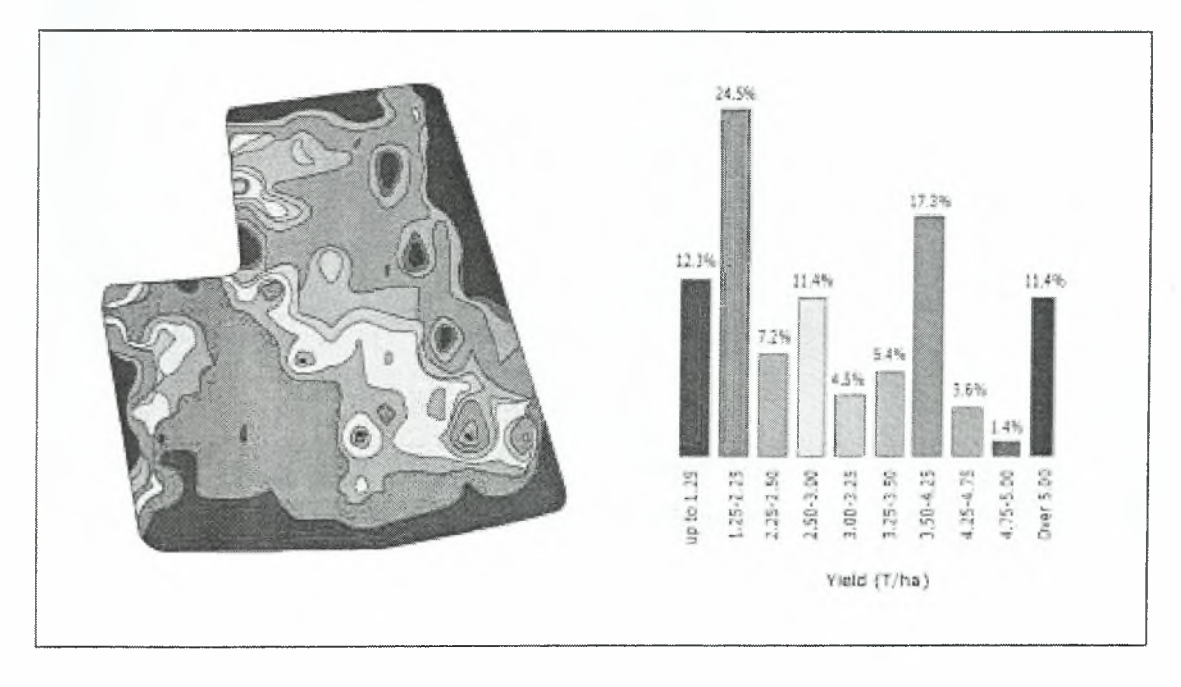

14. Χαρτογράφηση παραγωγής (χάρτης παραγωγής).

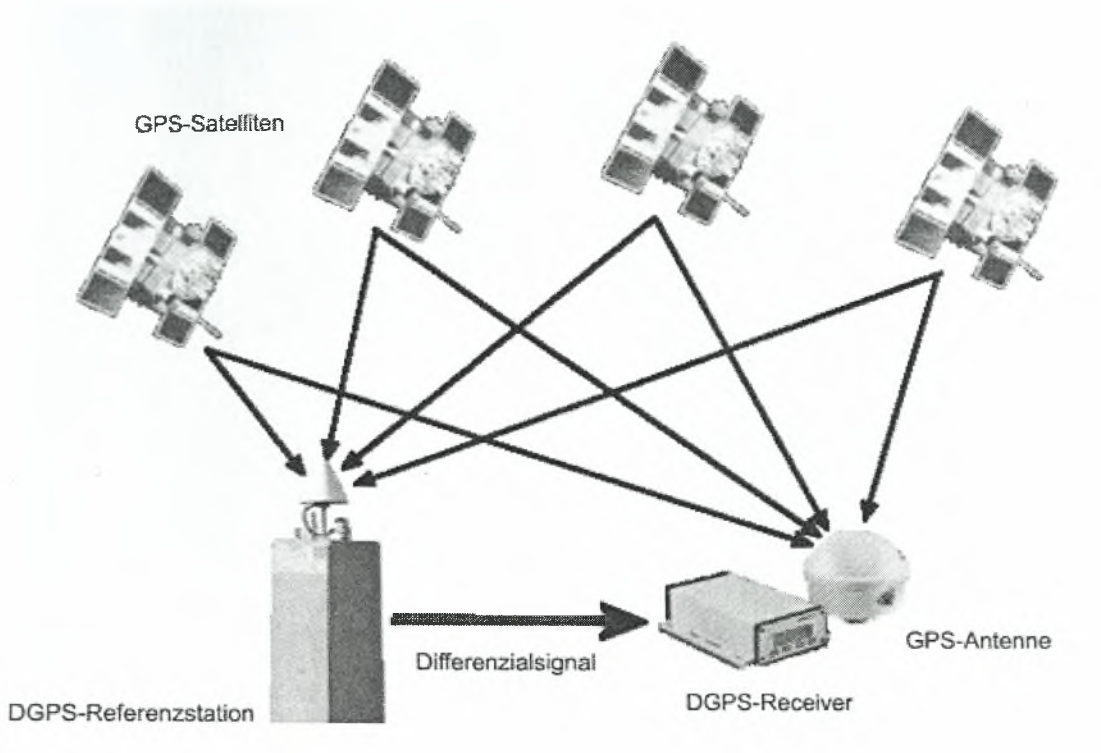

15. DGPS.

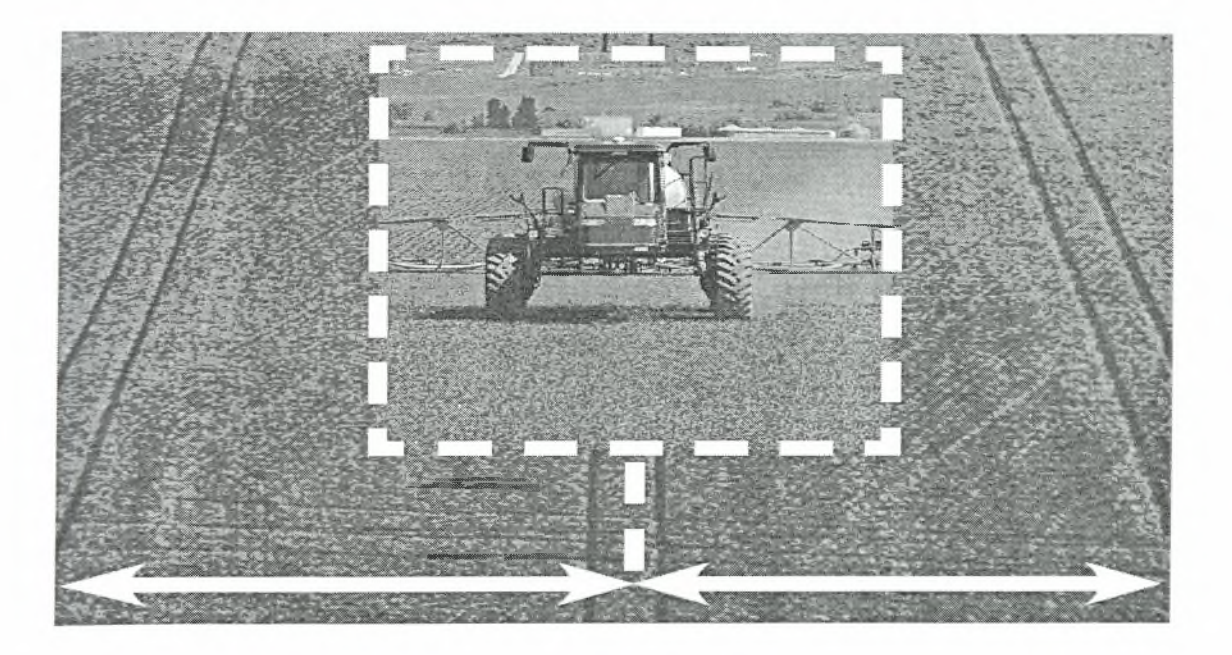

16. Αυτόνομος Γεωργικός Ελκυστήρας (εφαρμογή ψεκασμού).

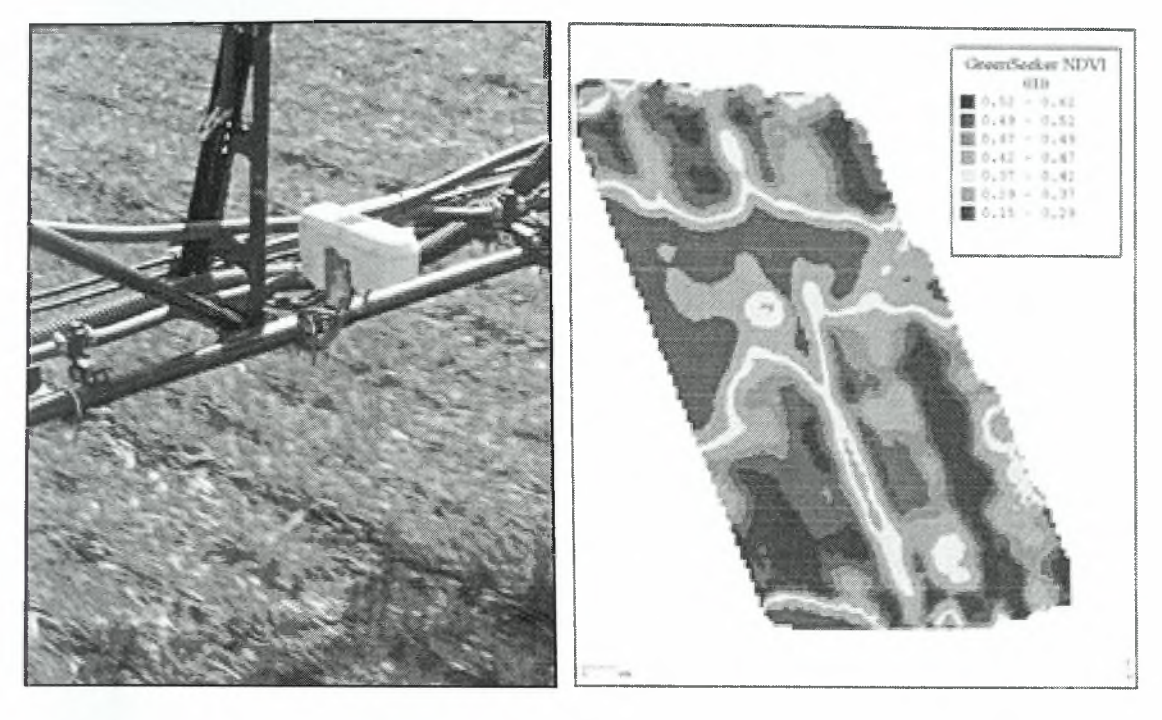

17. Αισθητήρας GreenSeeker σε λειτουργία και χαρτογράφηση με βάση το συντελεστή NDVI.

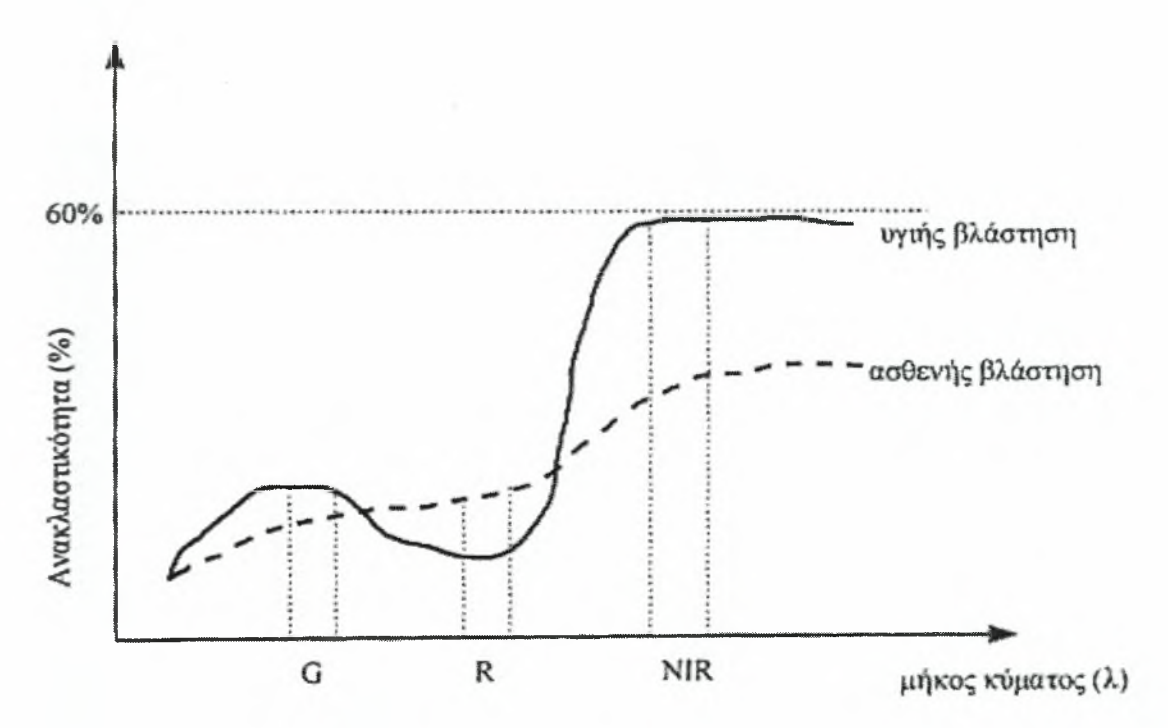

18. Ανακλαστικότητα φυλλικής επιφάνειας φυτών στα διάφορα μήκη κύματος.(Η υγιής βλάστηση έχει μία εξαιρετικά διακριτή αλληλοεπίδραση με την ηλεκτρομαγνητική ακτινοβολία στη δίοδο του ερυθρού και εγγύς υπέρυθρου που μπορεί να καταγραφεί από πολυφασματικούς σαρωτές).

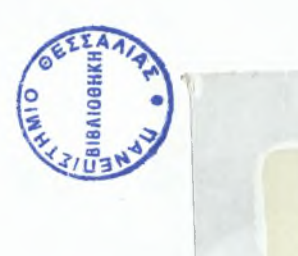

ΠΑΝΕΠΙΣΤΗΜΙΟ Ε)ΕΣΣΑΛΙΑΣ

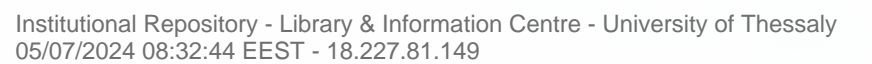